#### **SOMMARIO**

Lo studio del movimento umano prevede la misura di variabili che descrivono la cinematica e la dinamica dei segmenti anatomici; ha lo scopo di raccogliere informazioni quantitative relative alla meccanica del sistema muscolo-scheletrico durante l'esecuzione dell'atto motorio. Le variabili cinematiche sono ottenute tramite i sistemi di analisi del movimento, mentre le variabili dinamiche si ottengono indirettamente grazie alla misura delle forze esterne agenti sul soggetto.

I modelli antropomorfi normalmente utilizzati per stimare le grandezze che non sono direttamente osservabili sono basati su una catena cinematica di segmenti materiali. Ogni segmento è vincolato da articolazioni caratterizzate da un numero variabile di gradi di libertà inclusi i casi limite di 0 e 6. La dinamica è lo studio della relazione tra le forze agenti su un corpo (o sistema di corpi) e il suo moto. Il problema dinamico si può affrontare in due modi: uno chiamato problema della *dinamica diretta* per il quale, date le azioni motrici e le forze esterne agenti su un corpo (o su un sistema di corpi) se ne predice il movimento, e un altro chiamato problema della *dinamica inversa*, per il quale date la cinematica di un corpo (o di un sistema di corpi) e le forze scambiate con l'ambiente, si predicono le forze e i fenomeni che agiscono su di esso e che sono causa di un determinato movimento.

 La strumentazione optoelettronica, che utilizza telecamere operanti nella gamma del visibile o del vicino infrarosso, rappresenta la soluzione tecnologica più diffusa per la stima del movimento umano. Sebbene garantiscano una accuratezza elevata, tali sistemi forniscono una stima e non una misura diretta delle variabili cinematiche; sfruttano caratteristiche geometriche (punti, linee, aree) localizzate sulla superficie corporea del soggetto, le cui immagini acquisite da più telecamere sono ricostruite in tre dimensioni. L'analisi del movimento può essere eseguita integrando le informazioni cinematiche ottenute dal sistema optoelettronico, con le informazioni derivanti dalle piattaforme di forza. Permettono di misurare in tempo reale le reazioni di forza al terreno prodotte dal soggetto in esame durante la deambulazione, la corsa o il salto.

L'obiettivo del presente tirocinio è lo sviluppo di un *software* per l'applicazione delle equazioni della dinamica inversa ad un protocollo per l'analisi del cammino di soggetti normali e diabetici, tramite il *software SMARTanalyzer*, prodotto da BTS S.p.A. I dati utilizzati sono stati forniti dal Laboratorio di Analisi del Movimento dell'Università di Padova.

# **1. PRESENTAZIONE DELL' AZIENDA: BTS S.p.A.**

La BTS S.p.A. viene fondata nel 1986 in seguito ad uno *spin-off* del Centro di Bioingegneria della Fondazione Don Gnocchi e del Politecnico di Milano. Scopo dello *start-up* era lo sfruttamento industriale delle innovative metodologie per l'analisi del movimento sviluppate dai ricercatori del Centro di Bioingegneria.

Nel 2000 nasce a Padova, come *spin-off* dell'Università di Padova, un'azienda chiamata *eMotion*, che si occupa anch'essa di innovazioni tecnologiche per l'analisi del movimento.

BTS ed *eMotion* vengono acquistate, rispettivamente nel 1999 e nel 2000, da TC Sistema S.p.A. . Nel 2004 la società è acquistata da 12 dipendenti con la partecipazione di 3 imprenditori esterni e, nel 2005, incorpora la padovana *eMotion*, che viene a costituire il gruppo di ricerca e sviluppo dell'azienda.

Con oltre 340 clienti in 40 paesi del Mondo, 28 dipendenti (di cui 21 ingegneri, 11 dei quali dedicati a ricerca e sviluppo) e 2 sedi (Padova e Milano), oggi BTS è uno dei *leader* mondiali delle tecnologie per l'analisi del movimento e mira a diventare il riferimento industriale per le tecnologie e le applicazioni dell'analisi del movimento nel mondo clinico.

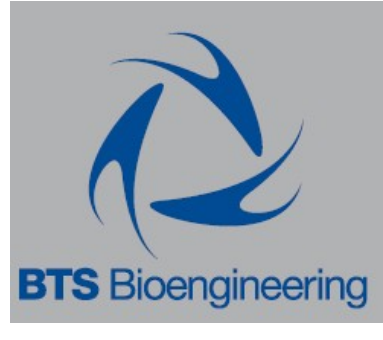

**Figura 1.1.** Logo azienda [12]

# **1.1. ATTIVITA' , PRODOTTI E OBIETTIVI AZIENDALI**

BTS produce strumentazioni scientifiche innovative per l'analisi del movimento.

I sistemi creati al suo interno supportano il lavoro di medici, ingegneri e ricercatori che hanno la necessità di ottenere informazioni oggettive ed accurate, utili per i loro scopi.

Le soluzioni BTS sono:

- sistemi integrati per l'analisi clinica del movimento e della postura (*Elite*, *Smart*, *Elite Clinic*, *Biomech Analyzer*, *Sway*, *Digivec*);
- sistemi per l'acquisizione e l'elaborazione di segnali elettromiografici (*PocketEMG*, *TeleEMG*, *Myolab*, *Myolab Clinic*);
- sistemi optoelettronici per la misura e la ventilazione polmonare (*OEP System*);
- sistemi per il controllo degli stati vegetativi (*Dream*).

L'azienda è impegnata nel contribuire attivamente al lavoro dei clienti offrendo loro idee, consulenza, tecnologie, soluzioni e servizi, in un rapporto duraturo basato sulla qualità e sul senso di responsabilità.

Per attuare un costante sviluppo di nuove tecnologie, inoltre, l'azienda si avvale della collaborazione dei più importanti centri di competenza a livello internazionale e favorisce i contatti e le relazioni tra gli specialisti e gli operatori del settore dell'analisi del movimento.

# **1.2. SETTORI DI APPLICAZIONE DEI PRODOTTI BTS**

I prodotti BTS trovano molteplici applicazioni, prevalentemente in settori come ortopedia, riabilitazione, neurologia, pneumologia, medicina sportiva, terapia intensiva, monitoraggio degli stati vegetativi, ergonomia e ricerca.

Ospedali, centri di cura e cliniche riabilitative utilizzano i sistemi di analisi del movimento BTS per valutare le cure più adatte a correggere le disfunzioni del movimento e la reale efficacia dei percorsi di riabilitazione. Il personale medico ottiene in modo rapido, accurato e non invasivo una dettagliata analisi quantitativa integrata dei parametri biomeccanici e neuromuscolari del paziente.

Oggi, oltre 10.000 pazienti all'anno vengono assistiti nel loro percorso clinico dai sistemi di analisi del movimento BTS.

I più prestigiosi istituti scientifici e universitari utilizzano prodotti BTS per compiere ricerche nei campi della biomeccanica, biometria, diagnostica e scienze motorie.

La tecnologia BTS è stata impiegata nei più importanti programmi spaziali e usati da NASA, ESA, CNRS nei programmi di volo parabolico e per una serie di esperimenti per l'International Space Station Program. I sistemi BTS, inoltre, sono stati istallati sulle stazioni Spacelab e MIR; sono

impiegati in numerose organizzazioni di medicina sportiva con l'obiettivo di massimizzare le prestazioni degli atleti, prevenire infortuni e migliorare l'efficacia della riabilitazione posttraumatica. Sono utilizzati da prestigiose squadre di calcio, quali A.C. Milan, per le valutazioni di routine dei loro giocatori.

# **1.3. ACQUISIZIONE, TRACKER ED ANALISI DEI DATI**

Con i sistemi optoelettronici vengono solitamente forniti software adatti per l'analisi biomeccanica del movimento. Il più importante, creato dalla ditta BTS, è il pacchetto *SMART-SUITE*, costituito da 3 programmi:

- *SMARTcapture*
- *SMARTtracker*
- *SMARTanalyzer*

*SMART* è un sistema di cattura del movimento accurato, flessibile e non invasivo.

# **1.3.1. SMARTcapture: calibrazione e acquisizione dei dati**

Con questo programma si eseguono la calibrazione e l'acquisizione dei dati cinematici e dinamici. All'avvio, si verifica un controllo del sistema, affinché tutte le telecamere siano correttamente impostate e collegate al calcolatore. E' possibile, con esso, visualizzare in tempo reale i segnali acquisiti, identificare la posizione dei marker nelle immagini 2D e controllare la sensibilità delle telecamere.

La procedura di calibrazione è indispensabile ogni volta che la disposizione spaziale delle telecamere venga volontariamente o accidentalmente modificata. Di solito viene eseguita prima di ogni acquisizione: si utilizzano una terna di riferimento destrorsa e uno dei suoi assi estraibili.

La procedura di calibrazione consiste in due fasi:

- *Sequenza Axes*, in cui si fissa la posizione della terna di riferimento del laboratorio, in modo che le successive acquisizioni abbiamo un'origine e degli assi a cui riferirsi;
- *Sequenza Wand,* in cui un asse viene mosso all'interno del volume di acquisizione in modo che il sistema individui i confini del volume di lavoro. Quest'ultimo è definito come lo spazio fisico in cui verranno compiuti i movimenti, nel nostro caso, lo spazio necessario al paziente per compiere alcuni passi.

Nel *software* è presente un algoritmo di calcolo che permette di generare il volume di calibrazione, minimizzando l'errore di determinazione della posizione angolare del marker.

Dopo la procedura sopra descritta, il sistema è pronto per acquisire le immagini: verranno rivelati sullo schermo solo i segnali captati dalle telecamere, ovvero i marker e i loro spostamenti, mentre verranno trascurati ed esclusi dall'elaborazione tutti i segnali provenienti dall'esterno, considerati fonti di errore.

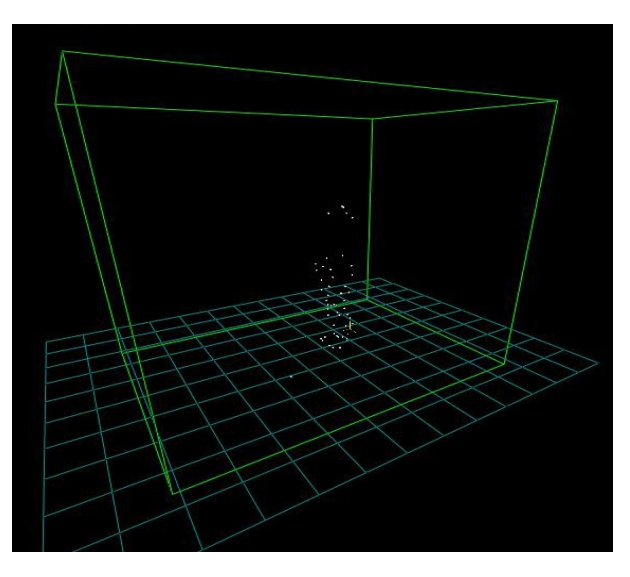

**Figura 1.2.** Immagine al *3DViewer* dell'acquisizione. Notiamo il volume di acquisizione e i marcatori [14]

### **1.3.2. SMARTtracker: ricostruzione 3D dei dati**

E' un ambiente grafico interattivo che permette di ricostruire i dati bidimensionali acquisiti dalle telecamere e quelli provenienti dalla calibrazione, al fine di ottenere un'immagine tridimensionale del movimento e del percorso di ogni singolo marker.

Permette, inoltre, di assegnare un nome ben preciso ad ogni marker, stabilito mediante la creazione di un modello opportuno. Dopo aver creato il modello, possiamo accoppiare i singoli punti di tale schema ai marker rappresentati nel file di acquisizione.

L'operazione di *tracking* è la prima fase di elaborazione dei dati: rappresenta il collegamento logico di due *frame* successivi, in modo da individuare l'andamento temporale di ogni singolo marker. Si tratta di un'operazione molto complessa che richiede elevata precisione, al fine di evitare errori che comprometterebbero, in seguito, l'elaborazione dei dati.

Può accadere, infatti, che alcuni marker scompaiano, per poi ricomparire nei *frame* successivi: questo è dovuto alla mancata acquisizione da parte delle telecamere della riflessione dei marcatori.

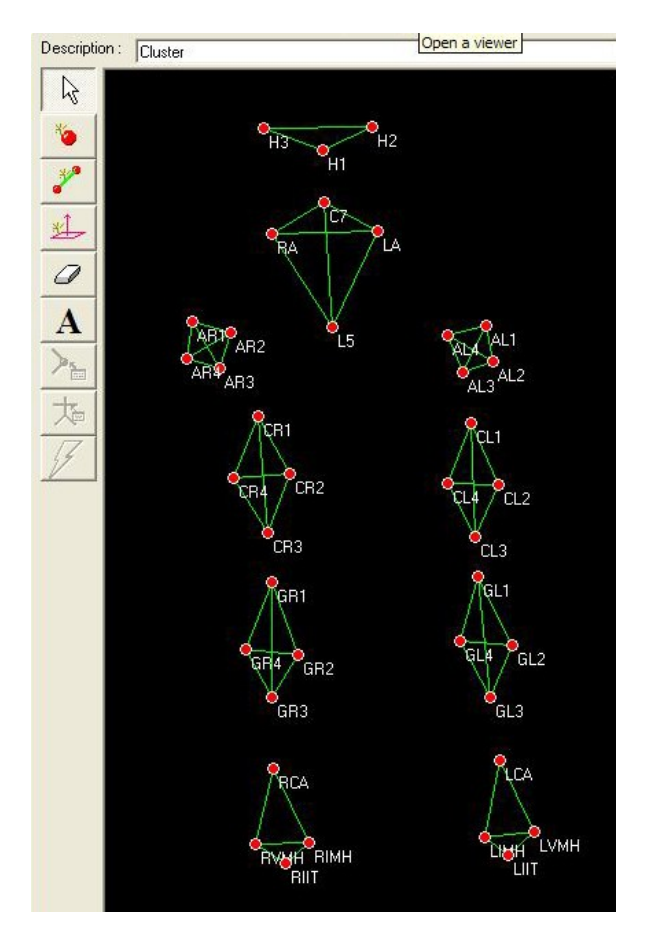

**Figura 1.3.** Esempio di modello creato con *SMARTtracker* [14]

# **1.3.3. SMARTanalyzer: analisi dei dati**

E' un ambiente grafico interattivo progettato per l'elaborazione dei dati acquisiti dal sistema *SMART* della BTS, per effettuare analisi biomeccaniche e produrre *report* con i dati creati. Consente di sviluppare parecchie operazioni, quali:

- il calcolo di tutti i parametri necessari all'utente per una completa analisi biomeccanica del gesto motorio;
- la creazione di *protocolli di analisi*, grazie ad un'interfaccia grafica a blocchi molto intuitiva;
- l'importazione e l'esportazione dei dati acquisiti con altri sistemi o di elaborati eseguiti con altri software;
- la visualizzazione degli spostamenti di ciascun marker lungo le tre dimensioni del sistema di riferimento del laboratorio;
- la creazione di *report clinici*, in cui si schematizzano, con grafici e tabelle, tutti i dati elaborati di maggior interesse. Tale strumento risulterà utile soprattutto per i medici che dovranno osservare gli esiti dei test svolti sul paziente. Se ne può vedere in esempio in *figura 1.5*.

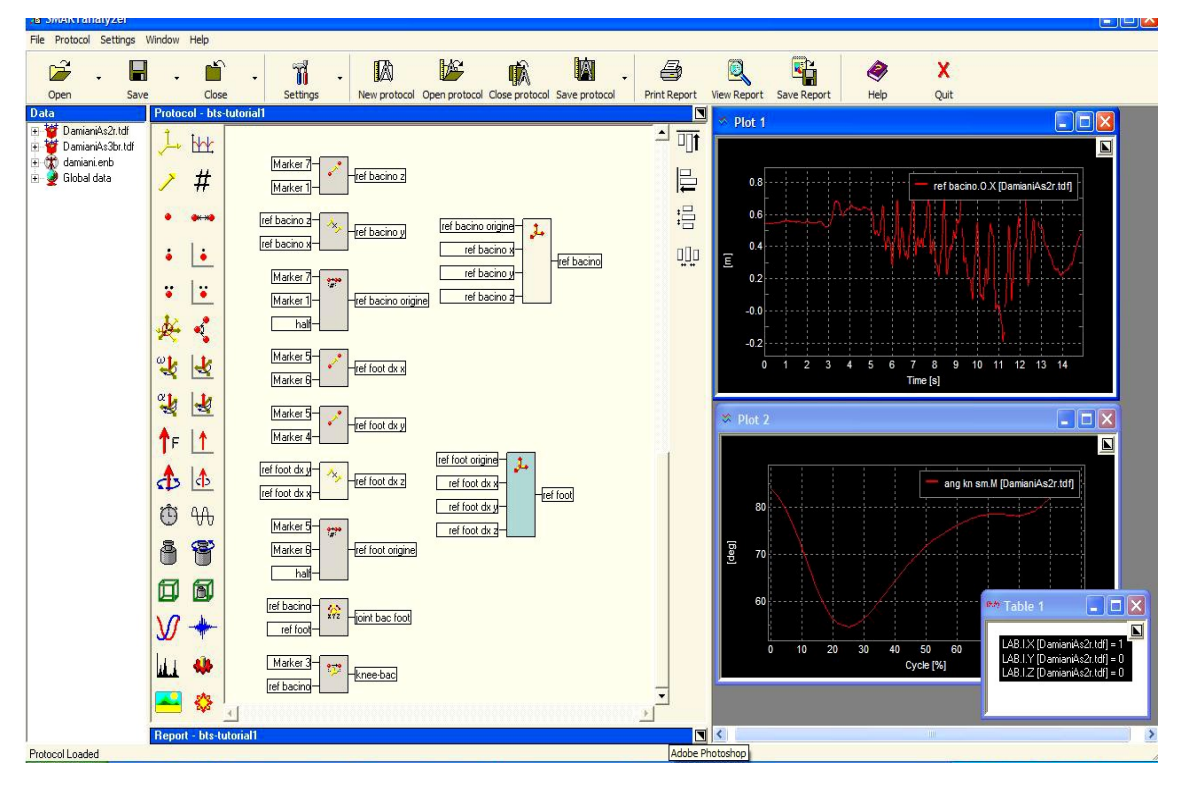

**Figura 1.4.** Esempio dell'interfaccia a blocchi di SMARTanalyzer [14]

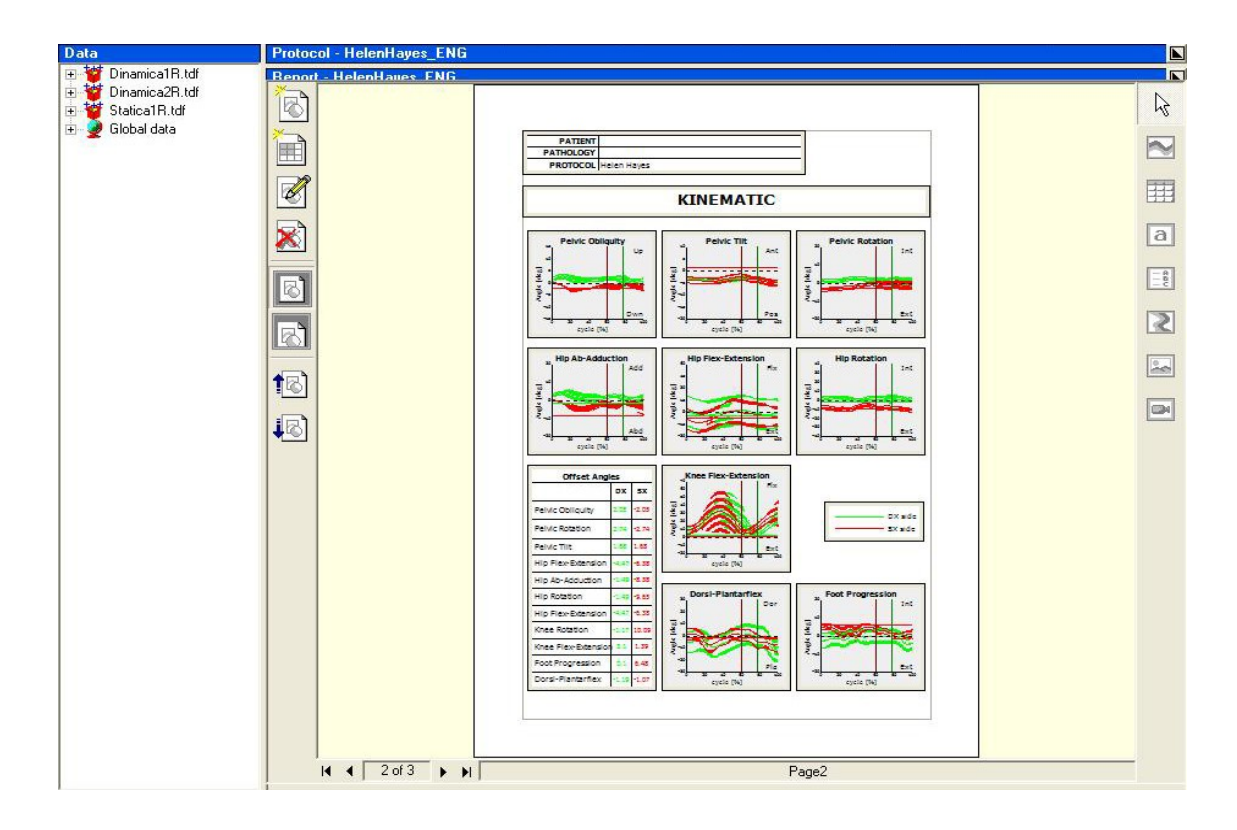

**Figura 1.5.** Esempio di *report* clinico [14]

### *Struttura del software SmartAnalyzer*

Sulla schermata principale del *software* si distinguono diverse aree:

- **(1)** *Data Panel* sulla sinistra: la parte nella quale vengono racconti, organizzati in cartelle, i dati iniziali e quelli creati durante lo sviluppo del protocollo;
- **(2)** *Object Toolbar*, a destra del *Data Panel*: contiene tutti i pulsanti delle funzioni che possono essere utilizzate nello *SMARTtAnalyzer*;
- **(3)** *Protocol Panel* al centro della schermo: in questa sezione si lavora direttamente inserendo gli operatori necessari all'elaborazione dei dati acquisiti e al calcolo di nuovi elementi utili all'analisi. E' possibile creare, qui, anche il *report* dei risultati ottenuti;
- **(4)** *Editor Toolbar*, sul margine destro del Protocol Panel: è la barra degli strumenti che consente di modificare il layout e l'organizzazione grafica del protocollo;
- **(5)** *Client Area*, posizionata sulla destra: visualizza i valori dei dati ed i grafici calcolati o creati nella *Protocol Area*.

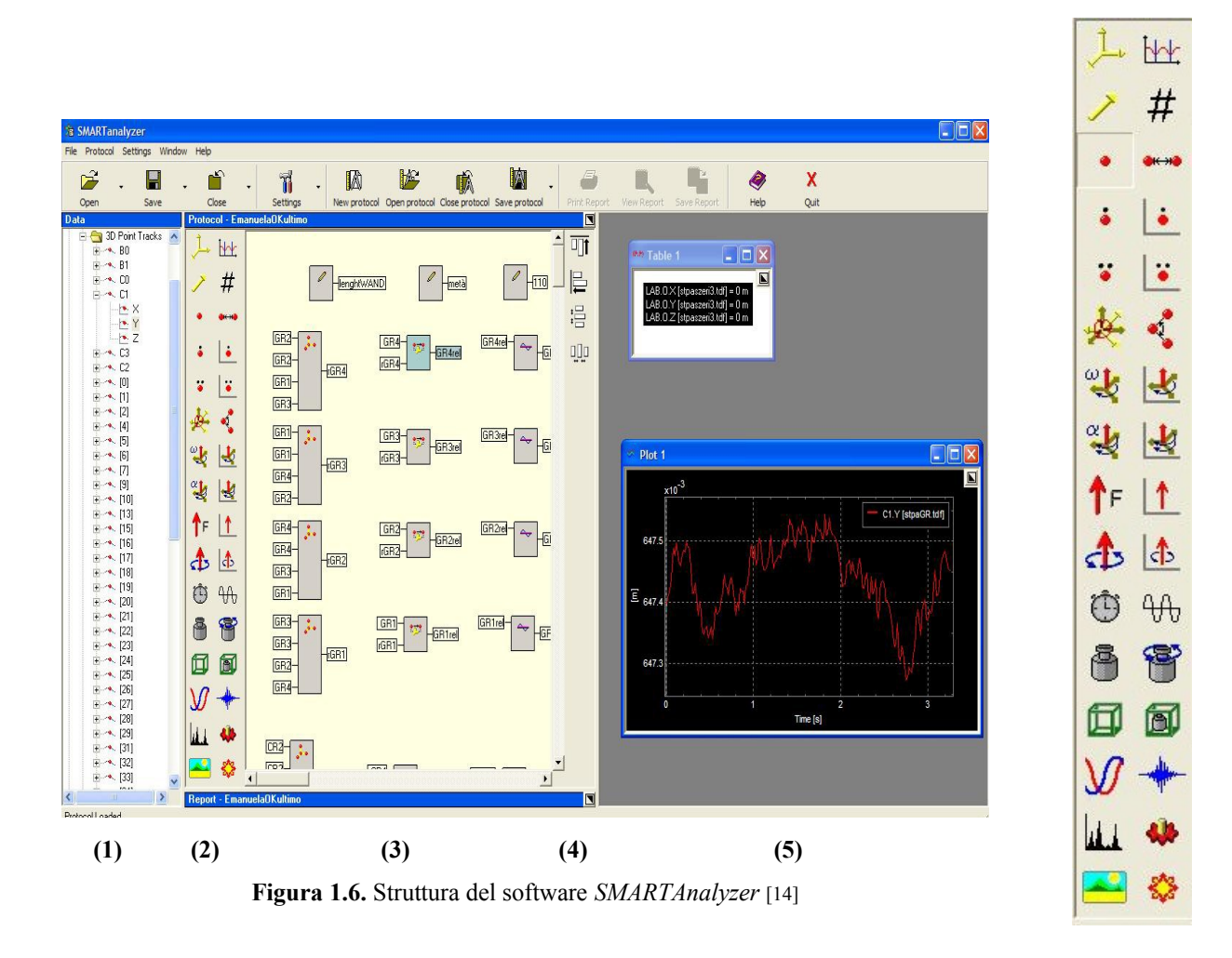

**Figura 1.7.** Simboli degli operatori [15]

Il protocollo non è legato ai file di dati che sono stati utilizzati per crearlo, ma al contrario deve essere utilizzato per eseguire gli stessi calcoli più volte su file diversi.

Fondamentalmente, un protocollo è costituito da un gruppo di blocchi di calcolo, chiamati *operatori.* Ne ricordiamo solo alcuni: scalari, punti 3D, velocità 1D e 3D, accelerazione 1D e 3D, distanza, sistemi di riferimento, angoli, velocità angolari, accelerazioni angolari, forze 1D e 3D, momenti torcenti, tempo, frequenza, massa, volume, densità, momento di inerzia, potenza e vettori 3D. Si vedano i simboli corrispondenti in *figura 1*.7.

Ogni operatore esegue una funzione matematica, la quale contiene fino ad una massimo di quattro oggetti per i dati in ingresso e produce un nuovo oggetto di output che può essere anche un tipo di dato diverso da quello degli input. Il nuovo oggetto creato viene poi inserito nel *Data Panel*. Selezionando ognuno di questi operatori, si aprirà un menù a tendina che presenterà tutte le funzioni

permesse per quel preciso tipo di dati.

Riportiamo qui un esempio per la creazione di un PUNTO 3D.

Può essere calcolato in 3 modi:

- 1. partendo da un punto 3D, da un versore e da una distanza;
- 2. partendo da un sistema di riferimento e 3 distanze;
- 3. partendo da due punti e uno scalare;

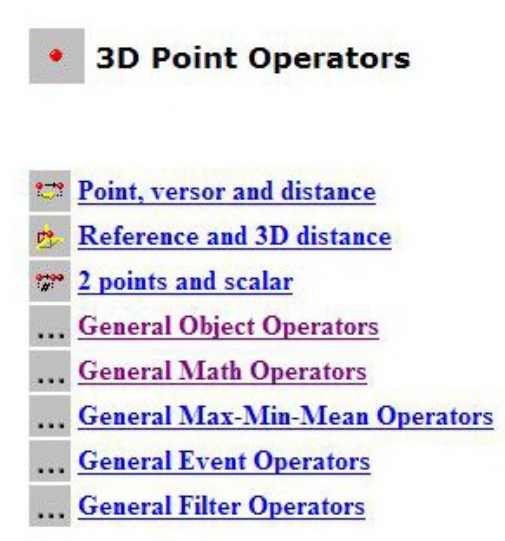

**Figura 1.8.** Esempio di menù a tendina per il PUNTO 3D [14]

Si è già detto che il r*eport* è una rappresentazione grafica di dati originali e dei dati elaborati con il protocollo. Si può descrivere, quindi, come un'area di lavoro completa di opportuni strumenti per l'organizzazione grafica ed il *layout*, costituita da una o più pagine. Potrà costituire una presentazione finale del lavoro svolto con la possibilità di essere trasportata in un file HTML, formato adatto ad essere condiviso o memorizzato.

Tutti gli oggetti inseriti nel *Protocol Panel* e nel *report* possono essere spostati e ridimensionati; è possibile cambiare il loro aspetto, le dimensioni, lo spessore linee, i colori e lo stile dei bordi.

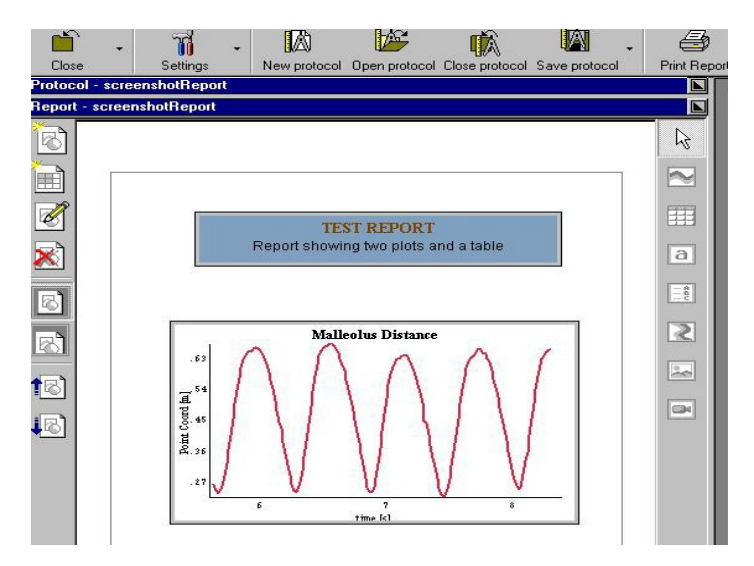

**Figura 1.9.** Visione della pagina iniziale del *report* [14]

# **\_\_\_\_\_\_\_\_\_\_\_\_\_\_\_\_\_\_\_\_\_\_\_\_\_\_\_\_\_\_\_\_\_\_\_\_\_\_\_\_\_\_\_\_\_\_\_\_\_\_CAPITOLO 2**

# **2. ANALISI DEL MOVIMENTO**

In questo capitolo verranno approfonditi vari aspetti dell'analisi del movimento, con particolare attenzione all'analisi del cammino. Si descriveranno, inoltre, alcuni protocolli presenti in letteratura e gli strumenti più diffusi in questo settore.

# **2.1. BIOMECCANICA DELLA DEAMBULAZIONE [1-4]**

Lo studio del movimento umano prevede la misura di variabili che descrivono la cinematica e la dinamica dei segmenti anatomici; ha lo scopo di raccogliere informazioni quantitative relative alla meccanica del sistema muscolo-scheletrico durante l'esecuzione dell'atto motorio. In particolare, è una disciplina che ha l'obiettivo di stimare le seguenti variabili:

- il movimento assoluto del centro di massa dell'intero corpo o di una sua porzione;
- il movimento assoluto di segmenti ossei o segmenti corporei;
- il movimento relativo tra ossa adiacenti (cinematica articolare);
- le forze e le coppie scambiate con l'ambiente;
- i carichi risultanti trasmessi attraverso sezioni dei segmenti corporei o portate attraverso le articolazioni (carichi intersegmentali);
- le forze e le coppie trasmesse da strutture interne (muscoli, tendini, legamenti, ossa);
- le variazioni di energia di segmenti corporei;
- il lavoro e la potenza muscolari.

Le grandezze che forniscono queste informazioni possono essere misurate oppure stimate mediante modelli matematici morfo-funzionali dei tessuti, degli organi, degli apparati, o dei sistemi coinvolti nell'analisi. Così facendo, possono essere ottenute descrizioni quantitative delle funzioni a carico dell'apparato locomotore in condizioni definite "normali", nonché in alcune delle loro variazioni (potenziamento o riduzione della funzione). Le variabili cinematiche sono ottenute tramite i sistemi di analisi del movimento, mentre le variabili dinamiche si ottengono indirettamente tramite la misura delle forze esterne agenti sul soggetto.

Generalmente, le grandezze misurate, che non comportano l'uso di metodologie sperimentali invasive, sono:

- la posizione istantanea dei marcatori posizionati sulla superficie corporea, ottenuta mediante stereofotogrammetria;
- le forze esterne, misurate utilizzando dinamometri;
- l'attività elettrica dei muscoli, registrata mediante elettromiografia di superficie;
- l'energia metabolica, valutata mediante calorimetria indiretta;
- grandezze antropometriche.

La strumentazione optoelettronica, che utilizza telecamere operanti nella gamma del visibile o del vicino infrarosso, rappresenta la soluzione tecnologica più diffusa per la stima del movimento umano. Sebbene garantiscano una accuratezza elevata, tali sistemi forniscono una stima e non una misura diretta delle variabili cinematiche; sfruttano caratteristiche geometriche (punti, linee, aree) localizzate sulla superficie corporea del soggetto, le cui immagini acquisite da più telecamere sono ricostruite in tre dimensioni.

# *Piani*

Il movimento del corpo umano può essere descritto secondo tre piani principali: *sagittale, frontale* e *trasversale*:

- il piano sagittale divide il corpo umano in due parti simmetriche: destra e sinistra;
- il piano frontale divide il corpo in due parti asimmetriche: anteriore e posteriore;
- il piano trasversale divide il corpo in due parti asimmetriche: superiore ed inferiore.

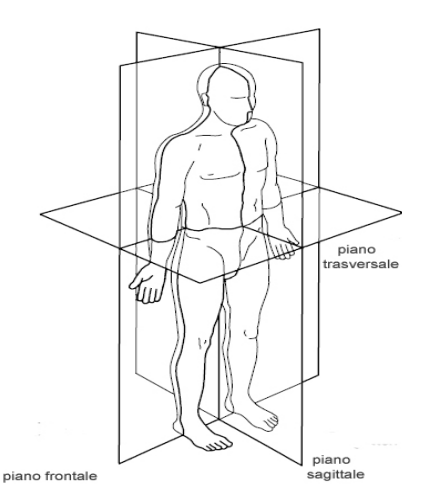

**Figura 2.1.** Piani anatomici [4]

# *Direzioni*

I termini anatomici che descrivono le relazioni tra le differenti parti del corpo sono basati sulla loro posizione anatomica. Vengono usati 4 termini per descrivere le direzioni, in relazione al centro del corpo:

- *mediale*: verso la linea di mezzo del corpo;
- *laterale*: lontano dalla linea di mezzo del corpo;
- *prossimale*: verso il resto del corpo;

• *distale*: lontano dal resto del corpo.

# *Movimenti*

I movimenti che il corpo umano è in grado di compiere possono essere classificati in:

- *flessione*, sul piano sagittale: è il movimento di un'articolazione per cui l'estremità distale di un segmento corporeo si avvicina all'estremità prossimale del segmento contiguo. Nella caviglia questo movimento è chiamato *dorsiflessione*;
- *estensione*, sul piano sagittale, in contrapposizione alla flessione: è il movimento che porta il corpo o alcune parti di esso da una posizione raccolta a una allungata. Nella caviglia questo movimento è chiamato *plantarflessione*;
- *adduzione*, sul piano frontale: è il movimento che avvicina un arto o parte di esso alla linea mediana del corpo. Nella caviglia questo movimento è chiamato *inversione*;
- *abduzione*, sul piano frontale, in contrapposizione all'adduzione: è il movimento che allontana un membro dalla linea mediana del corpo. Nella caviglia questo movimento è chiamato *eversione*;
- *rotazione interna*: sul piano trasversale: è il movimento che orienta l'estremità del segmento corporeo verso l'interno, mantenendo invariata la direzione del suo asse longitudinale;
- *rotazione esterna*: sul piano trasversale, in contrapposizione alla rotazione interna: è il movimento che orienta l'estremità del segmento corporeo verso l'esterno, mantenendo invariata la direzione del suo asse longitudinale.

# **2.2. CICLO DEL PASSO**

L'atto del cammino si basa su due requisiti:

- movimento periodico di ogni piede da una posizione di supporto alla successiva;
- sufficiente forza di reazione di terra, per sostenere il corpo.

Questi due elementi sono necessari per ogni tipo di bipede che cammina. Il movimento periodico della gamba è essenziale per il ciclo del passo umano.

Il ciclo del passo rappresenta l'unità funzionale di riferimento nell'analisi del cammino: è il periodo di tempo che intercorre tra due appoggi successivi dello stesso piede al terreno, illustrato il *figura 2.2*.

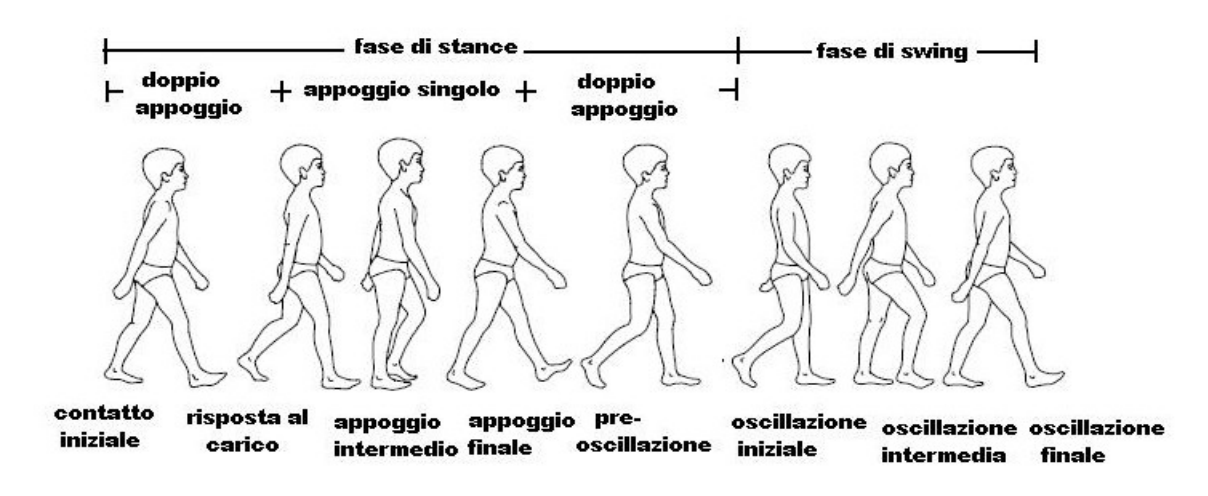

**Figura 2.2.** Ciclo del passo [4]

Ogni ciclo è diviso in due fasi:

- *appoggio* (o *stance*);
- *oscillazione* (o *swing*).

Durante l'appoggio, che inizia con il *contatto iniziale*, il piede è a contatto con il suolo. Nella fase di oscillazione, invece, il piede non è più a contatto con il terreno: la gamba è oscillante, in preparazione per il passo successivo.

La fase di *stance* a sua volta si suddivide in tre sottofasi separate:

- *doppio appoggio* iniziale: entrambi i piedi sono a contatto con il suolo;
- *singolo appoggio,* durante il quale il piede destro è a contatto con il suolo ed il piede sinistro è oscillante;
- *doppio appoggio* terminale, in cui entrambi i piedi sono nuovamente a contatto con il terreno.

La nomenclatura qui descritta si riferisce alla parte destra del corpo, ma vale analogamente per la parte sinistra: il doppio appoggio iniziale per la parte destra corrisponde al doppio appoggio terminale della parte sinistra.

In un passo considerato normale, esiste una simmetria tra la fase di *stance* e la fase di *swing*. La durata del periodo di contatto con il terreno varia in base alla velocità di avanzamento della persona. Tale periodo è, quindi, inversamente correlato alla velocità del cammino; pertanto, sia la fase di appoggio che quella di oscillazione, risultano ridotte con l'aumento della velocità.

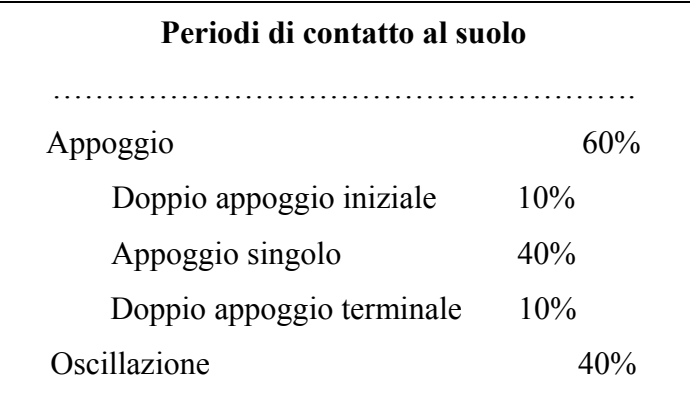

Il ciclo del passo viene poi suddiviso in otto eventi o periodi, i primi cinque si verificano durante la fase di *stance* e gli ultimi tre appartengono alla fase di *swing*:

- *contatto tallone* (o *heel strike*): con cui inizia il ciclo del passo. Rappresenta il momento in cui il centro di gravità è nella posizione più bassa;
- *piede in contatto con il suolo* (o *foot-flat*): ora la pianta del piede è completamente a contatto con il suolo;
- *appoggio intermedio* (o *midstance*): durante il quale il piede oscillante supera il piede in appoggio. Rappresenta il punto in cui il centro di gravità è nella posizione più alta;
- *distacco tallone* (o *heel off*): fase in cui il tallone perde il contatto con il suolo;
- *distacco dita* (o *toe off*): ora termina la fase di *stance* ed il piede si stacca dal suolo;
- *accelerazione*: ha inizio quando il piede non è più a contatto con il suolo. Si attivano, ora, i muscoli flessori dell'anca per accelerare la gamba in avanti;
- *oscillazione intermedia* (o *midswing*): periodo in cui l'arto si sposta da una posizione posteriore del corpo ad una anteriore;
- *decelerazione*: periodo in cui l'azione dei muscoli rallenta la gamba e stabilizza il piede in preparazione per il prossimo *foot-strike*.

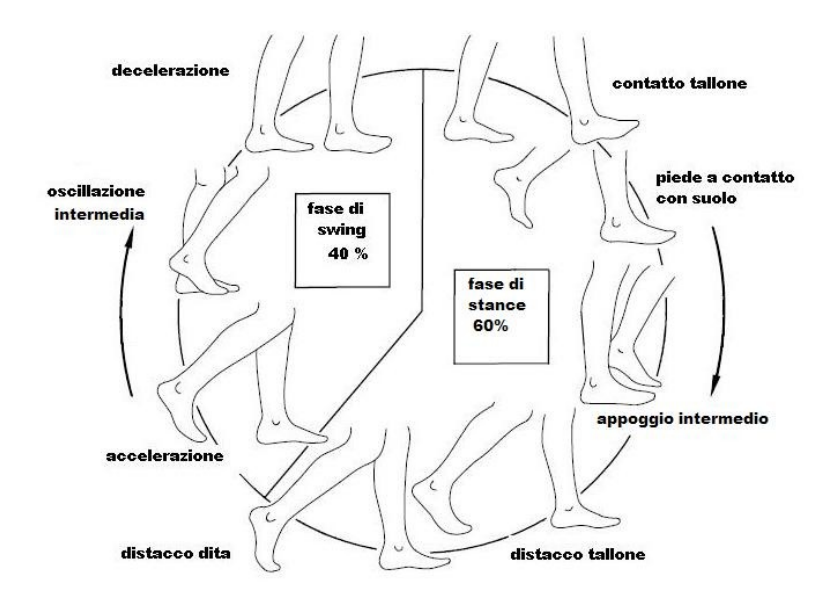

**Figura 2.3.** Ciclo del passo [4]

Suddetta descrizione è stata sviluppata per un soggetto valutato normale. Nel caso, invece, che ci si debba confrontare con un soggetto patologico, potrebbe dimostrarsi inappropriata, in particolare per i soggetti che presentino importanti patologie che influenzano la deambulazione.

Consideriamo, ad esempio, pazienti affetti da paralisi o da artrosi: come detto, l'inizio dell'appoggio viene comunemente chiamato "contatto del tallone"; tuttavia, il paziente con paresi potrebbe non avere mai contatto con il terreno o averlo tardivamente nell'ambito del ciclo del passo. Per evitare queste incongruenze, Jacquelin Perry, nel *Rancho Los Amigos Hospital* in California, ha sviluppato una terminologia appropriata per le fasi funzionali del cammino. L'analisi dello schema del cammino di un individuo identifica il significato funzionale dei diversi movimenti a livello delle singole articolazioni. Il significato relativo di una articolazione, confrontato con quello delle altre, varia nell'ambito delle fasi del passo.

Le fasi del ciclo del passo, secondo Perry [2], sono otto:

- *contatto iniziale*
- *risposta al carico*
- *appoggio intermedio*
- *appoggio finale*
- *preoscillazione*
- *oscillazione iniziale*
- *oscillazione intermedia*
- *oscillazione terminale*

La combinazione delle fasi è in grado di far effettuare all'arto tre compiti di base:

- *accettazione del carico,* tempo che caratterizza l'inizio del periodo di appoggio e utilizza le prime due fasi del passo (contatto iniziale e risposta al carico);
- *appoggio singolo,* comprende le due fasi successive (appoggio intermedio e appoggio terminale);
- *avanzamento dell'arto,* inizia nella fase finale dell'appoggio (preoscillazione) e continua attraverso le tre fasi dell'oscillazione (oscillazione iniziale, oscillazione intermedia e oscillazione terminale);

# *Contatto iniziale*

Intervallo: 0-2 % del ciclo del passo;

Obiettivo: l'arto è posizionato in modo da iniziare l'appoggio con il rotolamento del calcagno.

Questa fase comprende il momento in cui il piede viene a contatto con il suolo: ciò avviene attraverso il tallone. Durante il contatto iniziale, l'anca è flessa ed il ginocchio è esteso. La tibiotarsica è flessa dorsalmente ed è posizionata a 90° (posizione neutra) in modo da determinare un'inclinazione ottimale dell'avampiede verso l'alto. L'arto scuro in figura indica l'arto di riferimento. Quello chiaro si trova alla fine della fase di appoggio.

Per quanto riguarda l'attività muscolare, in questa fase sono attivi sia il quadricipite che i muscoli pretibiali e ischiocrurali (ovvero semimembranoso, semitendinoso e capo lungo del bicipite).

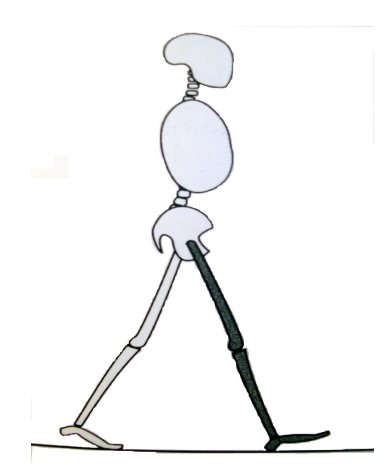

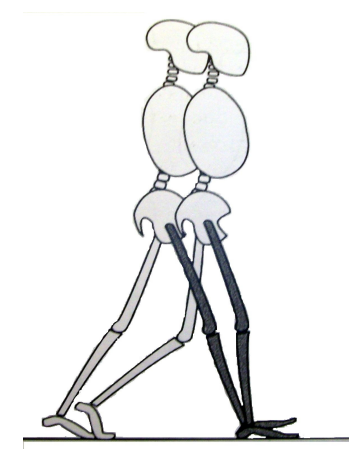

**Figura 2.4.** Contatto iniziale [2] **Figura 2.5.** Risposta al carico [2]

# *Risposta al carico*

Intervallo: 0-10 % del ciclo del passo;

Obiettivi: assorbimento dell'impatto, stabilità sotto carico e conservazione della progressione.

Questa fase inizia con il contatto iniziale al suolo e continua finché l'altro piede non viene sollevato per l'oscillazione. Nella risposta al carico, il peso del corpo è trasferito sull'arto che avanza. Utilizzando il rotolamento del calcagno, il ginocchio è flesso per assorbire l'impatto. La flessione della tibiotarsica limita il rotolamento del calcagno mediante il contatto dell'avampiede con il suolo. L'arto opposto (chiaro) è in fase di preoscillazione. In questa fase sono attivi il grande gluteo e il quadricipite.

#### *Appoggio intermedio*

Intervallo: 10-30 % del ciclo del passo;

Obiettivi: progressione sul piede in appoggio e stabilità del tronco e dell'arto.

Questa fase inizia nel momento in cui il piede controlaterale viene sollevato e continua fino a quando il peso del corpo non risulta allineato sull'avampiede. Nella prima metà della fase di appoggio singolo, l'arto (ombreggiato) avanza oltre il piede in appoggio mediante la flessione dorsale della tibiotarsica, mentre il ginocchio e l'anca si estendono. L'arto opposto (chiaro) sta avanzando nella sua fase di oscillazione intermedia. In questa fase, troviamo il soleo ed il gastrocnemio, che sono gli unici muscoli flessori plantari attivi.

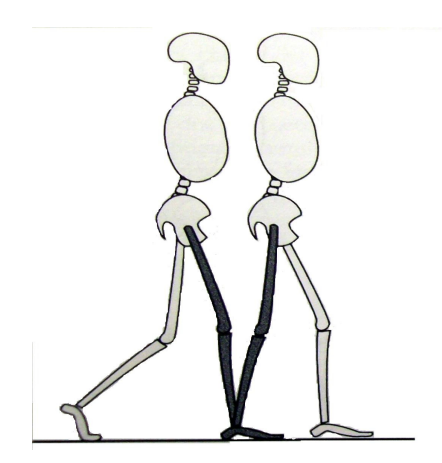

**Figura 2.6.** Appoggio intermedio [2] **Figura 2.7.** Appoggio terminale [2]

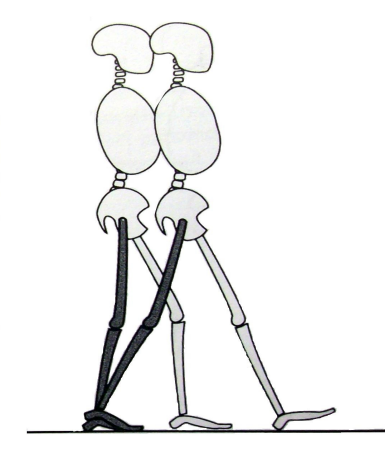

#### *Appoggio terminale*

Intervallo: 30-50 % del ciclo del passo;

Obiettivo: progressione del corpo oltre il piede in appoggio.

Questa fase inizia con il sollevamento del tallone e continua finché l'altro piede non appoggia al suolo. Durante questa fase, il peso del corpo viene trasferito oltre l'avampiede, il calcagno si solleva e l'arto (ombreggiato) avanza per il rotolamento dell'avampiede. Il ginocchio continua ad estendersi per poi flettersi leggermente. L'aumento della tensione dell'anca pone l'arto in una posizione di maggiore avanzamento. L'altro arto (chiaro) si trova nella fase di oscillazione terminale. Il soleo ed il gastrocnemio sono muscoli flessori plantari attivi.

# *Preoscillazione*

Intervallo: 50-60 % del ciclo del passo;

Obiettivo: posizionamento dell'arto per l'oscillazione.

Questa fase va dal momento in cui si verifica il contatto iniziale dell'arto controlaterale fino al distacco della dita omolaterali.

L'arto di riferimento (ombreggiato) risponde con un aumento della flessione plantare della tibiotarsica, un aumento della flessione del ginocchio e una diminuzione dell'estensione dell'anca. L'arto opposto (chiaro) si trova nella fase di risposta al carico.

Per quanto riguarda l'attività muscolare, agiscono l'adduttore lungo ed il retto femorale. Si ha una debole azione dei muscoli del polpaccio.

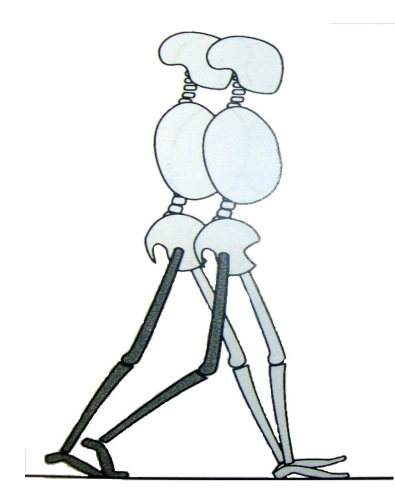

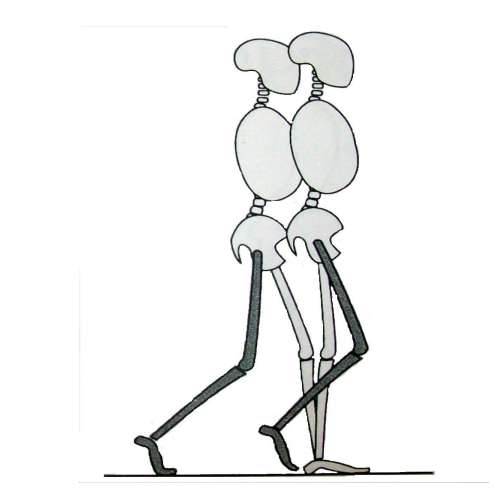

**Figura 2.8.** Preoscillazione [2] **Figura 2.9.** Oscillazione iniziale [2]

# *Oscillazione iniziale*

Intervallo: 60-73 % del ciclo del passo;

Obiettivi: avanzamento dell'arto e sollevamento del piede dal suolo;

Questa fase inizia con il sollevamento del piede dal terreno e termina quando l'arto oscillante si trova parallelo al piede di appoggio. Il piede è sollevato e l'arto avanza mediante la flessione dell'anca e la flessione del ginocchio. La tibiotarsica risulta parzialmente dorsiflessa. L'altro arto (chiaro) si trova nella fase iniziale di appoggio intermedio.

Sono attivi i muscoli pretibiali, l'iliaco e il capo breve del bicipite.

# *Oscillazione intermedia*

Intervallo: 73-87 % del ciclo del passo;

Obiettivi: avanzamento dell'arto e sollevamento del piede dal suolo;

Questa fase inizia quando l'arto oscillante si trova in posizione opposta all'arto in carico. Termina quando l'arto in oscillazione avanza e la tibia risulta verticale. L'avanzamento dell'arto (ombreggiato) davanti alla linea di gravità si ottiene mediante una flessione dell'anca. Al ginocchio è permesso di estendersi in risposta alla gravità, mentre la tibiotarsica continua la dorsiflessione fino alla posizione neutra. L'altro arto (chiaro) di trova nella fase terminale di appoggio intermedio. Per quanto riguarda i muscoli, si verifica un'azione continua i flessori dell'anca e i flessori dorsali della tibiotarsica.

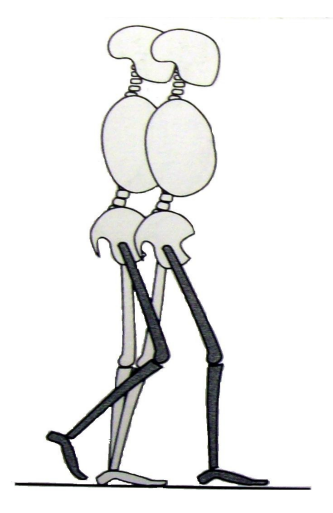

**Figura 2.10.** Oscillazione intermedia [2] **Figura 2.11.** Oscillazione terminale [2]

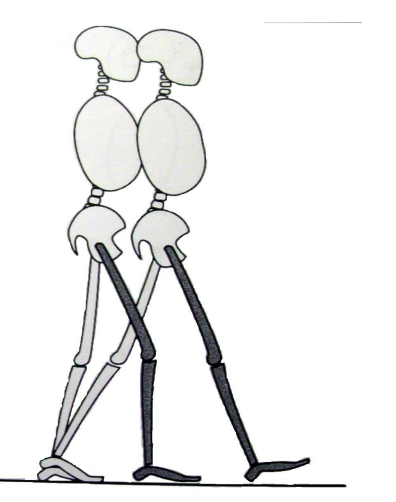

### *Oscillazione terminale*

Intervallo: 87-100 % del ciclo del passo;

Obiettivi: completo avanzamento dell'arto e preparazione dell'arto per l'appoggio;

Questa fase finale dell'oscillazione inizia con la tibia verticale e termina quando il piede prende contatto con il terreno. L'avanzamento completo dell'arto si ha nel momento in cui la gamba si trova davanti la coscia. Questo avanzamento è completato dall'estensione del ginocchio (ombreggiato). L'anca mantiene la sua iniziale flessione e la tibiotarsica rimane dorsiflessa fino alla posizione neutra. L'altro arto (chiaro) si trova nella fase di appoggio terminale. Sono attivi i muscoli pretibiali, ischiocrurali (ovvero semimembranoso, semitendinoso e capo lungo del bicipite) ed il quadricipite.

### *Parametri spazio-temporali*

Nell'ambito del ciclo del passo si definiscono i principali parametri spazio-temporali di riferimento:

- *lunghezza dello stride* (o *passo*), è la distanza tra due appoggi iniziali consecutivi dello stesso piede; viene anche definita come la lunghezza del piede più la distanza coperta in fase di oscillazione. Rappresenta l'equivalente del ciclo del passo ed è espressa in metri;
- *durata del passo*, è l'intervallo di tempo tra due successivi contatti iniziali dello stesso arto. E' espressa in secondi;
- *lunghezza dello step* (o *semipasso*), è definita come la distanza tra l'appoggio di un piede (generalmente il tallone) e l'appoggio della stessa parte del piede controlaterale; la lunghezza del semipasso destro è la distanza tra il tallone del piede sinistro e il tallone del piede destro, nel momento in cui entrambi i piedi vengono a contatto con il suolo. E' espressa in metri;
- *durata del semipasso*, definito come l'intervallo compreso tra il contatto iniziale dei due piedi. E' misurata in secondi;
- *larghezza del passo*, definita come la distanza mediolaterale tra i piedi, oppure definita come la distanza del tallone rispetto alla linea mediana di avanzamento. Ha un valore che oscilla dai 5 ai 7 cm per un soggetto normale.

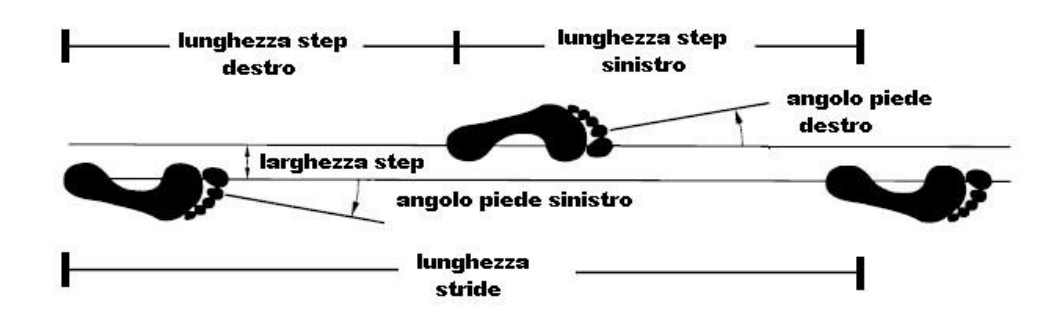

**Figura 2.12.** Parametri spaziali del passo [4]

La lunghezza dello step destro sommata a quella dello step sinistro mi danno la lunghezza dello stride. In un soggetto normale, i due semipassi sono uguali tra loro, dando così origine al cammino simmetrico. Nel caso di un cammino patologico questo non si verifica: noteremo, infatti, una certa asimmetricità tra la parte destra e la parte sinistra.

Un altro parametro interessante da considerare è la *cadenza*, intesa come il numero di semipassi nell'unità di tempo (minuti).

# **2.3. DESCRIZIONE DELLA CINEMATICA INTERSEGMENTALE**

I modelli antropomorfi normalmente utilizzati per stimare le grandezze che non sono direttamente osservabili sono basati su una catena cinematica di segmenti materiali. Ogni segmento è vincolato da articolazioni caratterizzate da un numero variabile di gradi di libertà inclusi i casi limite di 0 e 6. La descrizione cinematica dei movimenti del corpo umano è indispensabile per poter procedere alla descrizione matematica della meccanica di un atto motorio. Molte delle grandezze meccaniche impiegate a tal fine sono di tipo vettoriale e la loro rappresentazione numerica dipende dal sistema di assi utilizzato. Vogliamo che tali sistemi di riferimento siano solidali con porzioni del corpo umano: questa circostanza può essere garantita unicamente da un riferimento all'anatomia, e cioè costruendo detti assi utilizzando i punti anatomici di interesse, chiamati appunto *repere anatomici* (RA). Essi vengono individuati, nel nostro studio, tramite *sistemi stereofotogrammetrici* dei quali verranno, in seguito, illustrati i dettagli. L'assunzione del modello di corpo rigido, fatta per ogni segmento corporeo, implica che i Sistemi di Riferimento Locale (SL) siano solidali con esse e che i vettori posizione corrispondenti ad ogni punto siano invarianti rispetto al tempo e alle condizioni meccaniche al contorno e possano, quindi, essere determinati una sola volta, nelle condizioni sperimentali più favorevoli. E' possibile determinare la posizione anche di RA interni: ciò viene fatto stabilendo le opportune relazioni geometriche tra questi punti e quelli superficiali di interesse. Utilizzando il vettore posizione, è possibile costruire la posizione del segmento corporeo, indicata con il termine *posa*, rispetto ad un SL solidale ad esso, il quale dipenderà, nelle sue coordinate, da un altro Sistema di Riferimento, quello Globale (SG), che definisce lo spazio di acquisizione. La collocazione del SL viene generalmente descritta in due fasi:

- la prima descrive la posizione relativa dei due sistemi di assi nell'ipotesi che si mantengano paralleli: si cerca quindi la posizione del corpo rigido nel tempo, effettuando una opportuna traslazione;
- la seconda modifica l'orientamento del SL rispetto al SG al fine di condurlo alla posa finale: si effettua qui una rotazione.

Tali fasi possono essere invertite senza che nulla cambi. La posizione del SL viene descritta con il vettore posizione della sua origine rappresentato nel SG. L'orientamento del SL rispetto al SG può essere univocamente descritto dagli angoli che ciascuno degli assi del primo sistema forma con i tre assi del secondo.

In conclusione, la posa di un sistema di assi cartesiani rispetto ad un altro risulta completamente descritta da sei coordinate indipendenti: tre descrivono la posizione, e tre l'orientamento.

La collocazione di un corpo rigido dello spazio si ottiene, ancora, in due fasi:

- utilizzando i sei numeri che descrivono la posa del relativo SL, si colloca questo nello spazio del SG;
- l'insieme dei vettori posizione consente, poi, la ricostruzione della sua morfologia nel SL.

All'interno dello stesso esperimento, le diverse grandezze meccaniche sono misurate relativamente a sistemi di riferimento globali diversi. Generalmente, però, la loro interpretazione richiede che siano rappresentate nello stesso sistema di riferimento: la trasformazione comporta una procedura di calibrazione di tutti i sistemi di riferimento globali.

Specificatamente per gli esperimenti su segmenti corporei, si definiscono i Sistemi di Riferimento Anatomici (SA), pensati proprio per soddisfare requisiti di ripetibilità intra ed inter-soggettiva. Inoltre, i loro piani approssimano i piani frontale, sagittale e trasverso, così come definiti dall'anatomia, la qual cosa è di aiuto nella interpretazione dei dati che vengono rappresentati in quei sistemi di riferimento. Molto spesso gli assi dei SA vengono utilizzati per rappresentare i tre gradi di libertà traslazionali e i tre rotazionali di una articolazione. Se riferiti al segmento corporeo relativo, i SA possono essere utilizzati per definire la posizione del relativo centro di massa e, con una approssimazione accettata in molte applicazioni, possono essere considerati coincidenti con gli assi principali d'inerzia.

I SA di un segmento corporeo vengono determinati utilizzando i relativi RA.

### **2.4. LA DINAMICA DELL'APPARATO LOCOMOTORE**

#### **2.4.1. Definizione del problema dinamico**

La dinamica è lo studio della relazione tra le forze agenti su un corpo (o sistema di corpi) e il suo moto. Il problema dinamico si può affrontare in due modi: uno chiamato problema della *dinamica diretta* per il quale, date le azioni motrici e le forze esterne agenti su un corpo (o su un sistema di corpi) se ne predice il movimento, e un altro chiamato problema della *dinamica inversa*, per il quale date la cinematica di un corpo (o di un sistema di corpi) e le forze scambiate con l'ambiente, si predicono le forze e i fenomeni che agiscono su di esso e che sono causa di un determinato movimento.

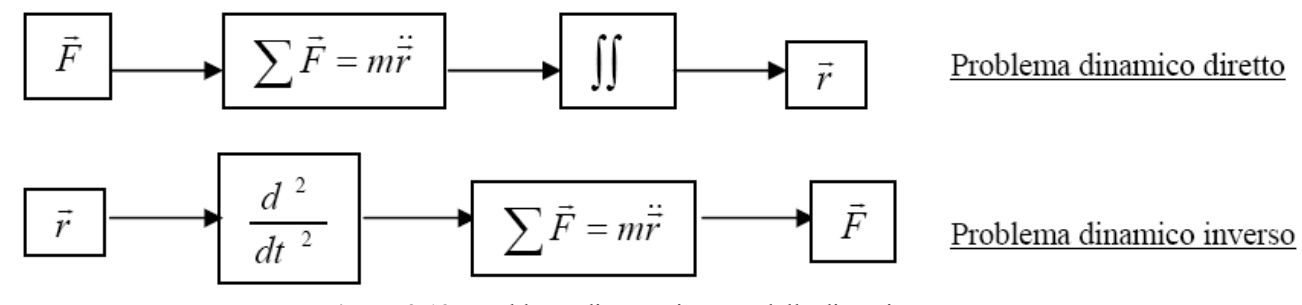

**Figura 2.13.** Problema diretto e inverso della dinamica [4]

Il secondo approccio è quello di cui più spesso ci si avvale per eseguire una precisa analisi del movimento. Tale analisi mira al miglioramento della comprensione dei meccanismi coinvolti nel controllo motorio della locomozione umana con gli obiettivi di contribuire all'identificazione di criteri di progettazione di dispositivi protesici e di fornire informazioni utili alla formulazione di diagnosi di patologie che si manifestano in una locomozione alterata. Le grandezze meccaniche misurate vengono usate come ingresso ad un modello muscolo-scheletrico. Le uscite del modello sono i momenti articolari, grandezze usate spesso per la valutazione clinica.

Lo studio della meccanica del movimento umano, sia per le applicazioni cliniche sia per quelle sportive, necessita di un approccio di tipo *modellistico*.

I modelli, che sono il cuore dei programmi di simulazione, sono altresì fondamentali per l'analisi dei risultati nella ricerca in ambito di analisi del movimento. Permettono di ricavare, dai dati misurati, informazioni che difficilmente si sarebbero potute ottenere tramite misure dirette. Con un modello adeguato si possono studiare le azioni d'inerzia o l'azione muscolare sviluppata da un dato soggetto.

# **2.4.2. Proprietà inerziali del corpo umano**

Un corpo generico è un sistema materiale e può essere modellato come segue:

- un punto, se il volume è piccolo rispetto allo spazio nel quale si muove e si è interessati soltanto alla sua posizione nello spazio;
- un corpo rigido, se non si è interessati alle sue deformazioni, ma solo al suo moto;
- un corpo visco-elastico, se si è interessati alle sue deformazioni, e, possibilmente, non al suo moto nello spazio.

In questo studio consideriamo il modello del *corpo rigido*.

Se si è in presenza di più corpi che interagiscono tra loro, è necessario introdurre un'entità astratta: la *forza*. Due corpi rigidi possono interagire attraverso un punto, una linea o attraverso una superficie. Tutte queste interazioni tra corpi possono essere rappresentate con dei vettori di forza. In questo modo, il singolo corpo rigido analizzato viene liberato da vincoli fisici perché tutte le interazioni con gli altri corpi sono state sostituite con i relativi vettori di forza.

L'effetto delle forze applicate ad un corpo sul suo moto può essere descritto distinguendo tre casi:

- una forza la cui linea di forza passa attraverso il *centro di massa* del corpo, osservando quindi una semplice accelerazione lineare;
- una coppia di forze (due forze di uguale intensità e direzione, ma verso opposto), in questo caso il corpo ruota intorno al *centro di massa*;

• una forza la cui linea di azione non passa attraverso il *centro di massa* del corpo, la quale è equivalente ad una forza applicata al *centro di massa* insieme ad una coppia di forze della stessa intensità.

Introduciamo qui anche la definizione di *momento di una forza*: esso è uguale al vettore risultante dal prodotto vettoriale tra il vettore posizione della forza rispetto ad un punto e la forza stessa.

# *Massa*

La massa, *m*, è la proprietà fondamentale della materia nel resistere ai cambiamenti di velocità. Nel SI la massa è misurata in kilogrammi [kg]. La densità, *ρ*, è la quantità di massa per unità di volume, *V*. Se due masse contenute in due volumi uguali, di un dato corpo, sono uguali allora il corpo si dice omogeneo. Altrimenti si dice non-omogeneo oppure eterogeneo.

Le proprietà inerziali del corpo umano, e quindi di ogni singolo segmento corporeo, dipendono dalle loro densità e dimensioni. Il corpo umano è chiaramente disomogeneo: composto, cioè, da tessuti biologici con diverse densità, la quale varia anche tra persone diverse. Nel tempo sono stati fatti diversi tipi di studi atti a calcolare la massa dei vari segmenti del corpo. Alcuni di questi hanno misurato la densità dei tessuti nei cadaveri, sfruttando la possibilità di separare le parti da esaminare dal resto del corpo. Ma nonostante questo vantaggio, tale procedura di studio è sensibilmente influenzata da vari errori: nei cadaveri freschi non congelati o imbalsamati si ha una riduzione della massa dovuta alla perdita dei fluidi corporei (perdita stimata in 5-6% del peso totale del corpo). D'altro canto, il congelamento porta ad una variazione del volume dei segmenti in esame, che si verifica durante il passaggio dei liquidi allo stato solido con una conseguente riduzione della densità. Il problema maggiore constatato nelle misurazioni post-mortem è il degradamento subito dai tessuti polmonari: ciò che si verifica, infatti, è il restringimento del polmone con un incremento della sua densità.

Per tali motivazioni, in queste pagine ci atteniamo ai dati ottenuti con studi effettuati su soggetti vivi. Il sistema utilizzato da Zatsiorsky, principale esecutore di questa teoria di studio, è il "metodo *gamma-scanner*", basato sull'attenuazione del fascio delle radiazioni che si può notare al passaggio di esse attraverso una sostanza. Se l'intensità di questo fascio è misurata prima e dopo l'attraversamento, la massa dei tessuti irradiati può essere ricavata valutando l'assorbimento dell'intensità della radiazione. L'esperimento è stato condotto con una dose di radiazioni che non eccedeva i 10 millirads, su un campione di 100 soggetti maschi e 15 femmine, analizzando le misure raccolte al calcolatore. I dati principali dei soggetti interessati all'esperimento sono riassunti nella *Tabella 2.1* riportata di seguito:

| Parametri                  | Maschi $(n=100)$ | Femmine $(n=15)$ |
|----------------------------|------------------|------------------|
| Età, [anni]                | $23.8 \pm 6.2$   | $19.0 \pm 4.0$   |
| Massa, [kg]                | $73.0 \pm 9.1$   | $61.9 \pm 7.3$   |
| Altezza, [cm]              | $174.1 \pm 6.3$  | $173.5 \pm 3.3$  |
| Circonferenza torace, [cm] | $91.9 \pm 5.3$   | $88.8 \pm 3.8$   |
| Grasso corporeo, [%]       | $11.4 \pm 3.4$   | $17.6 \pm 4.0$   |

**Tabella 2.1.** Dati principali raccolti con il "metodo *gamma-scanner*"

## *Centro di massa*

Introduciamo ora il concetto il *momento del primo oradine della particella materiale rispetto al piano xy* (o più semplicemente *momento di massa rispetto al piano xy*) come il prodotto di una massa *m* concentrata al punto P per la sua distanza *x* dal piano *xy*.

### *M = mx*

I momenti rispetto agli altri piani sono ricavati alla stesso modo. Esiste pertanto un punto rispetto al quale il momento di massa del primo ordine in ogni piano è uguale a zero. Questo punto è chiamato *centro di massa del corpo* (CoM).

La *Figura 2.14* descrive gli aggiustamenti della posizione del centro di massa presentati da De Leva rispetto a Zatsiorsky – Seluyanov. Come si può notare, la descrizione della posizione del CoM riportata, fa riferimento solo all'asse longitudinale: nelle tabelle viene fornita la posizione del CoM in percentuale della lunghezza del segmento. Per gli altri due assi, quindi, considerando le due articolazioni prossimale e distale, si procede muovendosi lungo il segmento che le unisce in base al valore percentuale indicato.

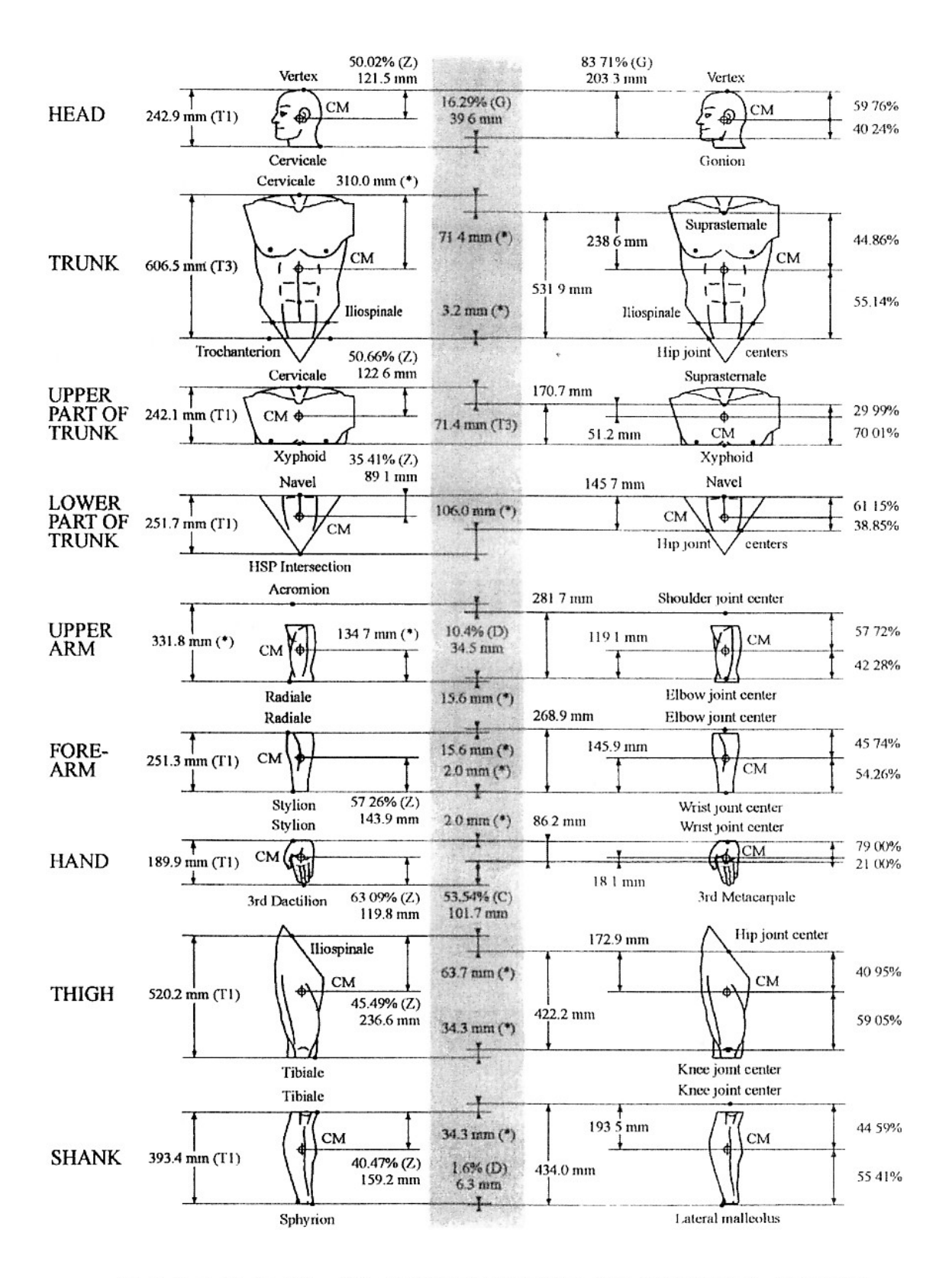

Fig. 1. A graphic description of the main adjustments to the relative CM positions for males. The adjusted distances are shown on the right of the shaded area. For all segments, except trunk and upper arm (see text), the shaded area indicates the longitudinal distances between original (on its left) and new (on its right) reference points. All percent values are relative to the segment lengths indicated on their left.  $(*)$  = see text: C = Clauser et al., 1969; D = de Leva, 1996; G = Gordon et al., 1989; T1 = Table 1; T3 = Table 3  $Z = Z$ atsiorsky et al., 1990a).

**Figura 2.14.** Posizioni relative al centro di massa e aggiustamenti. [15]

#### *Momento di inerzia*

Per *inerzia* si intende in fisica la proprietà della materia che ne determina la resistenza ad accelerare se sottoposta all'azione di una forza.

Il *momento d'inerzia* invece è una grandezza fisica utile per descrivere il comportamento dinamico dei corpi in rotazione attorno ad un asse. Tale grandezza tiene conto di come è distribuita la massa del corpo attorno all'asse di rotazione e fornisce una misura dell'inerzia del corpo rispetto alle variazioni del suo stato di moto rotatorio.

Consideriamo un punto materiale *m* che ruota liberamente attorno a un centro *O* mantenendo il suo raggio *r* costante. Per la seconda legge di Newton: *F = ma* , dove *a* è l'accelerazione lineare del punto. Moltiplicando ambo i membri dell'equazione per il raggio, sostituendo e sapendo inoltre che:

 $a = r\ddot{\theta}$ 

otteniamo:

 $Fr = (mr^2)\ddot{\theta}$ Sostituendo  $Fr = M e mr^2 = I$  giungiamo alla relazione:

$$
M=I\ddot{\theta}
$$

 Dove M è il momento della forza *F* rispetto al centro *O* e *I* è il momento di inerzia del sistema a punto materiale rispetto al centro *O*. Il momento di inerzia di una particella materiale rispetto ad un dato asse dipende dalla sua distanza dall'asse ma è indipendente dalla direzione. Il momento di inerzia di un corpo rispetto ad un asse *O-O* è l'integrale del momento rispetto a tale asse:

$$
I=\int r^2 dm
$$

Dove *r* è la distanza dall'asse, calcolata perpendicolarmente, mentre *dm* è la massa infinitesima. Naturale estensione viene per la definizione del momento di inerzia rispetto agli assi cartesiani:

$$
I_{xx} = \int (y^2 + z^2) dm
$$
  
\n
$$
I_{yy} = \int (x^2 + z^2) dm
$$
  
\n
$$
I_{zz} = \int (x^2 + y^2) dm
$$

Dove *I*<sub>xx</sub>, *I*<sub>yy</sub>, *I*<sub>z</sub> sono i momenti di inerzia del corpo rispetto agli assi *x*, *y*, *z*.

#### **2.4.3. Problema dinamico inverso**

Per lo studio dinamico di un sistema complesso come il corpo umano è necessaria la scrittura delle sue equazioni del moto o equazioni dinamiche. Queste equazioni legano le forze e le coppie che agiscono sul sistema al movimento del corpo. In ambito biomeccanico, si traduce nel calcolo delle forze e coppie che agiscono nelle articolazioni durante il movimento. Per questo è necessario misurare le variabili cinematiche e le forze di contatto con il terreno, tramite sistemi optoelettronici, accelerometri e piattaforme di forza.

La maggior parte dei movimenti umani si svolge in tre dimensioni. Allora, il calcolo dei momenti agenti nelle articolazioni del corpo umano durante i movimenti quotidiani, risulta fondamentale e di grande interesse. L'analisi del movimento avviene tradizionalmente con lo studio della dinamica inversa. In questo ambito, il corpo umano è schematizzato come una catena di segmenti rigidi. Dato il numero relativamente elevato di segmenti, la complessità del modello diventa proibitiva. Pertanto è conveniente ricorrere ad una procedura ricorsiva. Il calcolo è così applicato ad ogni segmento preso singolarmente in sequenza. La meccanica di Newton – Eulero ci permette di calcolare le forze e i momenti interni alle articolazioni dei vari segmenti.

### *Equazioni di Newton Eulero*

Le equazioni di Newton Eulero, per un singolo segmento in tre dimensioni sono:

$$
\vec{F}_i - \vec{F}_{i+1} + m_i \vec{g} - m_i \vec{a}_i = 0
$$
  

$$
\vec{T}_i - \vec{T}_{i+1} + \vec{r}_i \times \vec{F}_i - \vec{r}_i \times \vec{F}_{i+1} - [\vec{I}_i] \ddot{\vec{\theta}}_i - \dot{\vec{\theta}}_i \times ([\vec{I}_i] \dot{\vec{\theta}}_i) = 0
$$

Dove  $F_i$  e  $F_{i+1}$  sono le forze agenti sul link i e i+1 rispettivamente;  $T_i$  e  $T_{i+1}$  sono i momenti sulle due articolazioni del segmento i-esimo; *r*i e *r*i+1 sono i raggi dal CoM del segmento al centro delle due articolazioni; *g* è l'accelerazione di gravità;

*a*i è l'accelerazione lineare del segmento; *m*<sup>i</sup> è la massa del segmento; **[***I*i**]** è la matrice d'inerzia, che viene moltiplicata per la velocità e l'accelerazione angolare del segmento.

La procedura ricorsiva, di solito, inizia dal segmento distale fino a quello prossimale. Per il primo calcolo si devono avere a link (i-1) disposizione tutti gli elementi per poter fare partire il procedimento. Conoscendo le

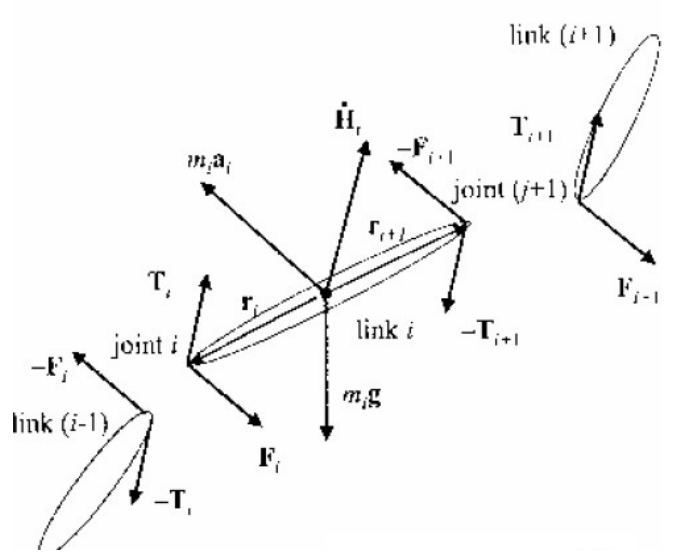

masse, le accelerazioni e il valore di forza iniziale *F*0 si può calcolare la forza *F*1 dalla prima equazione presentata. Poi si inseriscono i valori appena calcolati nell'equazione dedicata ai momenti, conoscendo, anche in questo caso, il valore iniziale *T*0 e tutti gli altri parametri. Il procedimento si ripete poi per tutti gli altri segmenti della catena.

# **2.5. STRUMENTAZIONE PER L'ANALISI DEL MOVIMENTO**

#### **2.5.1. La stereofotogrammetria**

Per "stereofotogrammetria" si intende quella metodologia che consente di ottenere informazioni su determinati oggetti fisici e sull'ambiente in 3D, basandosi su dati bidimensionali ottenuti tramite la registrazione e l'analisi di immagini fotografiche, video, pattern di radiazioni elettromagnetiche o altro; inoltre, l'acquisizione dei dati avviene da due o più punti di vista.

Lo studio del movimento umano prevede la misura di variabili che descrivono la cinematica e la dinamica dei segmenti anatomici. Le variabili cinematiche, quali posizione, velocità e accelerazione, si calcolano attraverso i sistemi di analisi del movimento, mentre le variabili dinamiche si ottengono indirettamente tramite la misura delle forze esterne agenti sul soggetto, eseguita le pedane di forza. Per la misura delle grandezze cinematiche sono disponibili sistemi commerciali caratterizzati da tecnologie eterogenee e differenti gradi di invasività.

Tra questi citiamo:

- *elettrogoniometri ed accelerometri*, che consentono di ottenere misure dirette di alcune variabili di interesse, ma con lo svantaggio di richiedere il contatto tra la superficie del corpo e il dispositivo;
- sistemi basati su *sensori elettromagnetici*, i quali forniscono misure dirette della cinematica sfruttando un generatore esterno di campo magnetico. Uno dei limiti di questi sistemi solo le interferenze con oggetti ferromagnetici nell'ambiente;
- sistemi basati su *sensori acustici*, che forniscono una stima indiretta delle variabili cinematiche. Sono difficilmente impiegabili a causa delle interferenze, dell'eco e dell'incostanza della velocità del suono in aria;
- sistemi *optoelettronici*, che utilizzano telecamere operanti nella gamma del visibile e del vicino infrarosso, forniscono una stima e non una misura diretta delle variabili cinematiche.

I sistemi optoelettronici sono i più diffusi per la ricostruzione della cinematica dei segmenti corporei per l'analisi del movimento umano. Essi sfruttano caratteristiche geometriche localizzate sulla superficie corporea del soggetto, le cui immagini acquisite da più telecamere sono ricostruite in tre dimensioni.

# *Marker*

I sistemi optoelettronici sono costituiti da:

- *Marker passivi*
- *Marker attivi*

I *marcatori passivi* sono costituiti da supporti in materiale plastico ricoperti da una pellicola catarifrangente, in polvere di alluminio; hanno un diametro che varia dai 3 ai 20 mm; sono posizionati sulla superficie corporea del soggetto e grazie alla loro forma sferica, geometria migliore per una corretta e completa visualizzazione, riflettono i raggi infrarossi emessi dagli illuminatori delle telecamere. Dotandole di un filtro ottico opportuno, i marcatori sono facilmente riconoscibili rispetto alla scena. Grazie ai marcatori, si determinano l'orientamento e la posizione dei segmenti corporei e degli angoli da essi determinati. Di solito i marcatori vengono posizionati sul soggetto in punti che coincidono con punti di repere anatomico, i quali sono spesso individuabili tramite palpazione. E' da notare, però, che i marker passivi richiedono un sistema di preelaborazione per poter essere identificati e classificati.

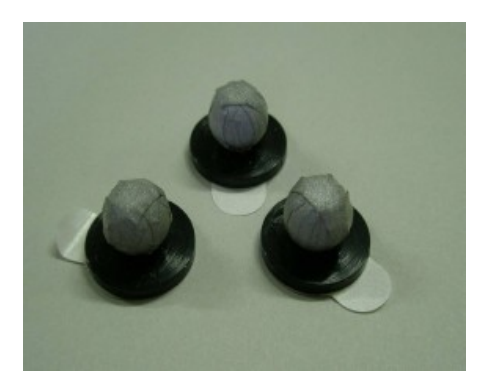

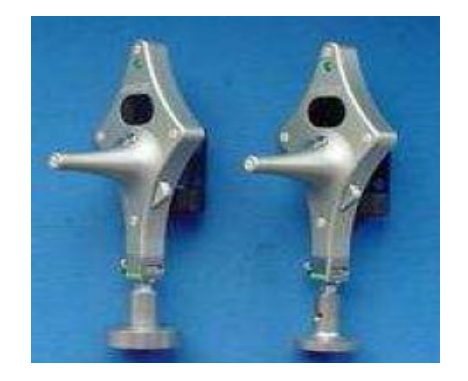

**Figura 2.15.** Marker passivi [19] **Figura 2.16.** Cluster di marker attivi [19]

I *marcatori attivi* sono costituiti da LED (*light-emitting diodes*); generano autonomamente il segnale luminoso e quindi non necessitano del dispositivo di illuminazione esterno. I diodi sono accesi simultaneamente o in sequenza: si ha, così, una migliore identificazione dei punti di riferimento. I marker attivi hanno bisogno di alimentazione e sincronizzazione via cavo: per questo motivo sono utilizzati solo per particolari impieghi, come ad esempio la navigazione chirurgica.

# *Sensori*

I sistemi optoelettronici utilizzano *telecamere* dotate di dispositivi per la rivelazione del segnale luminoso e per la trasduzione del segnale elettrico. Questi sistemi usano due tipi di sensori:

- *CCD* (*charge coupled device*): la carica di ciascun pixel è trasferita in uscita in forma analogica; tutta l'area del sensore può essere destinata alla cattura della luce; la scansione dell'immagine avviene leggendo il contenuto delle colonne successive di ciascuna riga; il segnale deve essere decodificato.
- *CMOS* (*complementary metal oxide semiconduttor*): ogni pixel possiede il proprio sistema di conversione carica verso tensione; in uscita del chip ho un segnale digitale.

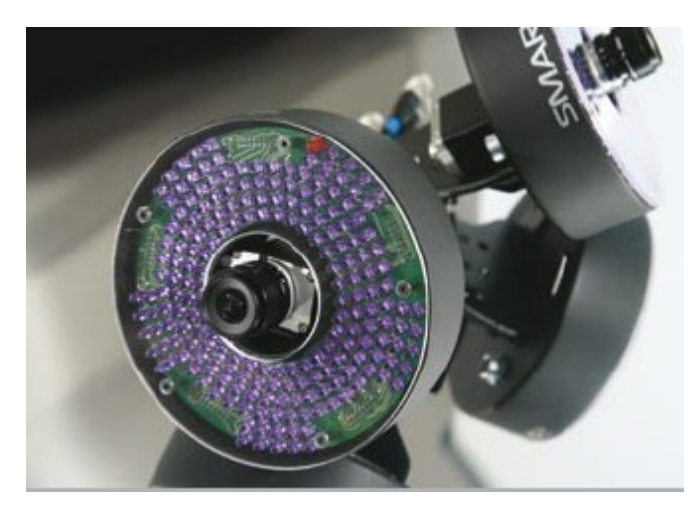

**Figura 2.17.** Telecamere BTS [12]

Le telecamere BTS sono dotate di un sensore CCD e di un opportuno filtro ottico che rende riconoscibili i marcatori rispetto alla scena.

Esse registrano sia segnali infrarossi superiori ad una certa intensità che un'immagine bidimensionale del marcatore. E'sufficiente, quindi, che almeno due telecamere abbiamo nel loro campo visivo il marcatore perché ne sia determinata la posizione tridimensionale *x*, *y*, *z*. Per motivi pratici, ad esempio, durante il cammino di un paziente sono necessarie dalle 3 alle 5 telecamere, così da acquisire tutti i marcatori.

La frequenza di acquisizione delle immagini è di 50-60 Hz, cioè sono registrati fino a 60 campioni al minuto. Questa frequenza è utilizzata per movimenti lenti, come ad esempio il cammino. Per movimenti più rapidi si usa una frequenza più alta, fino a 1000 immagini al secondo.

# **2.5.2. Elaborazione dei dati**

Un sistema optoelettronico multi-camera per la stima del movimento umano a marcatori passivi prevede due sottoinsiemi principali: una struttura di acquisizione (telecamere, illuminatori e schede di acquisizione) e una infrastruttura *software* di elaborazione.

Le immagini una volta acquisite tramite le videocamere, vengono elaborate per poter estrarre le posizioni spaziali dei marker.

Questa fase si effettua tramite due metodi: sogliatura e cross-correlazione.

L'accuratezza della rivelazione è funzione della risoluzione spaziale con cui viene visto un marcatore nel piano immagine della telecamera, che dipende ovviamente dalla sua distanza da essa.

### *Sfogliatura*

L'immagine, dopo essere stata acquisita, viene filtrata da gradienti di illuminazione per migliorare l'accuratezza dell'algoritmo di sogliatura. Si analizza in seguito l'istogramma dei pixel appartenenti allo sfondo e alle caratteristiche di interesse. Si deve, quindi, decidere se il pixel appartiene o al marcatore o allo sfondo. Questo può essere trattato con un test statistico, approssimando l'istogramma dell'intensità di grigio con due gaussiane. Il valore di soglia, per separare i marcatori, viene determinato minimizzando l'errore di I° e II° tipo, ovvero minimizzando la probabilità di riconoscere come appartenente allo sfondo un pixel che rappresenta parte della caratteristica e viceversa la probabilità di riconoscere come appartenente ad una caratteristica un pixel che descrive una parte dello sfondo.

Si procede successivamente alla stima del centro del marcatore. Una buona soluzione è il "*Circle Fittine*", che si basa sul calcolo del centro di una ipotetica circonferenza passante per i pixel sul bordo dell'immagine del marcatore.

### *Blob Analysis*

Il suo obiettivo è quello di estrarre dalle immagini le caratteristiche di interesse eliminando false misure dovute a riflessi. La parola *blob* significa *macchia*: si analizzano zone con macchie cromatiche che costituiscono l'immagine, ovvero zone con colore o intensità omogenee.

Lo scopo è quello di separare tali porzioni dal resto dell'immagine. Si svolgono due verifiche principali che riguardano:

- dimensione del blob, che permette di eliminare grossi riflessi;
- forma del blob, che è individuata dalle sue caratteristiche geometriche.

La proiezione di un marcatore sul piano immagine assume infatti una forma ellissoidale. Il difetto principale di tale metodo è il fatto che due marker potrebbero confondersi quando sono posizionati troppo vicini tra loro.

# *Cross-Correlazione*

Costituisce un metodo alternativo per il calcolo del baricentro dei marcatori. Mappa la forma attesa del marcatore con l'effettiva caratteristica sull'immagine tramite maschere bidimensionali, dette *kernel.* Questo approccio garantisce un elevato rapporto segnale rumore. Nei sistemi di riferimento del sensore di ciascuna telecamera, i baricentri sono espressi da una coppia di coordinate (*u, v*).

# **2.5.3. Errori e artefatti in stereofotogrammetria**

Diverse sono le tipologie di errore che possono intervenire ad inficiare l'accuratezza del calcolo della cinematica articolare:

- *errori strumentali*;
- *errori nella determinazione delle coordinate dei punti di repere*;
- *errori derivanti da artefatti da tessuto molle*.

### *Errori strumentali*

Gli errori strumentali possono essere quantificati con delle prove, prima di ogni sessione sperimentale al fine di stimare quanto la loro presenza possa compromettere la misura. Questi errori sono di due tipi: *sistematici* e *casuali*.

Gli errori sistematici sono sempre associati ad un modello del sistema di misura a validità limitata e possono essere causati da:

- inaccuratezze nella calibrazione del sistema (cattiva stima dei parametri);
- scelta di un modello inadeguato.

L'entità dell'errore sistematico dipende dall'ampiezza del campo di vista e dalla posizione che i marcatoti assumono all'interno di essa. L'attenuazione di questi errori si ha grazie alla calibrazione del sistema, che deve essere eseguita in modo accurato dall'operatore e ripetuta in modo tale da non alterare le prestazioni dello strumento.

Gli errori casuali, invece, dipendono dal rumore elettronico e dal processo di digitalizzazione, che trasforma le coordinate del marcatore in valori numerici.

In letteratura sono proposti dei test per ridurre tali errori, quali la *misura della distanza tra marcatori* e la *misura dello spostamento di marcatori*.

### *Mislocazione dei punti di repere (RA)*

I punti di repere posso essere interni o sottocutanei ed in generale la determinazione della loro posizione non è precisa.

La localizzazione scorretta dei punti di repere sottocutanei mediante palpazione può essere causata da tre fattori:

- i RA palpabili non sono in realtà punti, ma superfici, a volte larghe ed irregolari;
- i RA sono ricoperti da uno strato di tessuto molle di spessore e composizione variabile;
- l'identificazione della locazione dei RA dipende dalla procedura di palpazione adottata.

I punti di repere interni sono quelli che non presentano prominenze ossee palpabili all'esterno. Tra i RA interni dell'arto inferiore, il centro della testa femorale e dell'acetabolo, è sicuramente il più utilizzato. Nell'analisi del movimento si assumono le superfici articolari corrispondenti con forma sferica e centro comune: l'anca, pertanto, viene modellata come un giunto sferico.

La dislocazione dei RA si propaga al calcolo della posa dei sistemi di riferimento anatomico e quindi agli angoli articolari. E'importante sottolineare che in letteratura, tra i diversi approcci presentati, sia stato evidenziato come anche piccoli errori di allineamento dei sistemi di riferimento anatomico possano dare luogo ad un errore propagato preoccupante a carico della cinematica articolare. Al fine di minimizzare gli effetti di tale fonte di errore, poco può essere fatto oltre a rivolgere particolare cura all'operazione di calibrazione dei RA. Recentemente è stato proposto di costruire i SA utilizzando un numero ridondante di RA e approcci ai minimi quadrati.

### *Artefatti da tessuto molle (ATM)*

I protocolli di acquisizione ed elaborazione in analisi del movimento sono basati sull'assunzione che il cluster di marcatori sia associato e solidale con il segmento osseo. In realtà, *in-vivo* tra queste entità sono interposti tessuti deformabili passivi ed attivi, quali cute, adipe e muscoli. Questo fa si che, durante l'esecuzione del movimento, ci sia uno spostamento relativo tra marker e segmento osseo corrispondente. Molti sono i fattori che contribuiscono all'ATM, quali effetti inerziali, deformazione, scorrimento della pelle nelle zone in prossimità delle articolazioni, ma anche deformazioni causate dalla contrazione muscolare.

Nell'analisi del movimento, questo tipo di errore è quello più critico, in quanto non può essere attenuato mediante tecniche di filtraggio.

Per far fronte a questo artefatto sono state sviluppate tecniche più o meno invasive, come ad esempio l'utilizzo di tracciatori scheletrici percutanei, radiofotogrammetria e fissatori esterni. Di recente, però, è stata sviluppata una nuova tecnica in grado di combinare la stereofotogrammetria e la fluoroscopia tridimensionale. La cinematica ossea è stata ricostruita con la fluoroscopia 3D, il moto dei marcatori, invece, tramite stereofotogrammetria.

# **2.5.4. Pedane di forza**

L'analisi del movimento può essere eseguita integrando le informazioni cinematiche ottenute dal sistema optoelettronico, con le informazioni derivanti dalle piattaforme di forza. Con esse si possono valutare sia prestazioni sportive, che comportamenti posturali correlati ai deficit di equilibrio. Permettono di misurare in tempo reale le reazioni di forza al terreno prodotte dal soggetto in esame durante la deambulazione, la corsa o il salto. Individuano, inoltre, la posizione del centro di pressione (CoP) del paziente durante le prove stabilometriche, quantificandone così l'oscillazione dal punto di equilibrio con la determinazione degli angoli di oscillazione rispetto al baricentro.

Le pedane di forza più utilizzate sono multicomponente, in quanto forniscono dati relativi alle tre componenti *x*, *y* e *z* (medio-laterale, antero-posteriore, verticale) delle forze avvertite al suolo, le coordinate del centro di pressione (P*x*, P*y*) e il momento torcente M*z*.

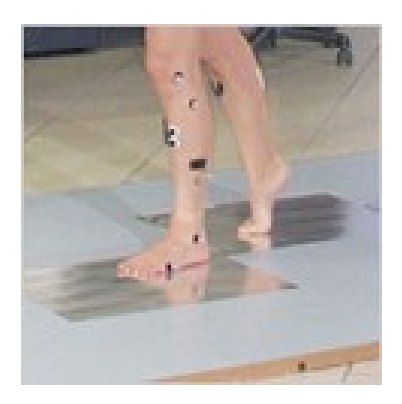

**Figura 2.18.** Pedane di forza BTS [12]

Esistono due tipologie di pedane di forza:

• piattaforme a sensori piezoelettrici: misurano le tre componenti ortogonali delle forze lungo i tre assi coordinati, per i quattro sensori, ridotte poi internamente ad 8 canali, in modo da produrre gli 8 output F*x*, F*y*, F*z*, P*x*, P*y*, M*z*. La tecnologia che sta alla base di questi trasduttori si basa sull'effetto piezoelettrico di alcuni cristalli, come il quarzo. Quando il cristallo è sollecitato meccanicamente, per effetto piezoelettrico, compaiono sulla superficie delle cariche elettriche. Questi trasduttori non sono adatti a misurare carichi statici, perché la carica elettrica non si rinnova sotto un carico costante. La curva di risposta si estende verso le basse frequenze tanto più quanto l'impedenza di ingresso dell'amplificatore che legge la
carica elettrica è alta. In genere si utilizzano un insieme di questi cristalli disposti geometricamente in modo tale che il trasduttore possa leggere la forza a tre componenti;

• piattaforme a sensori s*train gauge*: misurano le tre componenti ortogonali delle forze e dei momenti lungo i tre assi coordinati, producendo quindi 6 output, che opportunamente convertiti danno origine agli 8 output F*x*, F*y*, F*z*, P*x*, P*y*, M*z*. Un estensimetro, o *strain gauge*, legge una variazione di lunghezza e la converte in un segnale elettrico. Questo è possibile perché il trasduttore è un conduttore elettrico e quindi soddisfa la legge di Ohm. Se la lunghezza del conduttore cambia, la sua resistenza cambia proporzionalmente e quindi la tensione ai suoi capi. In genere, la sensibilità dell'estensimetro è massima in una direzione, coincidente con quella del suo sviluppo in lunghezza. La variazione di resistenza del trasduttore, divisa per il suo volume nominale, è proporzionale alla deformazione. Poiché la deformazione è di diversi ordini di grandezza inferiore alla resistenza totale, il rapporto può essere considerato linearmente proporzionale alla deformazione subita. Gli estensimetri vengono impiegati nella configurazione a ponte di Wheatstone perché offre molti vantaggi, in primis la sensibilità e poi la riduzione degli effetti termici.

#### **2.6. PROTOCOLLI PER L'ANALISI DEL CAMMINO**

Si definisce protocollo per l'analisi cinematica la procedura che permetterà di ricostruire in modo preciso l'attività motoria del soggetto.

I requisiti necessari sono:

- massima visibilità dei marcatori da parte delle telecamere;
- punti di repere facilmente palpabili ed identificabili;
- semplicità di applicazione dei marcatori;
- riduzione del tempo necessario di preparazione dei pazienti e del tempo di raccolta dei dati;
- massima affidabilità nella definizione dei piani anatomici, per un'interpretazione fisiologica e clinica oggettiva;
- accuratezza;
- riduzione dell'ingombro dell'apparecchiatura;
- riduzione delle interferenze dovute al movimento di cute e tessuti molli.

In base alla necessità di precisione nella descrizione del gesto motorio in oggetto, il protocollo di analisi del movimento potrà essere tridimensionale o bidimensionale. Nel caso sia necessario descrivere la tridimensionalità del gesto, dovranno essere posizionati almeno tre marcatori per ogni segmento osseo.

L'analisi cinematica si basa sull'ipotesi che il corpo sia diviso in una serie di segmenti rigidi interconnessi. Per studiare il movimento di un segmento in uno spazio 3D, risulta necessario definire sei gradi di libertà: si definiscono, quindi, sei coordinate indipendenti che descrivono la posizione del segmento nello spazio 3D. Tali coordinate si divideranno in tre coordinate cartesiane (*x*, *y*, *z*) e tre angoli di rotazione (o angoli di Eulero). In questo caso, saranno sufficienti tre marker per determinare il sistema di riferimento del segmento.

Un protocollo, in genarale, ha l'obiettivo di identificare con cura punti di repere anatomici, su cui applicare i relativi marker e di definire le strutture anatomiche di riferimento e gli angoli articolari; comprende, quindi, il posizionamento dei marker secondo un modello predisposto e stabilisce una relazione tra la posizione di questi marcatori con i segmenti ossei sottostanti.

Negli anni sono stati sviluppati vari protocolli per l'analisi del movimento; in questo lavoro di tesi sono presi in esame i seguenti protocolli:

- Davis (*Davis et al. 1991*);
- CAST (*Cappozzo et al*. 1995);
- SAFLo (*Frigo et al. 1998*);
- IOR gait (*Leardini et al.* 2007).

#### **2.6.1. Davis et al. 1991, Human Movement Science [5]**

E' stato sviluppato nel 1980 da Davis Roy B. III nell'Ospedale *Helen Hayes* a New York ed è il protocollo di analisi del cammino più diffuso. E' rivolto soprattutto ai bambini affetti da paralisi celebrale.

I principali settori di applicazione sono:

- analisi della locomozione di un paralitico celebrale, con lo scopo di valutare un appropriato intervento chirurgico;
- esame della progressione di disordini neuromuscolari, come la distrofia muscolare o il morbo di Parkinson;
- quantificazione degli effetti della chirurgia ortopedica attraverso il confronto tra i modelli ottenuti prima e dopo l'operazione.

Inizialmente prevede una valutazione fisica del soggetto e la misura di alcune variabili antropometriche quali:

- peso;
- altezza:
- lunghezza e circonferenza della gamba;
- lunghezza e circonferenza del femore;
- larghezza e altezza del malleolo;
- larghezza e altezza del piede;
- diametro del ginocchio;
- larghezza delle ASIS.

Il protocollo prevede l'applicazione di marcatori passivi riflettenti direttamente sulla superficie corporea del soggetto tramite biadesivo.

Il *marker-set* è costituito da 22 marcatori riassunti nella *Tabella 2.2.*

Oltre a *marker* direttamente applicati sulla cute si fa uso di bastoncini, o *wand*, di lunghezza variabile dai 7 ai 10 cm, posti ad 1/3 della lunghezza del segmento corporeo. In particolare si colloca una *wand* sul femore e una sulla gamba, in modo che il piano che contiene i tre punti sia parallelo al piano frontale.

I requisiti di facile identificazione e visibilità dei marcatori sono rispettati, in quanto sono tutti individuabili dalle telecamere. Il tempo di preparazione del paziente e di raccolta dei dati sono mediocri per la durata delle misure antropometriche. Per quanto riguarda gli inconvenienti del protocollo Davis, invece, va considerato innanzitutto lo *Skin Effect*, presente nei marcatori direttamente applicati sulla cute dei pazienti, assieme alla collocazione delle *wand*. Quest'ultime sono soggette a disallineamenti, vibrazioni e deformazioni dovute alla contrazione muscolare durante lo svolgimento del passo, influenzando l'accuratezza della ricostruzione dei sistemi di riferimento anatomici.

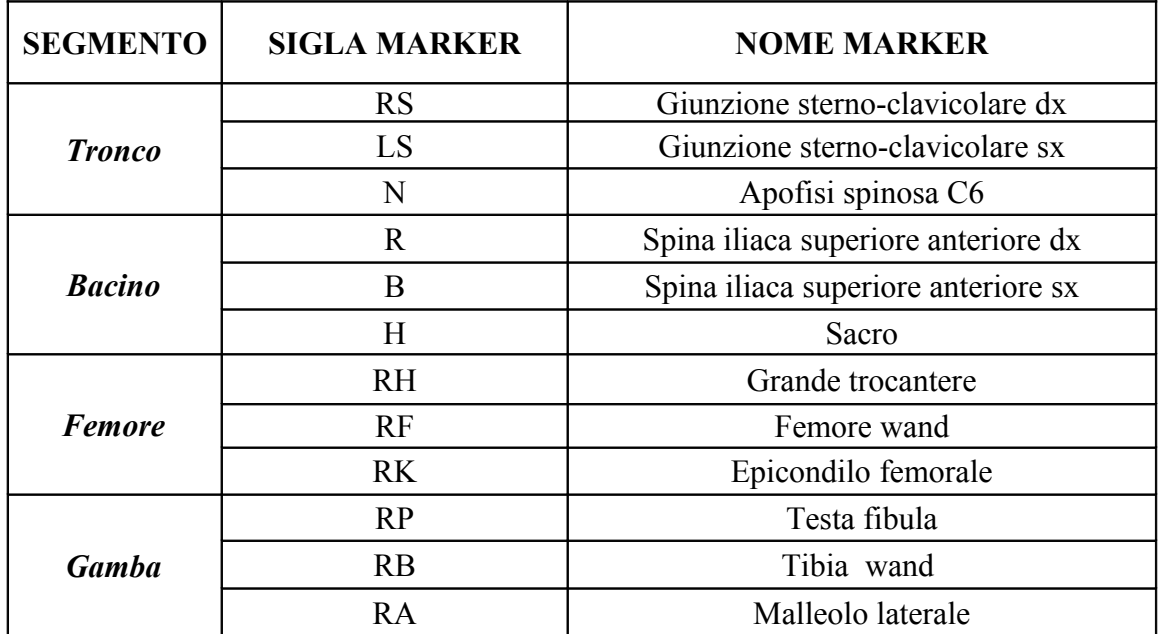

|       |      | Seconda testa metatarsale |  |  |  |  |  |
|-------|------|---------------------------|--|--|--|--|--|
| Piede | 17 C | <i>Calcagno</i>           |  |  |  |  |  |

**Tabella 2.2.** *Marker-set* del protocollo Devis

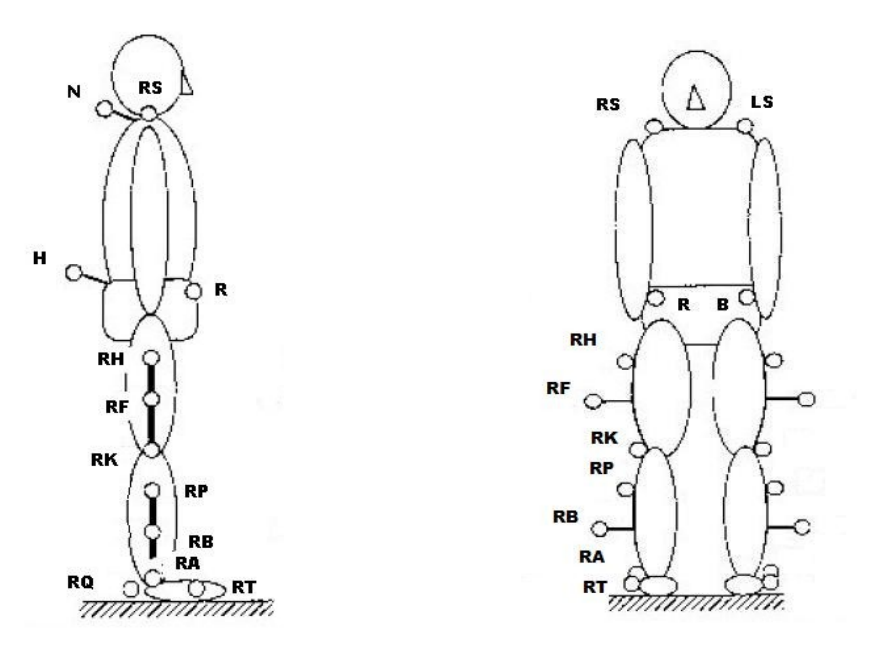

**Figura 2.19.** Posizione e sigla *marker full-body* (vista laterale e anteriore) [5]

Nel protocollo Davis, tutti i sistemi di riferimento hanno origine nel centro di massa del segmento corporeo al quale si riferiscono. Vi sono tre sistemi di riferimento per ogni arto inferiore, oltre a quello del bacino.

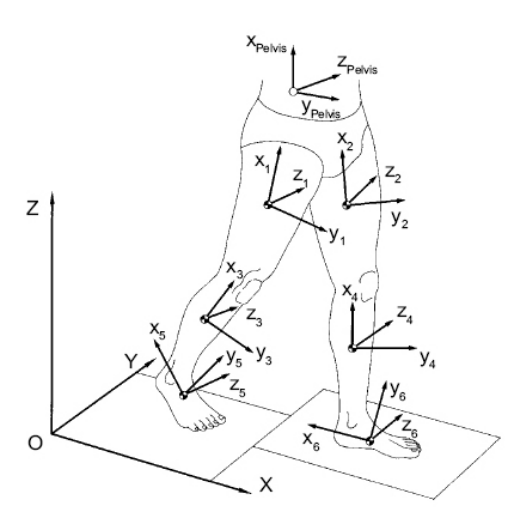

**Figura 2.20.** Sistemi di riferimento [4]

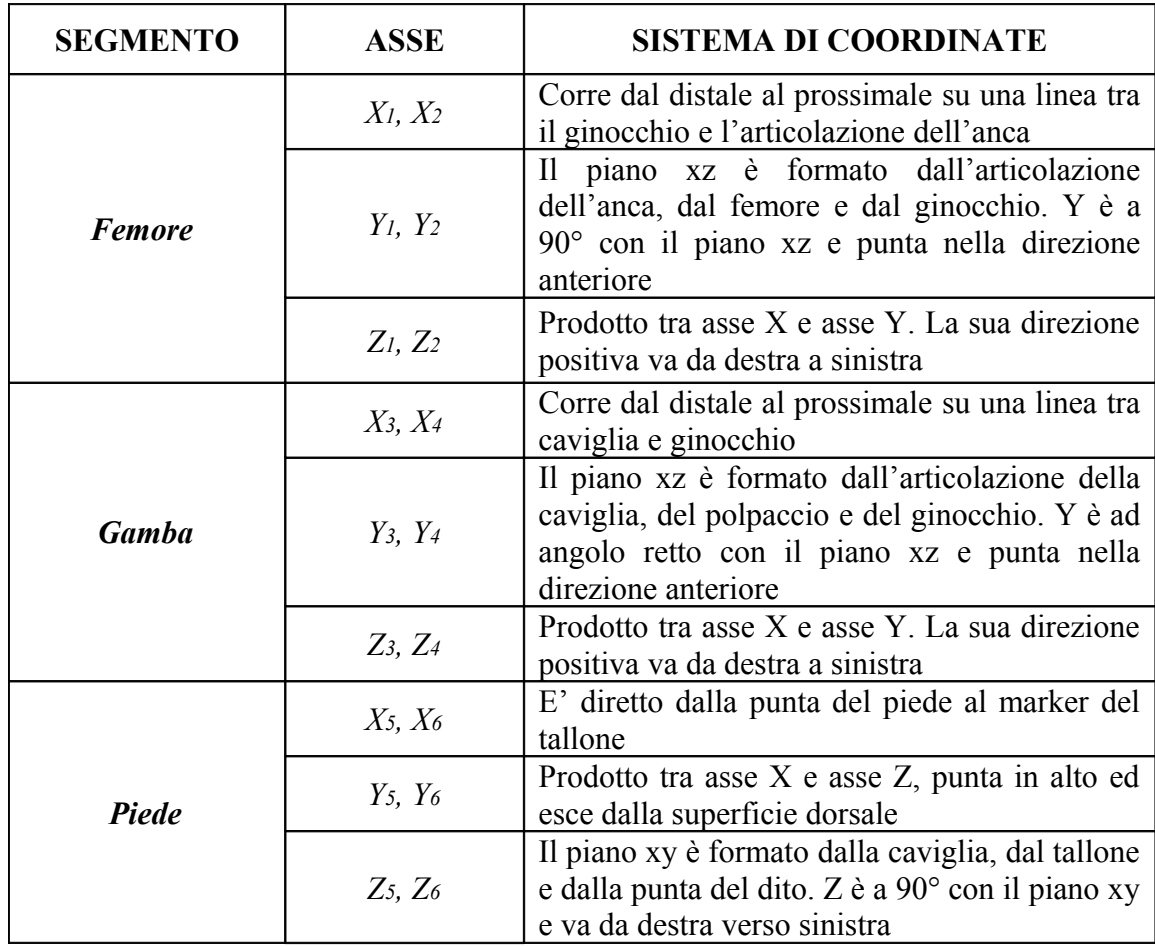

**Tabella 2.3.** Sistemi di riferimento del protocollo Davis

Questo protocollo è conosciuto anche con l'acronimo **CAST**, che sta per "*calibrated anatomical system technique*", ovvero tecnica di calibrazione anatomica.

La calibrazione anatomica dei punti di repere (RA) viene eseguita attraverso un puntatore, ovvero una bacchetta con almeno due marcatori riflettenti applicati su di essa, posizionati ad una distanza conosciuta. L'estremità del puntatore viene posizionata su un punto di repere: attraverso calcoli geometrici e usando la posizione dei marcatori sulla bacchetta, è possibile determinare la posizione del punto anatomico. Tale procedura viene ripetuta per ogni marcatore.

Questo protocollo permette di ricostruire punto per punto la posizione e l'orientazione nello spazio delle ossa del bacino e degli arti inferiori del soggetto, durante l'esecuzione della locomozione e degli esercizi fisici, con l'utilizzo della stereofotogrammetria.

I marcatori possono essere posizionati direttamente sulla superficie del corpo, oppure possono essere montati su placche rigide in corrispondenza dei segmenti corporei attraverso bande elastiche, le quali sono più facilmente posizionabili sul paziente e permettono di limitare l'artefatto da tessuto molle. Allo stesso tempo, però, sono ingombranti per il paziente e introducono possibili errori dovuti al peso stesso delle placche (inerziali) oppure potrebbero indurre il paziente ad effettuare movimenti scorretti e innaturali, alterando così le acquisizioni.

Il *marker-set* è schematizzato nella *Tabella 2.4*. I sistemi di riferimento, posizionati su ogni segmento anatomico, sono schematizzati nella *Tabella 2.5*.

La visibilità e l'identificabilità dei marcatori del CAST è buona: si ha una soddisfacente affidabilità nella definizione dei piani anatomici grazie alla precisa calibrazione anatomica.

E' da notare, d'altro canto, come tali calibrazioni, però, risultino lunghe e numerose, richiedendo un tempo molto lungo per la preparazione del paziente, oltre a quello per la raccolta dei dati.

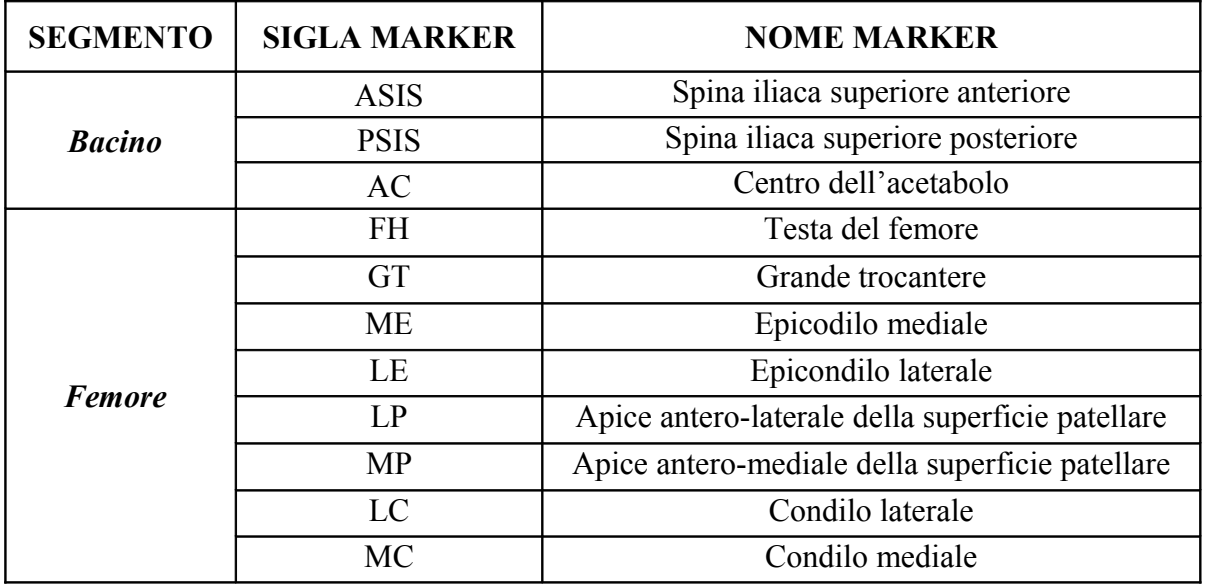

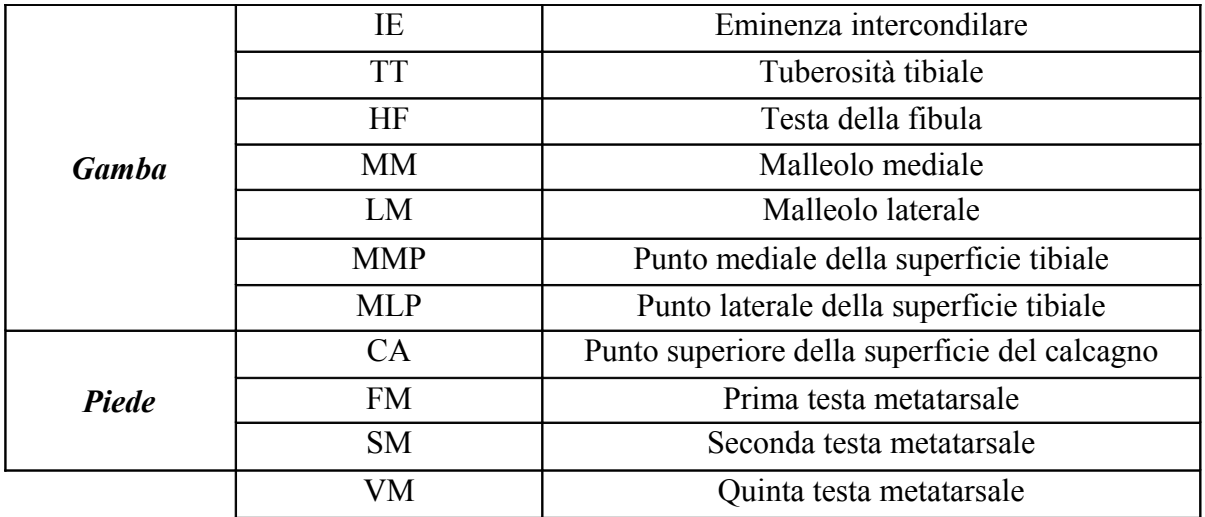

**Tabella 2.4.** *Marker-set* del protocollo Cast

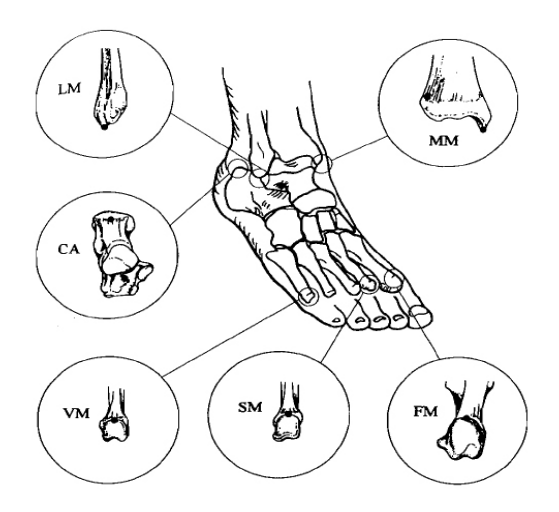

**Figura 2.21.** Posizione dei marker del piede [6]

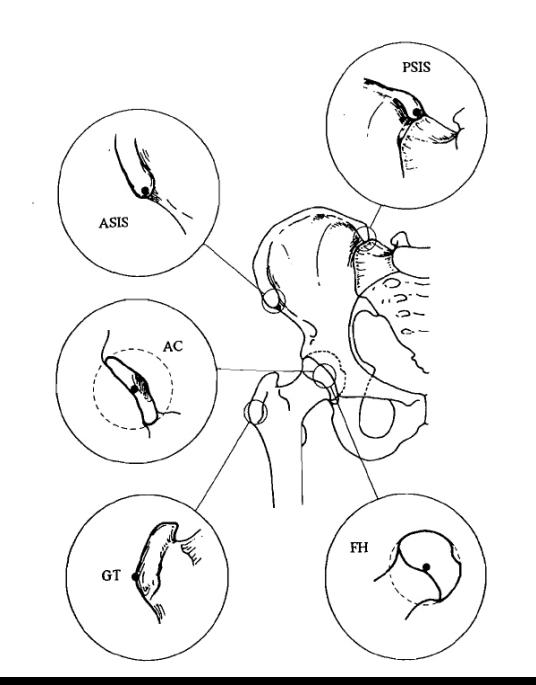

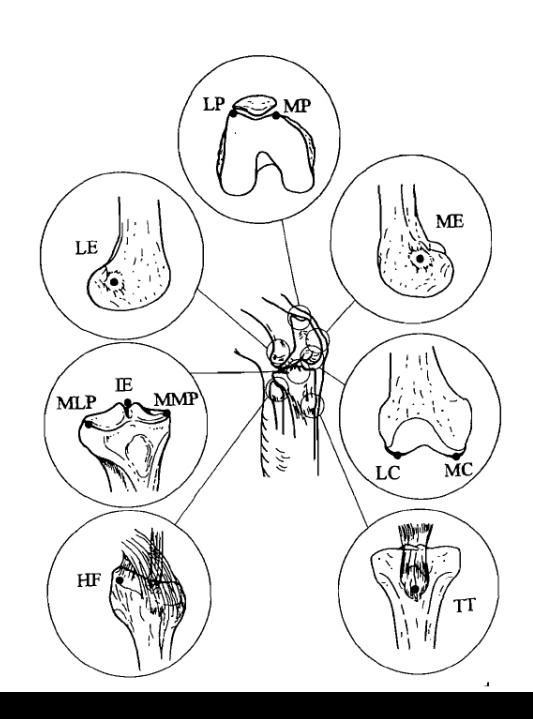

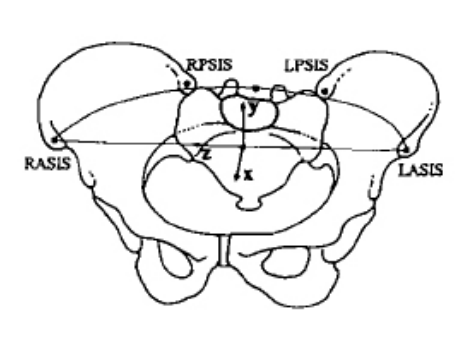

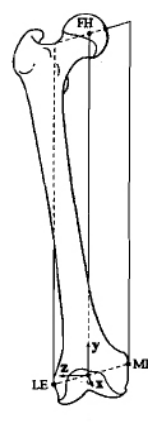

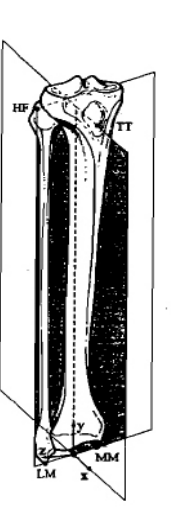

**Figura 2.23.** Sistemi di riferimento del bacino e del femore [6]

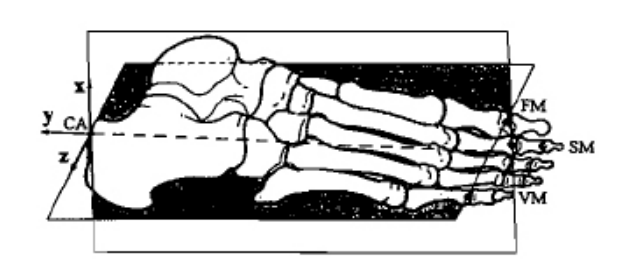

**Figura 2.24.** Sistemi di riferimento e piani anatomici della gamba e del piede [6]

**Figura 2.22.** Posizione dei marker del bacino e della gamba [6]

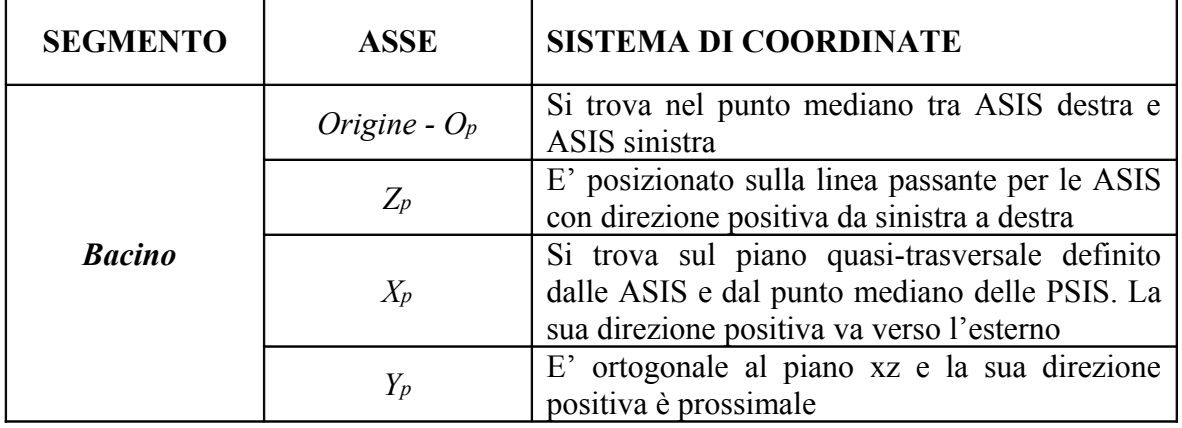

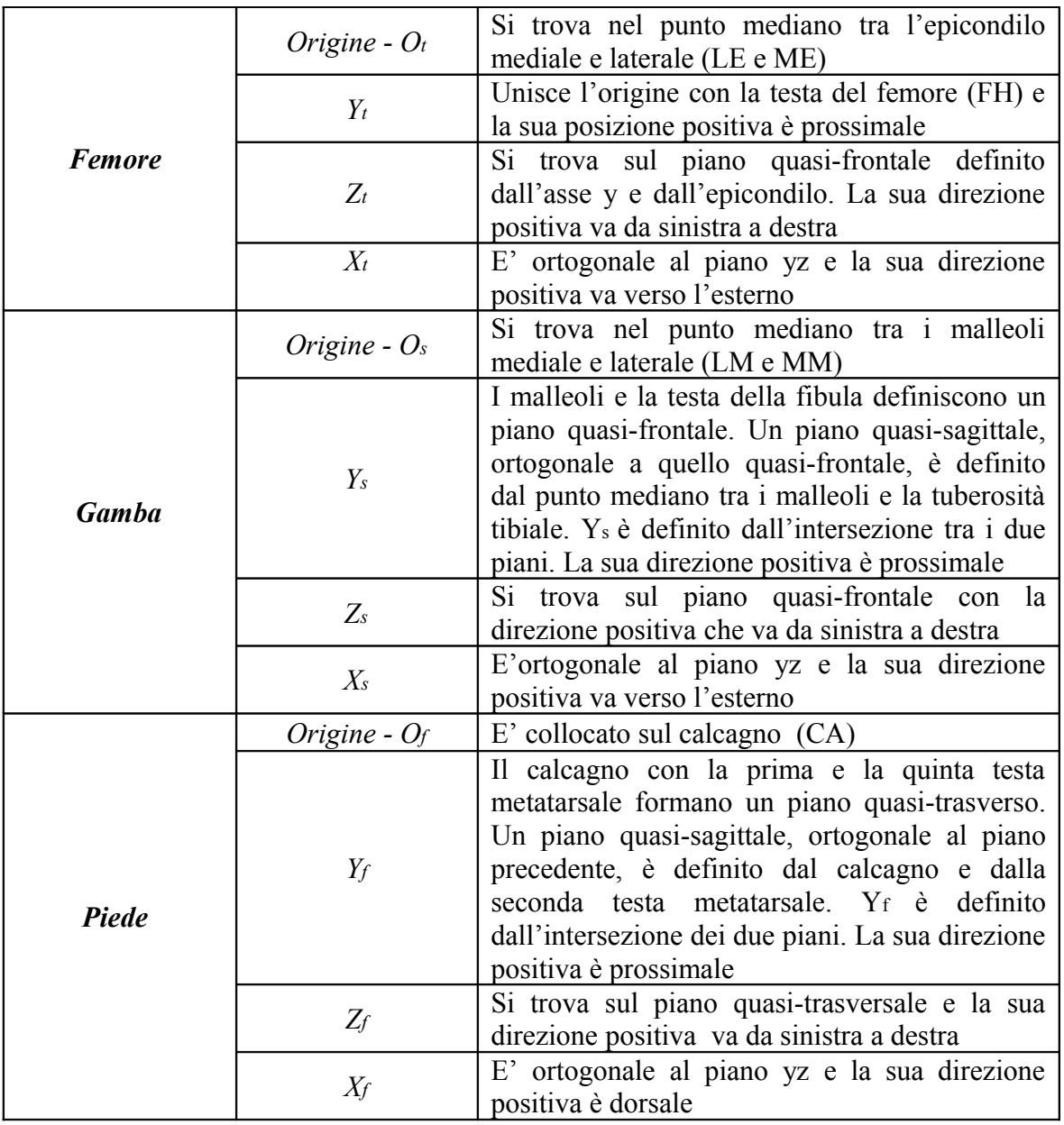

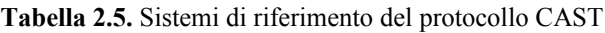

#### **2.6.3. Frigo et al. 1998, Medical & Biological Engineering & Computing [8]**

Questo protocollo è stato sviluppato nel Centro di Bioingegneria a Milano; è conosciuto anche con il nome **SAFLo,** ovvero Servizio di Analisi della Funzionalità Locomotoria. È nato come strumento per la descrizione della "*gait analysis*" di una popolazione di adulti normali e di soggetti patologici. La procedura si basa su tre risorse di informazione:

- misure antropometriche dei soggetti, facili da ottenere;
- rapporti morfologici del bacino umano, analizzati statisticamente in relazione al sesso, all'età e ad altri parametri misurabili;

• dati cinematici riguardo al moto relativo tra i segmenti adiacenti durante il cammino naturale.

Le misure antropometriche che vengono eseguite sono:

- *altezza* e *peso* del soggetto; *lunghezza del femore*, misurata come distanza tra grande trocantere e condilo femorale laterale;
- *lunghezza della gamba*, come distanza tra condilo femorale laterale e malleolo laterale;
- *lunghezza del piede*, ovvero distanza tra calcagno e alluce;
- *larghezza del bacino* (**PW**), cioè la distanza tra le creste delle ASIS destra e sinistra;
- *altezza del bacino* (**PH**), ovvero distanza tra ASIS e ischio;
- *distanza intercondilare del ginocchio*; *distanza intermalleolare della caviglia*;
- *distanza tra la prima e la quinta testa metatarsale; distanza tra i due centri articolari dell'anca* (**HZ**);
- *distanza tra il punto mediano del centro articolare dell'anca e il punto mediano della cresta iliaca* (**HY**).

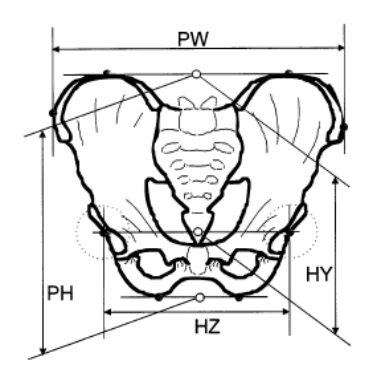

**Figura 2.25.** Alcune misure antropometriche [9]

Per questo studio, si è utilizzato un sistema optoelettronico con marker riflettenti-passivi di diametro 15 mm, applicati al corpo del soggetto, sui punti di interesse. In questo caso, è necessario un numero elevato di marcatori per definire la posizione e l'orientazione di ogni segmento anatomico nello spazio.

Il *marker-set* è schematizzato in *Tabella 2.6*., mentre i sistemi di riferimento locali su bacino, femore, gamba e piede sono descritti in *Tabella 2*.*8*.

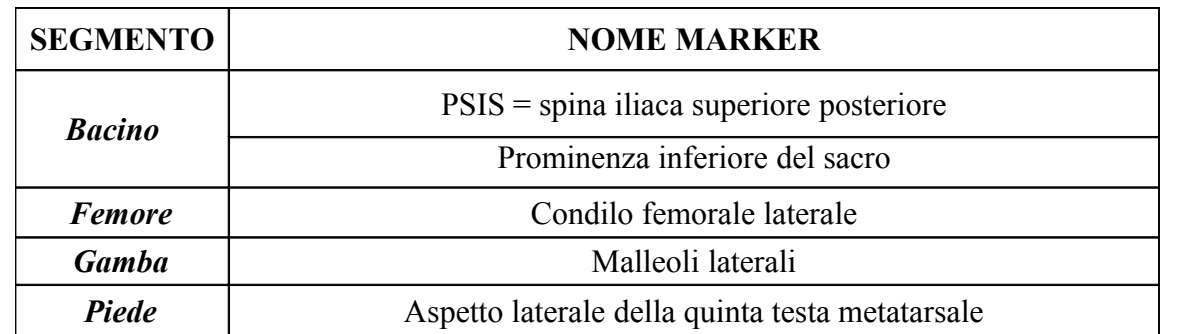

#### **Tabella 2.6.** Marker-set del protocollo SAFLo

Sono usati anche degli strumenti addizionali, in particolare delle *wand*, atte a supportare dei marcatori aggiuntivi, definiti appunto "*extended marker*". Essi sono posizionati ad una distanza sufficiente dall'asse longitudinale del femore, della gamba e del piede. I marker addizionali sono tre e sono attaccati su ogni arto inferiore alla fine di una *wand* rigida.

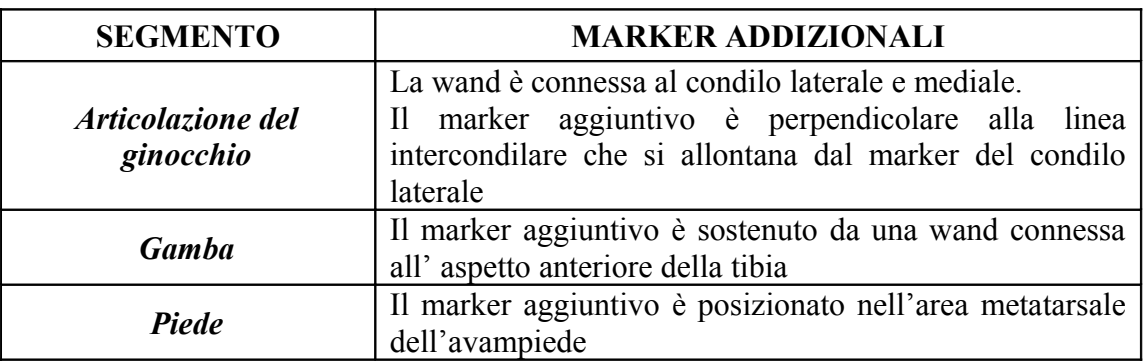

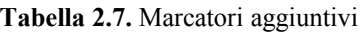

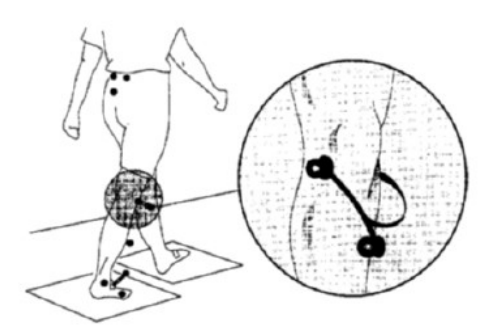

**Figura 2.26.** Posizione dei marcatori [9]

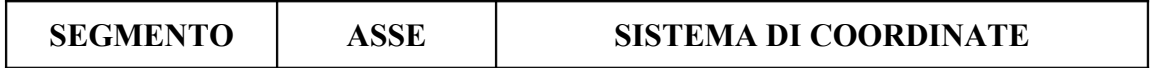

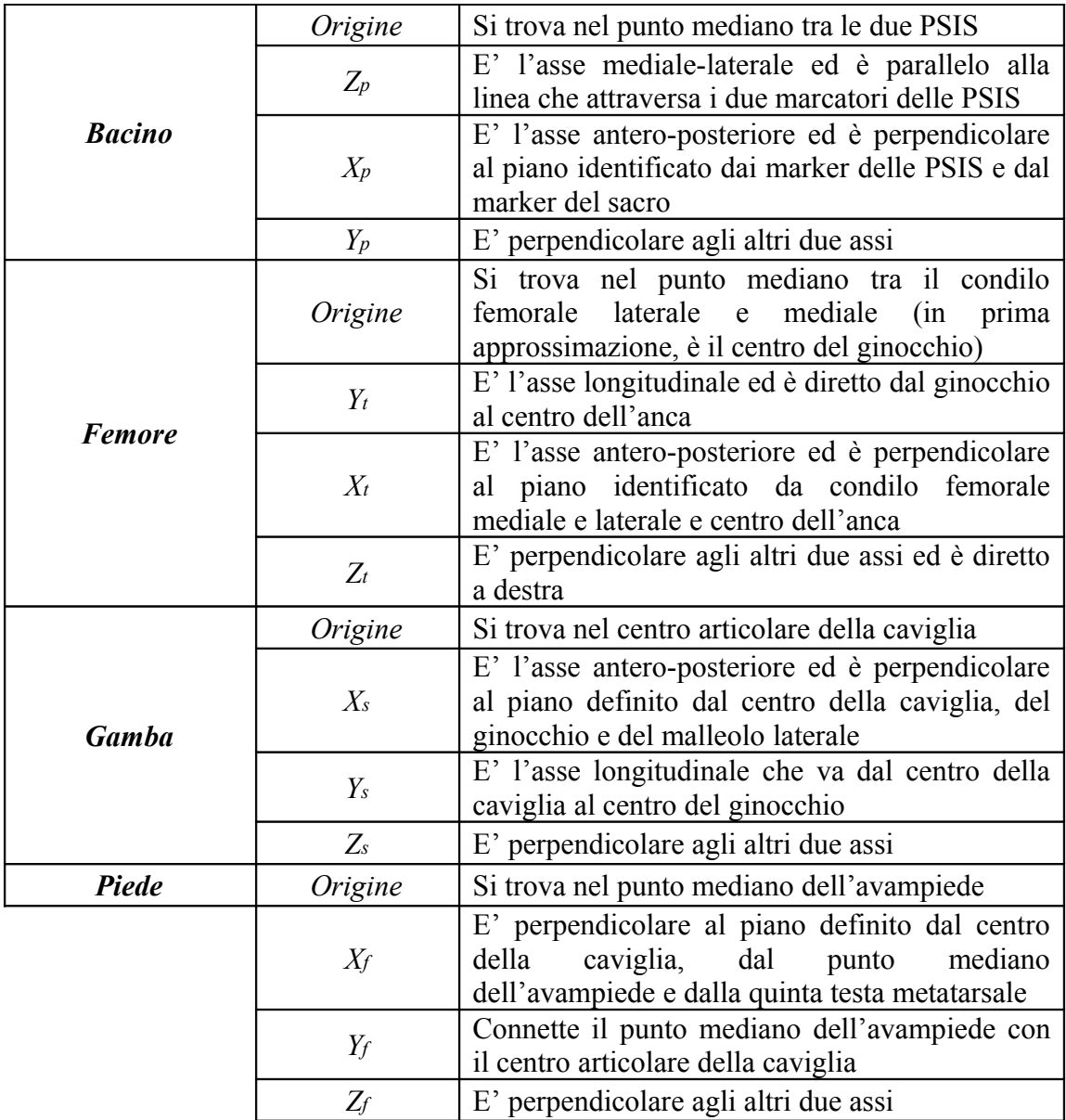

**Tabella 2.8.** Sistemi di riferimento del protocollo SAFLo

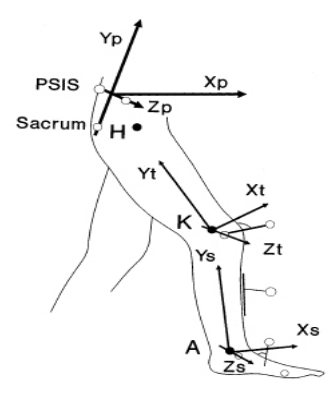

**Figura 2.27.** Sistemi di riferimento [9]

#### **2.6.4. Leardini et al. 2007, Gait & Posture (Sawacha 2009, Clinical Biomechanics) [11]**

Il protocollo nasce in particolare per l'esecuzione della *gait analysis* dei bambini con età media di circa 9 anni. Esso mira ad un compromesso tra la riduzione del tempo di preparazione del paziente e della raccolta dei dati e l'accuratezza e affidabilità dei risultati.

Il *marker-set* e le altre procedure di misura sono rivolte a minimizzare il tempo dell'esperimento. Il lavoro è proposto per l'analisi del bacino e degli arti inferiori di bambini affetti da paralisi celebrale. Il protocollo è stato concepito considerando i seguenti requisiti:

- il numero di marker è limitato, volendo ovviare alla difficoltà di camminare con un alto numero di marcatori;
- i marcatori devono essere posizionati in locazioni facilmente accessibili e di agevole palpazione, in particolare su deformità muscolo-scheletriche;
- i marcatori sono passivi con un diametro di circa 10 mm e riflettenti; il sistema usato è optoelettronico, costituito da otto telecamere e due piattaforme di forza con una frequenza di 100 campioni al secondo.

Come il protocollo CAST, anche questo procedimento prevede la calibrazione anatomica dei marcatori: è comunque sufficiente eseguirla solo per l'individuazione delle coordinate di sei punti di repere, tre per ogni gamba. Viene usato un puntatore fornito di due marker, posizionati su di esso a distanza conosciuta. I punti calibrati sono: epicondilo mediale (ME), malleolo mediale (MM) e seconda testa metatarsale (SM).

Il *marker-set* è costituito da 22 marcatori, schematizzati in *Tabella 2*.*9*.

La visibilità e l'identificazione dei marcatori è buona, l'applicazione dei marker è semplice e non viene applicato al paziente nessun tipo di apparecchiatura che possa causare ingombro.

L'accuratezza non è ottima a causa dello *Skin Effect*, che deriva dalla diretta applicazione dei marker sulla pelle.

Rispetto ai protocolli visti precedentemente si ha una riduzione del tempo di preparazione del paziente e del tempo di raccolta dati.

I sistemi di riferimento del femore, del piede e della gamba (schematizzati in *Tabella 2*.*10*) hanno origine nel centro articolare, quello del bacino, invece, ha origine nel punto mediano tra ASIS destra e ASIS sinistra.

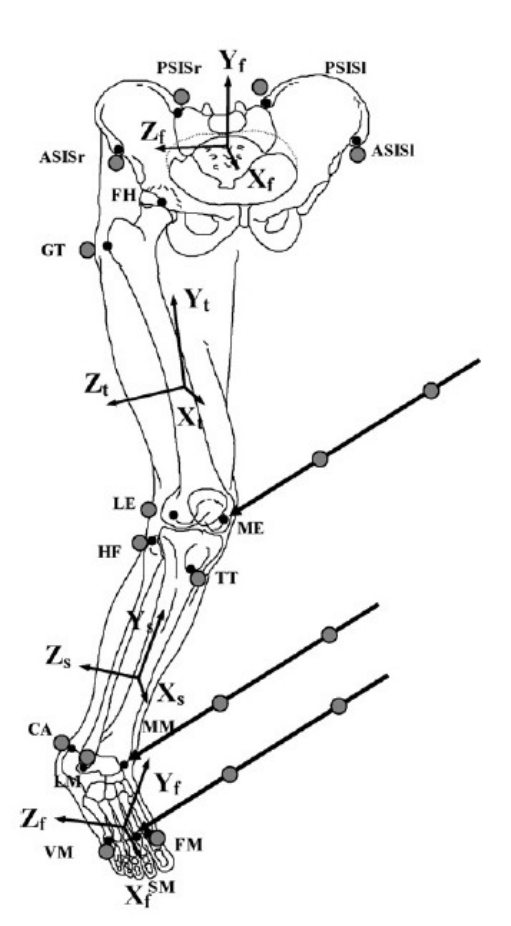

**Figura 2.28.** In questo diagramma notiamo la locazione dei punti di repere anatomici (punti neri) e la locazione dei marcatori riflettenti (cerchietti grigi).

Notiamo inoltre la locazione dei tre punti calibrati con i rispettivi puntatori e i sistemi di riferimento che sono solidali ai segmenti corporei, quali piede, gamba, femore e bacino. [11]

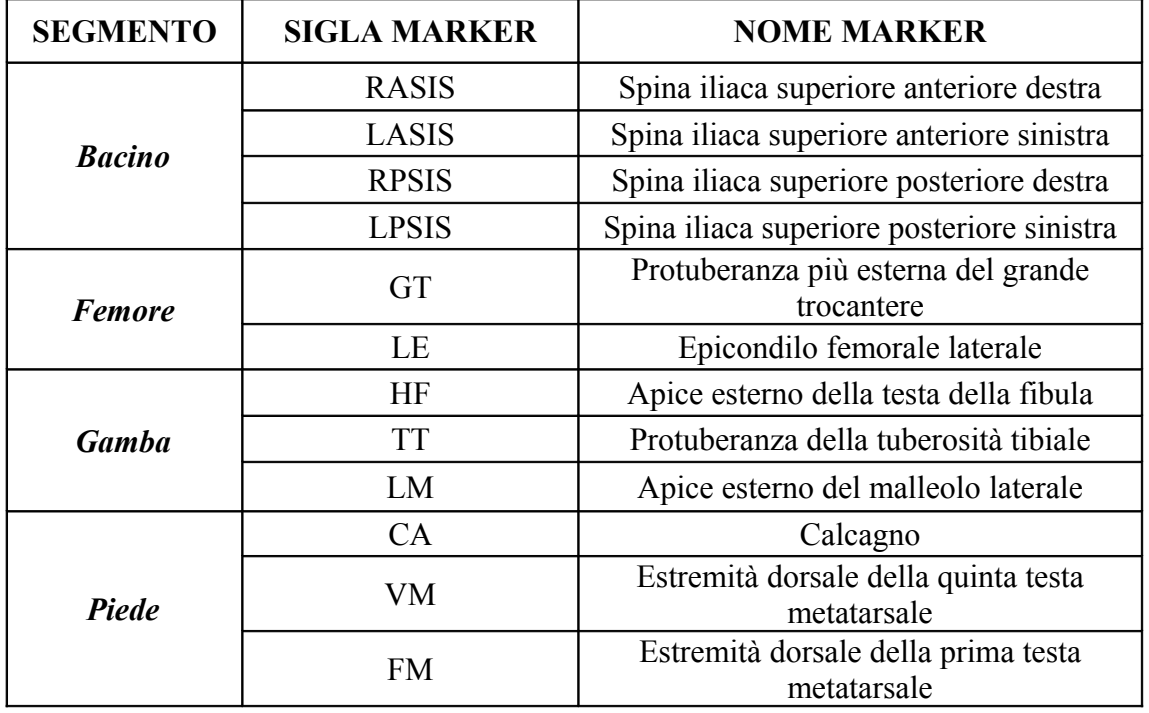

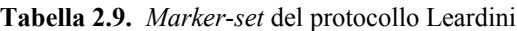

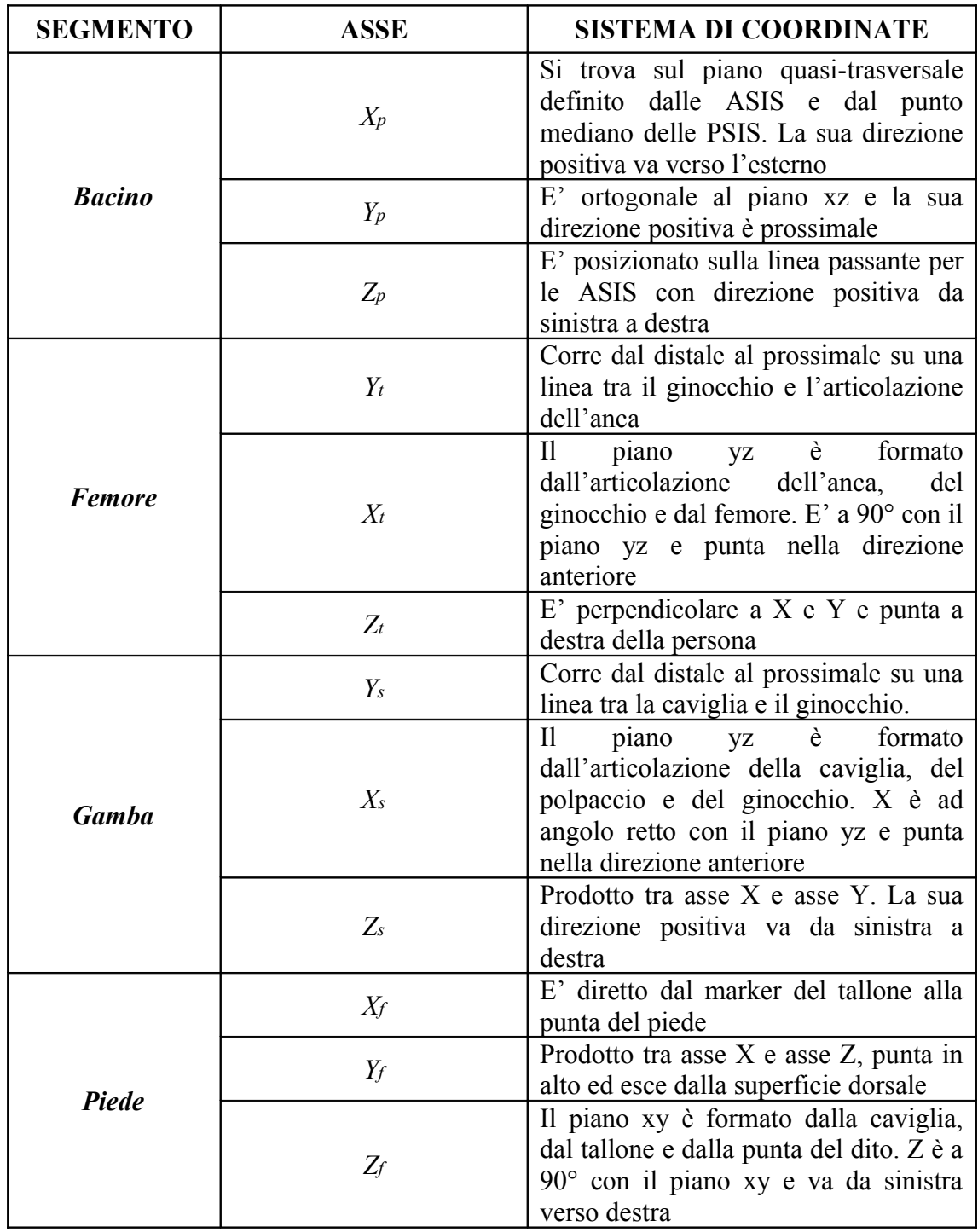

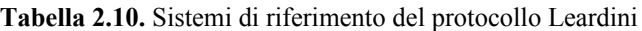

### **2.6.5. Tabella riassuntiva**

Vogliamo, nella seguente tabella, evidenziare le differenze che sussistono tra i diversi protocolli descritti nei precedenti paragrafi, analizzandone in particolare tre:

- Davis;
- CAST;
- Leardini.

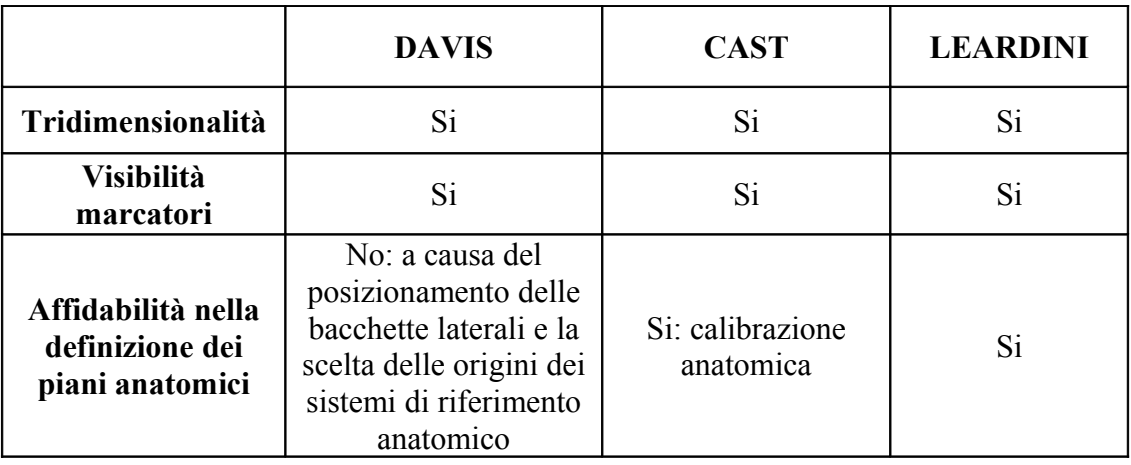

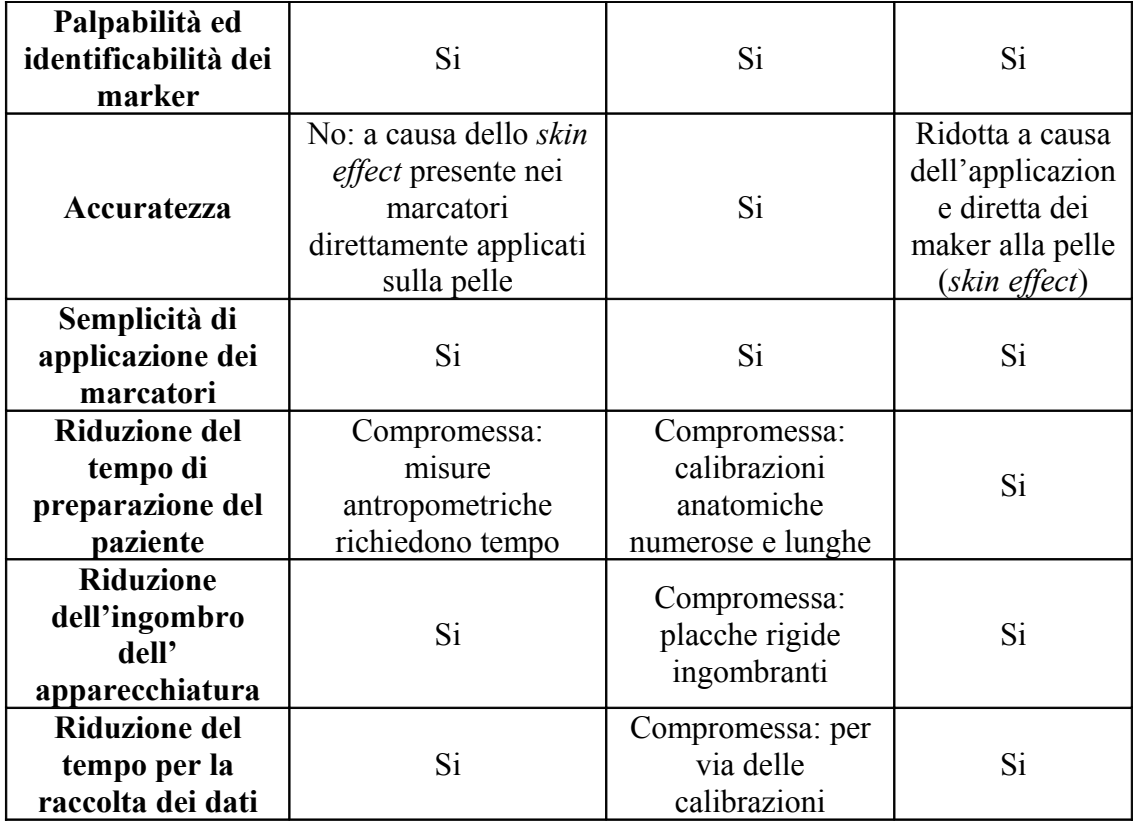

**\_\_\_\_\_\_\_\_\_\_\_\_\_\_\_\_\_\_\_\_\_\_\_\_\_\_\_\_\_\_\_\_\_\_\_\_\_\_\_\_\_\_\_\_\_CAPITOLO 3**

### **3. DESCRIZIONE ATTIVITA' DI TIROCINIO**

#### **3.1. INTRODUZIONE: OBIETTIVI DEL TIROCINIO**

L'obiettivo del presente tirocinio è lo sviluppo di un *software* per l'applicazione delle equazioni della dinamica inversa ad un protocollo per l'analisi del cammino di soggetti normali e diabetici, tramite il *software SMARTanalyzer*, prodotto da BTS S.p.A. I dati utilizzati sono stati forniti dal Laboratorio di Analisi del Movimento dell'Università di Padova.

Il protocollo prevede due tipologie di acquisizione: un'acquisizione statica, e una dinamica (cammino). Il suddetto protocollo è caratterizzato dalle seguenti operazioni per quanto concerne l'analisi cinematica:

- definizione di un sistema di riferimento tecnico in corrispondenza di ogni segmento anatomico basato su dei cluster di marker;
- definizione di un sistema di riferimento anatomico in corrispondenza di ogni segmento anatomico;
- ricostruzione delle coordinate dei punti di repere anatomico nel sistema di riferimento assoluto (laboratorio) e relativo (cluster locale);
- calcolo dei centri articolari di anca, ginocchio, bacino e caviglia; calcolo degli angoli articolari di anca, ginocchio, e caviglia e degli angoli del tronco rispetto al bacino e del bacino rispetto al laboratorio;
- calcolo dei parametri spazio-temporali quali: cadenza, velocità, periodo del passo, periodo d'appoggio e lunghezza del passo.

Per quanto riguarda l'analisi cinetica, il suddetto protocollo è caratterizzato dalle seguenti operazioni:

- calcolo delle masse dei segmenti anatomici dell'arto inferiore, suddivisi in: piede, gamba, coscia e tronco;
- calcolo delle forze esercitate sui centri articolari (caviglia, ginocchio ed anca) secondo l'equazione riportata al paragrafo 2.4.3.;
- calcolo dei momenti d'inerzia associati ad ogni segmento corporeo, nelle tre orientazioni date dai tre piani anatomici: sagittale (per il movimento di flesso-estensione), frontale (per l'abd-adduzione), e trasversale (intra-extra rotazione);
- calcolo dei momenti articolari associati ad ogni forza;
- calcolo delle potenze, orientate sui tre assi di interesse;
- normalizzazione di ogni variabile rispetto al ciclo di appoggio sulla pedana di forza;
- filtraggio;
- creazione di un report clinico che riporti i grafici relativi ai risultati ottenuti.

La tesi in oggetto si è dedicata allo sviluppo del codice per il calcolo della cinetica intersegmentale.

## 3.2. **DEFINIZIONE DEI PUNTI DI REPERE ANATOMICO, DEI CLUSTER TECNICI E DEI SISTEMI DI RIFERIMENTO TECNICI E ANATOMICI**

Il protocollo di misura in oggetto prevede la definizione della posa dei segmenti anatomici del tronco e del piede mediante l'acquisizione statica delle coordinate tridimensionali dei seguenti marker direttamente sulla cute in corrispondenza dei seguenti punti di repere anatomico (vedi *figura 3*.*1*.).

Per quanto riguarda il tronco si considerano i seguenti punti di repere anatomico:

- **C7** ( prominenza della 7° vertebra cervicale),
- **RA** (acromion destro),
- **LA** (acromion sinistro),
- **L5** (prominenza della quinta vertebra lombare). Nel piede si hanno i punti di repere:
	- **RCA** (apice inferiore del calcagno destro),
	- **LCA** (apice inferiore del calcagno sinistro),
	- **RVMH** (apice laterale della quinta testa metatarsale destra),
	- **LVMH** (apice laterale della quinta testa metatarsale sinistra),
	- **RIIT** (1° falange prossimale del secondo dito destro),
	- **LIIT** (1° falange prossimale del secondo dito sinistro),
	- **RIMH** (apice laterale della prima testa metatarsale destra),
	- **LIMH** (apice laterale della prima testa metatarsale sinistra).

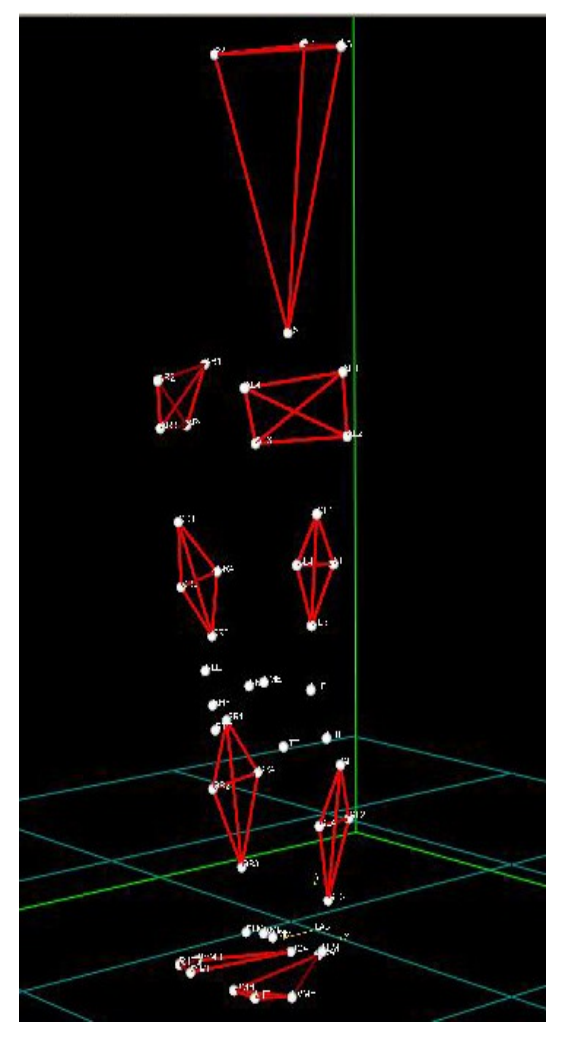

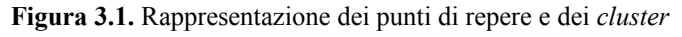

Il suddetto protocollo prevede inoltre la ricostruzione delle coordinate tridimensionali di 6 punti di repere anatomico tramite calibrazione anatomica eseguita con l'ausilio di un puntatore (ovvero una bacchetta dotata di due marcatori posizionati a distanza nota).

Su ogni arto inferiore del paziente, vengono a tal fine posizionati tre *cluster*, uno sul bacino, uno sul femore e uno sulla gamba. Ogni *cluster* è costituito da 4 marcatori riflettenti ed è definito con i seguenti nomi:

- *cluster* bacino destro **AR1,AR2,AR3,AR4;**
- *cluster* bacino sinistro **AL2,AL2,AL3,AL4**;
- *cluster* femore destro **CR1,CR2,CR3,CR4**;
- *cluster* femore sinistro **CL1,CL2,CL3,CL4**;
- *cluster* gamba destra **GR1,GR2,GR3,GR4**;
- *cluster* gamba sinistra **GL1,GL2,GL3,GL4**.

Ogni *cluster*, consente la definizione di un sistema di riferimento tecnico rispetto al quale vengono individuate le coordinate dei punti di repere anatomico durante la calibrazione in un sistema di riferimento locale (SL) relativo al segmento corporeo su cui il cluster stesso poggia. Dopo di che le

coordinate vengono trasformate in coordinate assolute nel sistema di riferimento del laboratorio.

Nella fattispecie si prevede la calibrazione anatomica elencati dei punti di repere anatomico riportati di seguito, relativamente ai *cluster* di bacino e coscia. Nel bacino troviamo:

• **RASIS** (spina iliaca superiore anteriore destra),

- **LASIS** (spina iliaca superiore anteriore sinistra),
- **RPSIS** (spina iliaca superiore posteriore destra),
- **LPSIS** (spina iliaca superiore posteriore sinistra). Nel femore troviamo:
	- **RGT** (prominenza del gran trocantere destro),
	- **LGT** (prominenza del gran trocantere sinistro).

Il protocollo di misura in oggetto prevede, altresì, la calibrazione anatomica tramite acquisizione statica dei punti di repere anatomico di seguito presentati, relativamente ai *cluster* di coscia e gamba.

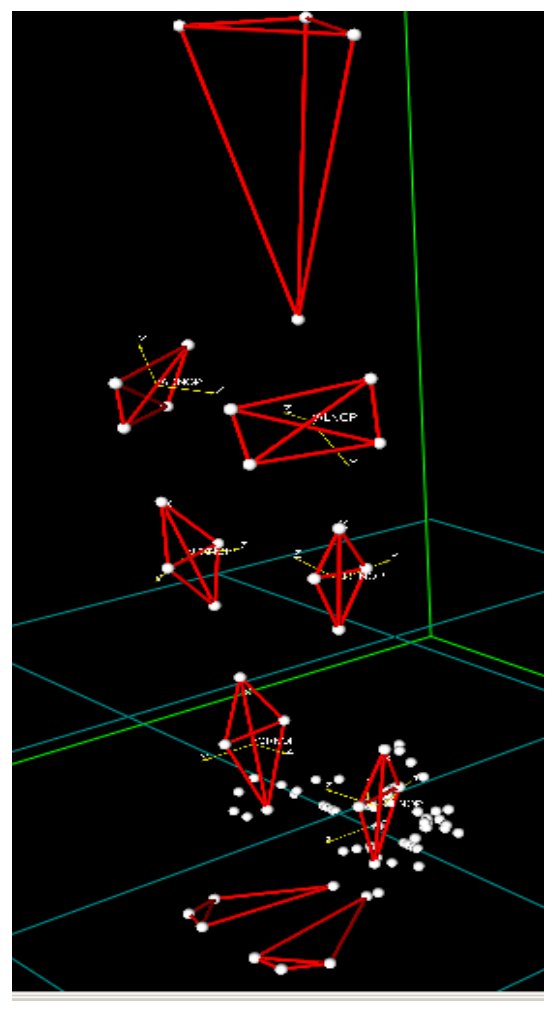

**Figura 3.2.** Visualizzazione dei sistemi di riferimento per ogni cluster

Nel femore si considerano:

- **RLE** (apice laterale dell'epicondilo laterale destro),
- **RME** (apice laterale dell'epicondilo mediale destro),
- **LLE** (apice laterale dell'epicondilo laterale sinistro),
- **LME** (apice laterale dell'epicondilo mediale sinistro).

Nella gamba si considerano:

- **RHF** (apice laterale della testa della fibula destra),
- **LHF** (apice laterale della testa della fibula sinistra),
- **RTT** (apice della tuberosità tibiale destra),
- **LTT** (apice della tuberosità tibiale sinistra),
- **RLM** (apice laterale del malleolo laterale destro),
- **LLM** (apice laterale del malleolo laterale sinistro).
- **RMM** (apice laterale del malleolo mediale destro),
- **LMM** (apice laterale del malleolo mediale sinistro).

La procedura utilizzata per l'individuazione dei centri articolari è descritta in *Sawacha et al. 2009*, (*Leardini et al. 2007*).

## **3.3. CALCOLO DEI CENTRI ARTICOLARI DI ANCA, GINOCCHIO, BACINO E CAVIGLIA**

Utilizzando i parametri anatomici forniti dalle tabelle realizzate da Zatsiorky per la collocazione dei centri articolari, si individua l'esatta posizione di tale punto per ogni segmento corporeo. I dati consultati forniscono la distanza in termini percentuali del centro di massa dal punto di origine distale del segmento anatomico in esame.

I suddetti parametri, espressi in percentuale rispetto ai centimetri di lunghezza dei segmenti di interesse, sono:

- 44.15 per il piede;
- 44.59 per la gamba;
- 40.95 per il piede.

## **3.4. CALCOLO DELLE MASSE DEI SEGMENTI ANATOMICI DELL'ARTO INFERIORE E DEL TRONCO E DEI MOMENTI DI INERZIA ASSOCIATI**

L'arto inferiore è suddiviso nei segmenti corporei che rappresentano il piede, la gamba e la coscia. Utilizziamo la formula data da Zatsiorsky per il calcolo della massa del piede:

#### **m\_foot = -0.829 + 0.0077\*w + 0.0073\*h;**

Il risultato finale è, appunto, la massa del piede. Si applica la stessa formula per la gamba, per la coscia e per il bacino, variando i parametri anatomici, ed inserendo quelli corrispondenti a tali segmenti corporei.

Per ogni segmento corporeo, viene calcolato il momento di inerzia associato ad esso, nelle tre orientazioni dalle direzioni dei tre piano anatomici.

Utilizziamo la formula per il calcolo del momento di inerzia del piede nelle tre dimensioni:

 $Ix = -100 + 0.480^*w + 0.626^*h$  $I_v = -15.48 + 0.144 \cdot w + 0.088 \cdot h;$ 

#### $I_z = -97.09 + 0.414 \times w + 0.614 \times h$ .

### $I = [Ix, Iy, Iz]$

La nomenclatura qui utilizzata corrisponde ai seguenti riferimenti:

- la direzione *x* corrisponde alla direzione del piano frontale, cioè al movimento di adbadduzione;
- la direzione *y* corrisponde alla direzione del piano trasversale, e quindi al movimento di intra-extra rotazione;
- la direzione *z* corrisponde alla direzione del piano sagittale, associato al movimento di flesso-estensione.

Il risultato finale è, appunto, il valore del momento torcente del piede sui tre piani. Si procede, poi, allo stesso modo per gamba, coscia e bacino, variando i parametri anatomici, ed inserendo quelli corrispondenti a tali segmenti corporei per ogni direzione.

## **3.5. CALCOLO DELLE FORZE ESERCITATE SUI CENTRI ARTICOLARI E DEI MOMENTI TORCENTI ASSOCIATI**

Applichiamo la formula data dalla Prima Legge di Newton, per la quale la sommatoria delle forze esercitate eguaglia la derivata del momento lineare del segmento corporeo in esame:

#### $\Sigma$ **F** =  $\Delta$ **M**

Le forze a disposizione sono:

- la forza peso;
- la forza esercitata dal segmento distale sul giunto di interesse (se stiamo analizzando il segmento corporeo che rappresenta il piede, tale forza è la forza al suolo, direttamente misurata dalla pedana di forza).

Sottraendo la somma delle suddette forze alla derivata del momento lineare (calcolato sul centro di massa del segmento considerato), si ottiene l'unica forza incognita, cioè quella esercitata sul giunto dal segmento ad esso prossimale.

Moltiplicando la forza ottenuta per **-1**, otteniamo una grandezza con uguali modulo e direzione, ma verso opposto: sarà questa la forza esercitata sullo stesso giunto dal segmento corporeo ad esso distale.

Per ogni forza calcolata, troviamo le sue proiezioni sui vettori unitari del sistema di riferimento relativo al segmento corporeo opportuno, in modo da conoscere le componenti lungo le direzioni dei piani anatomici delle forze stesse.

Si procede in questo modo:

- per il piano sagittale, corrispondente al movimento di flesso-estensione, si esegue la proiezione della forza rispetto al vettore unitario con direzione *z* (indicato con **K**) del sistema di riferimento del segmento prossimale;
- per il piano trasversale, che individua il movimento di intra-extra rotazione, la proiezione viene calcolata rispetto al vettore unitario con direzione *y* (indicato con **I**) del sistema di riferimento del segmento distale;
- per il piano frontale, associato al movimento si adb-adduzione, è necessario calcolare un terzo asse, ortogonale ai due precedenti nel punto di giunto e chiamato *linea dei nodi*. La proiezione, in questo caso, viene eseguita rispetto ad esso.

Risulta interessante, per lo studio ed il confronto dei dati raccolti, normalizzare i valori ottenuti rispetto al peso del soggetto. Tali dati vorranno poi ulteriormente normalizzati rispetto ad un ciclo di appoggio.

Per il calcolo dei momenti di inerzia associati ad ogni segmento corporeo, utilizziamo la formula secondo cui la somma dei momenti generati dalle forze esterne su di un punto è uguale alla derivata del momento angolare calcolato in quel punto:

#### $\sum M = \Delta H$

Le grandezze la disposizione sono:

- momento della forza esercitata dal segmento distale sul giunto di interesse (se stiamo analizzando il segmento corporeo che rappresenta il piede, tale forza è la forza al suolo, direttamente misurata dalla pedana di forza);
- momento della forza esercitata dal segmento prossimale sullo stesso giunto.

Sottraendo la somma dei suddetti momenti alla derivata del momento angolare (calcolata sul centro di massa del segmento considerato), si ottiene il valore dell'unico momento incognito, cioè quello esercitato sul giunto dal segmento ad esso prossimale.

Moltiplicando il valore del momento torcente ottenuto per **-1**, otteniamo una grandezza con uguale modulo, ma verso opposto: sarà questo il momento esercitato sullo stesso giunto dal segmento corporeo ad esso distale.

Per ogni momento torcente calcolato, troviamo le sue proiezioni sui vettori unitari del sistema di riferimento relativo al segmento corporeo opportuno, in modo da conoscere le componenti lungo le direzioni dei piani anatomici delle forze stesse.

Si procede in questo modo:

- per il piano sagittale, corrispondente al movimento di flesso-estensione, si esegue la proiezione del momento torcente rispetto al vettore unitario con direzione *z* (indicato con **K**) del sistema di riferimento del segmento prossimale;
- per il piano trasversale, che individua il movimento di intra-extra rotazione, la proiezione viene calcolata rispetto al vettore unitario con direzione *y* (indicato con **I**) del sistema di riferimento del segmento distale;
- per il piano frontale, associato al movimento si adb-adduzione, è necessario calcolare un terzo asse, ortogonale ai due precedenti nel punto di giunto e chiamato *linea dei nodi*. La proiezione, in questo caso, viene eseguita rispetto ad esso.

Risulta interessante, per lo studio ed il confronto dei dati raccolti, normalizzare i valori ottenuti rispetto uno scalare dato dal prodotto del peso del soggetto per la sua altezza. Tali dati vorranno poi ulteriormente normalizzati rispetto ad un ciclo di appoggio.

### **3.6. CALCOLO DELLE POTENZE ORIENTATE SUI TRE ASSI**

La potenza generata o assorbita relativa ad un giunto è data, per ogni direzione, dal prodotto tra il momento torcente relativo al giunto stesso, nella direzione di interesse, con la velocità angolare istantanea del giunto.

Per avere a disposizione la velocità angolare orientata in modo corretto, risulta necessario effettuare una rotazione secondo gli angoli di Eulero ZYX ai sistemi di riferimento relativi ad ogni giunto, che risulteranno, dunque, orientati in accordo con il sistema di riferimento opportuno (in questo caso si tratta del sistema di riferimento solidale al laboratorio).

Successivamente, la velocità angolare così orientata viene moltiplicata per **-1**: si soddisfa così l'esigenza di avere sempre la componente relativa al movimento di flesso-estensione con segno positivo durante la fase di spinta.

A questo punto, è possibile calcolare la potenza relativa ad ogni piano anatomico e, quindi, ad ogni movimento del segmento corporeo di interesse.

Come detto, il movimento di flesso-estensione viene associato alla direzione dell'asse Z, l'abdadduzione corrisponde alla direzione dell'asse Y e la intra-extra rotazione si accorda con la direzione dell'asse X.

Risulta interessante, per lo studio ed il confronto dei dati raccolti, normalizzare i valori ottenuti rispetto al peso del soggetto. Tali dati vorranno poi ulteriormente normalizzati rispetto ad un ciclo di appoggio.

## **3.7. DESCRIZIONE DEL PROTOCOLLO DI ANALISI DEI DATI TRAMITE SMART ANALYZER**

### **3.7.1. Caricamento del programma ed apertura dei file di interesse**

Aprire *SmartAnalyzer* e caricare da "*Apri* " i file di acquisizione, in particolare caricare 8 file:

- Stpad1, file di dinamica
- Stpaszeri3, file di statica
- StpaASISR3, file di calibrazione
- StpaASISL2, file di calibrazione
- StpaGL, file di calibrazione
- StpaGR, file di calibrazione
- StpaPSISR2, file di calibrazione
- StpaPSISL, file di calibrazione

Aprire da "*Apri archivio*" un file di supporto, dove si potranno trovare informazioni relative al soggetto sul quale si sono eseguite le acquisizioni in esame.

Aprire il protocollo da "*Apri protocollo*" e procedere associando ad ogni file di acquisizione, la sequenza del protocollo corrispondente. In questo modo, le calibrazioni precedentemente eseguite, troveranno corrispondenza dei file di qcquisizione caricati.

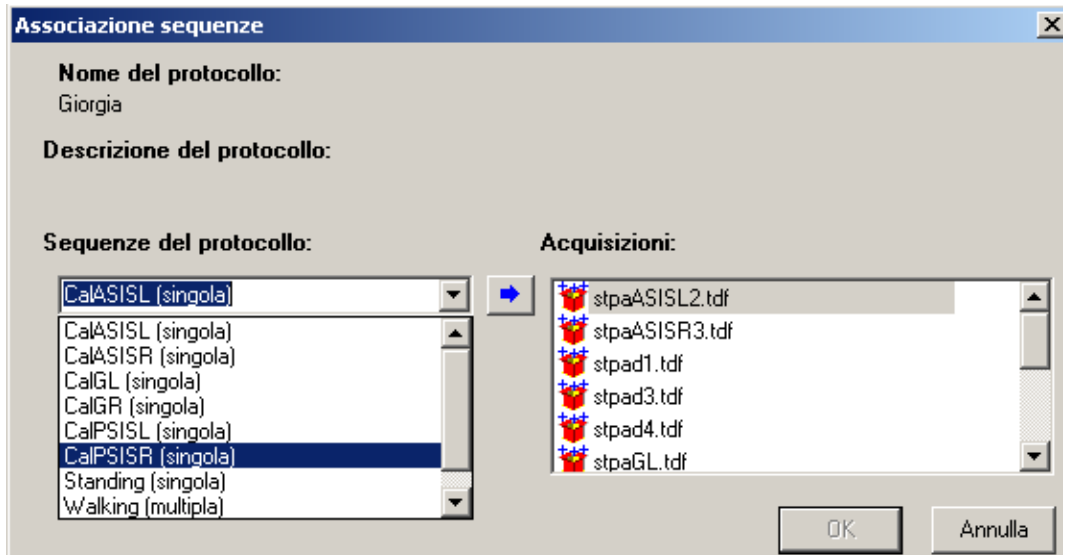

#### **3.7.2. Definizione del ciclo di appoggio**

Definire gli *eventi* del ciclo del passo, in particolare definire *heel strike* del piede destro e del piede sinistro e t*oe off* del piede destro e del piede sinistro.

**Piede Destro**: per l'evento *heel strike* si considera la coordinata Y del marker RLM, ovvero il malleolo laterale; invece per l'evento *toe off* si considera la coordinata Y del marker RIMH, ovvero la prima testa metatarsale.

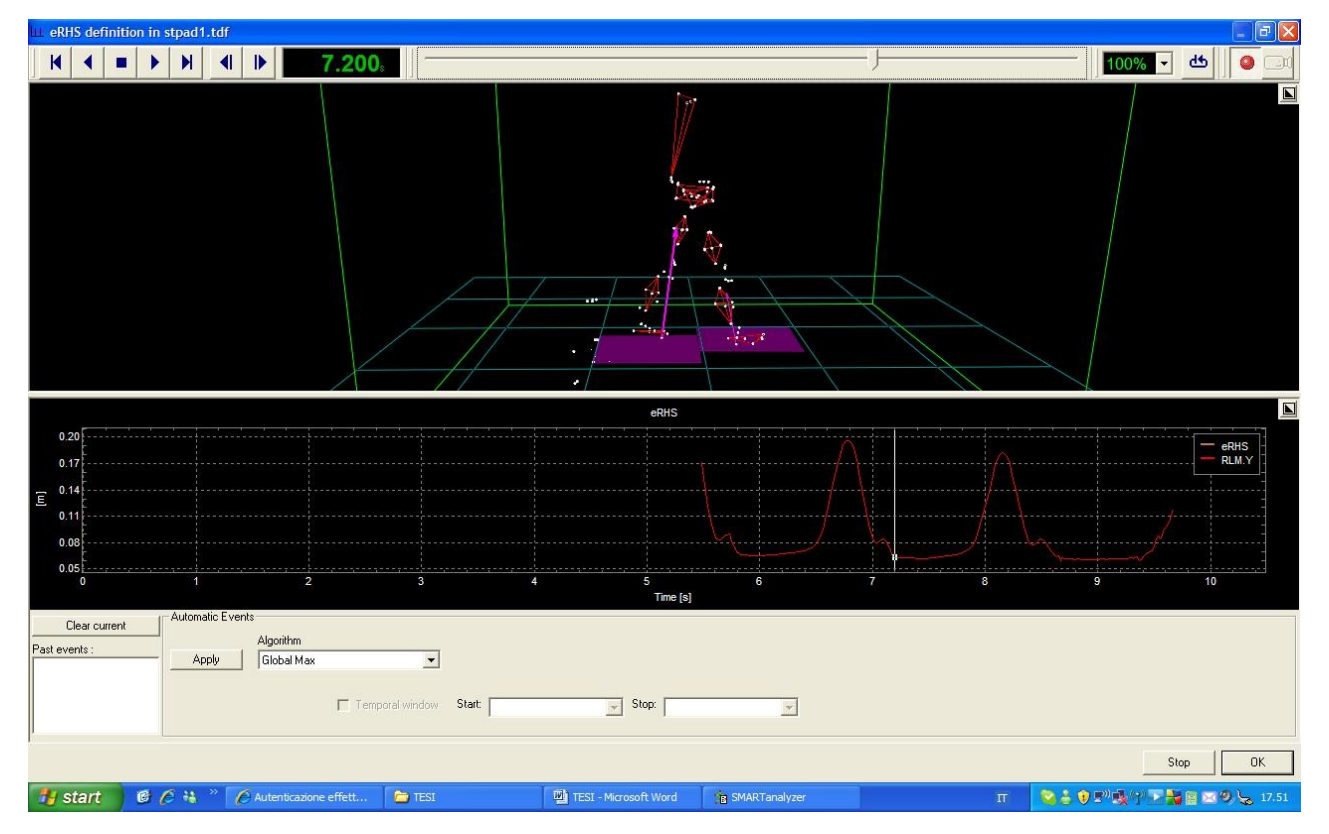

**Figura 3.4.** Finestra dell'evento HS piede destro

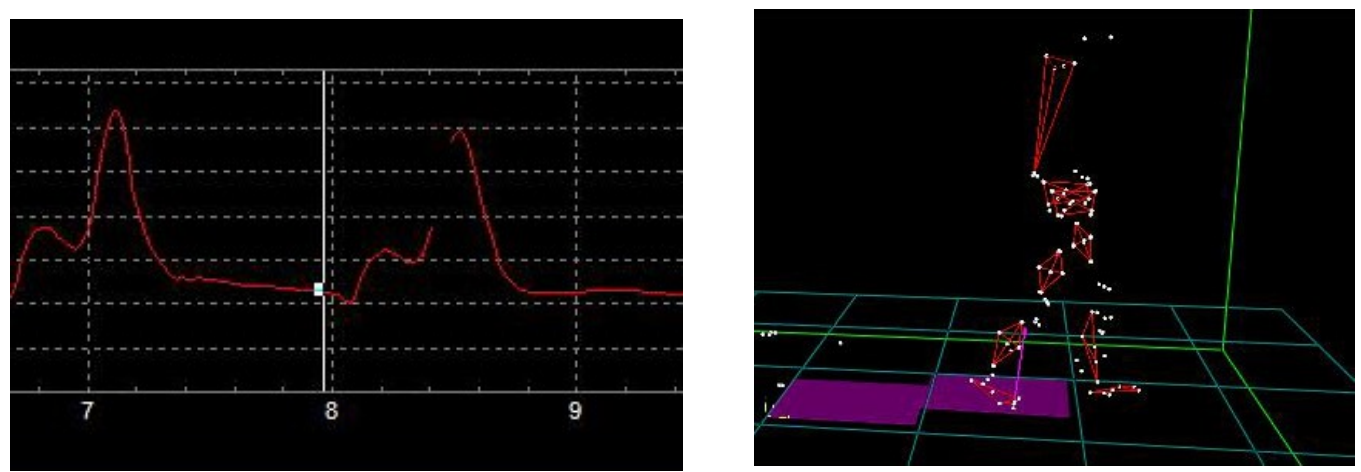

**Figura 3.5.** Visulizzazione della curva dell'evento TO del piede destro

Piede Sinistro: per l'evento *heel strike* si considera la coordinata Y del marker LLM, ovvero il malleolo laterale; mentre per l'evento *toe off* si considera la coordinata Y del marker LIMH, ovvero la prima testa metatarsale.

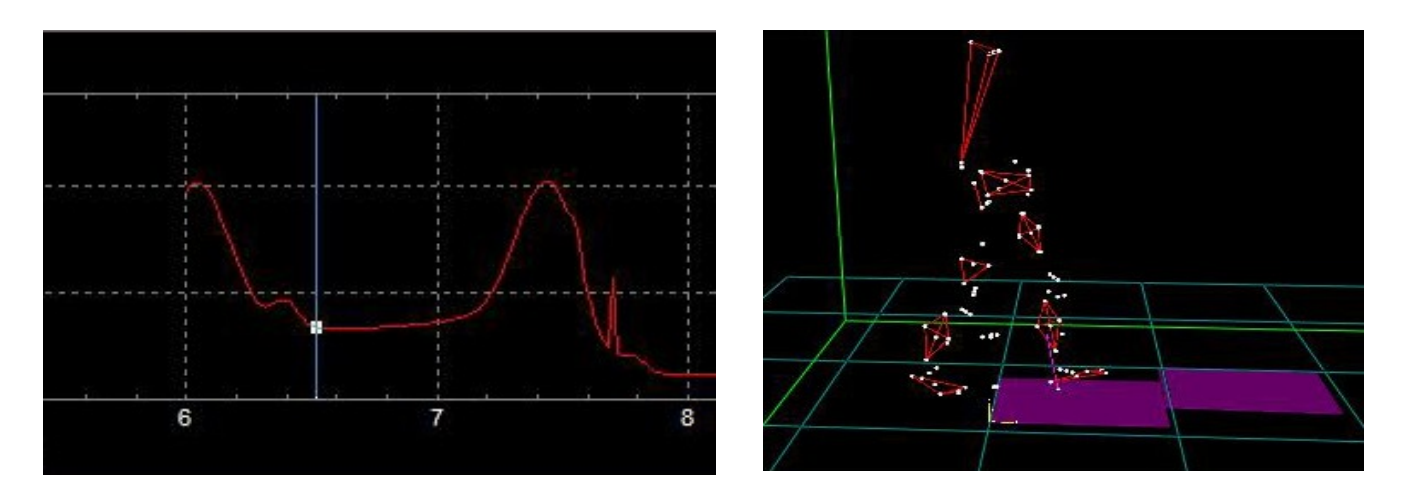

**Figura 3.6.** Visualizzazione della curva dell'evento HS del piede sinistro

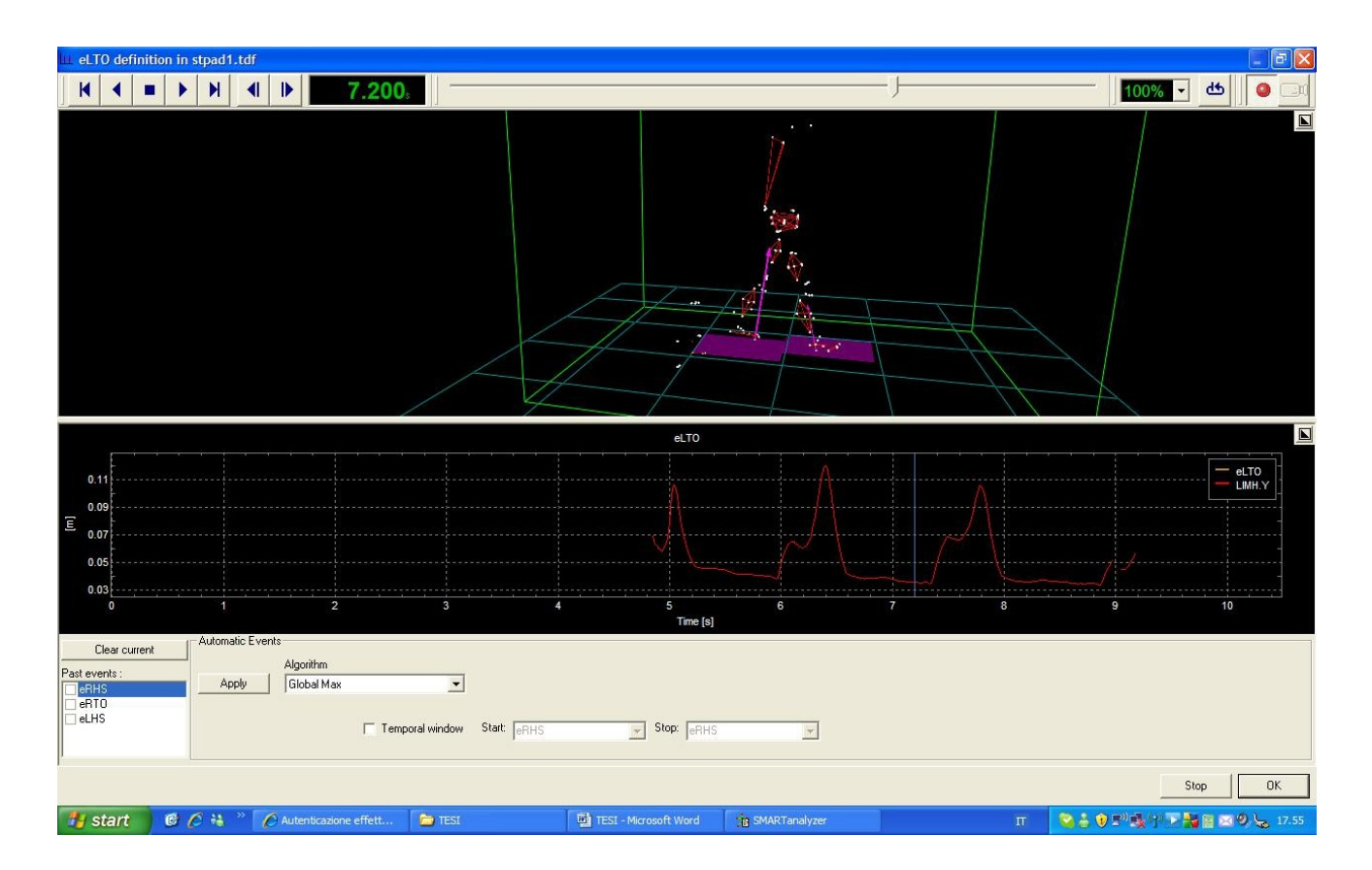

**Figura 3.7.** Finestra dell'evento TO piede sinistro

### **3.7.3. Calcolo dei centri articolari di anca, ginocchio, bacino e caviglia**

### **Operatori**:

• **Punto 3D definito da due punti e uno scalare**: crea un nuovo punto 3D da due punti 3D e uno scalare. Determina il vettore che va dal primo punto al secondo e lo spostamento viene dato dal valore dello scalare: il nuovo punto 3D è il capo del vettore (applicato al punto di partenza 3D).

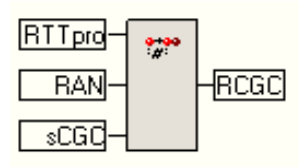

**Figura 3.8.** Operatore che crea un nuovo punto 3D da due punti 3D e uno scalare

In figura è mostrato la creazione del centro articolare relativo al segmento anatomico che rappresenta la gamba destra, qui indicato con **RCGC**.

## **3.7.4. Calcolo delle masse per i segmenti corporei: piede, gamba, coscia, bacino. Operatori:**

- **(1) Input (massa, kg)**: oggetto il cui valore è inserito dall'utente al momento della sua creazione; quando il protocollo viene salvato il valore si memorizza come una costante. In questo modo, qui, vengono inseriti i valori anatomici letti nella tabella di Zatsiorsky.
- **(2) Moltiplicazione di un oggetto per uno scalare**: moltiplica opportunamente i parametri inseriti per il peso e l'altezza del soggetto, preventivamente resi adimensionali con una divisione per la propria unità di misura. I risultati delle moltiplicazioni saranno in kg.
- **(3) Somma di due oggetti (masse)**: vengono sommati i prodotti opportuni.

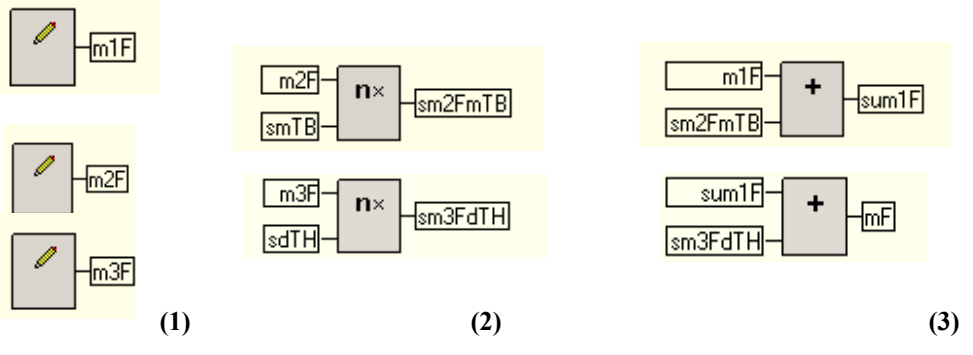

**Figura 3.9.** Operatori utilizzati per il calcolo delle masse

Si mostra qui il calcolo effettuato per la misura della massa del piede, indicato con **mF**.

### **3.7.5. Calcolo del momento di inerzia per ogni segmento corporeo**

### **Operatori:**

- **Input (kg\*m²)**: oggetto il cui valore è inserito dall'utente al momento della sua creazione; quando il protocollo viene salvato il valore si memorizza come una costante. In questo caso viene inserito il valore opportuno del momento torcente unidimensionale, secondo la formula suddetta.
- **Moltiplicazione di un oggetto per uno scalare**: moltiplica opportunamente i parametri inseriti per il peso e l'altezza del soggetto, preventivamente resi adimensionali con una divisione per la propria unità di misura. I risultati delle moltiplicazioni saranno in kg\*m² , in quanto gli input inseriti hanno questa dimensione.
- **Somma di due oggetti (momenti torcenti unidimensionali)**: vengono sommati i prodotti opportuni.

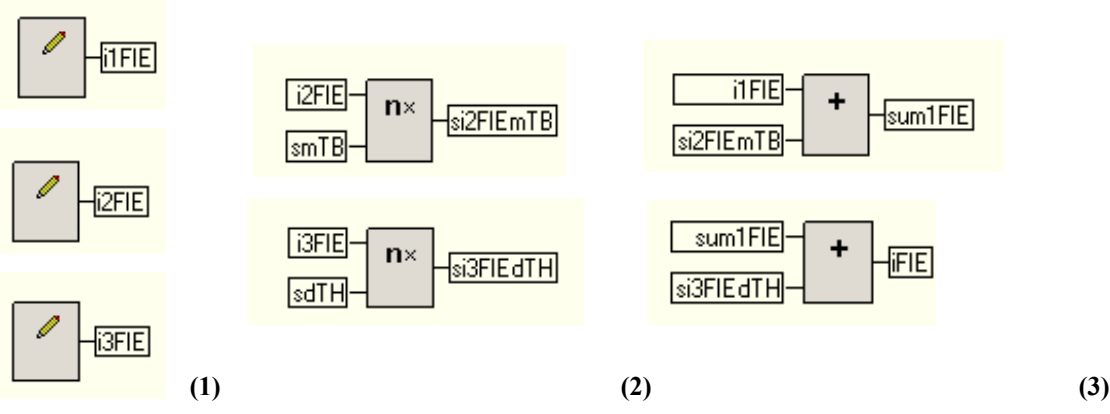

**Figura 3.10.** Operatori utilizzati per il calcolo dei momenti di inerzia

Si mostra qui il calcolo effettuato per il valore del momento torcente del piede sul piano trasversale (movimento di intra-extra rotazione), indicato con **iFIE**.

## **3.7.6. Calcolo della forza esercitata su un giunto dal segmento corporeo ad esso prossimale Operatori:**

- **(1) Derivata di un momento lineare**: esegue la derivata della massa del segmento corporeo d'interesse nel punto del suo centro di massa: crea una forza con le sue componenti nelle tre dimensioni;
- **(2) Accelerazione di una massa**: calcola la forza peso nelle tre dimensioni: moltiplica la massa del segmento corporeo in esame con l'accelerazione in tre dimensioni nel punto di applicazione della forza stessa;

## • **(3) Somma di due oggetti (forze), differenza di due oggetti (forze), moltiplicazione per uno scalare**.

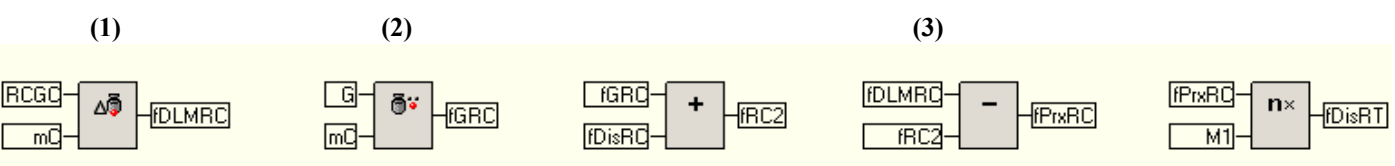

**Figura 3.11.** Operatori utilizzati per il calcolo delle forze

Si mostra qui il calcolo della forza prossimale (e distale) esercitate sul ginocchio: con la lettera **C** si indica il segmento corporeo corrispondente alla gamba, con la lettera **T** viene indicato il segmento che rappresenta la coscia.

### **3.7.7. Calcolo delle componenti delle forze lungo i vettori unitari**

#### **Operatori:**

• **componente lungo un vettore unitario**: restituisce la proiezione di un oggetto 3D lungo la direzione del vettore unitario inserito come secondo input.

In figura vengono mostrate le operazione relative al calcolo delle proiezioni per le forze esercitate dai segmenti corporei che corrispondo a gamba, coscia e bacino della parte destra del corpo, rispettivamente sui punti di giunto rappresentati da caviglia, ginocchio e anca.

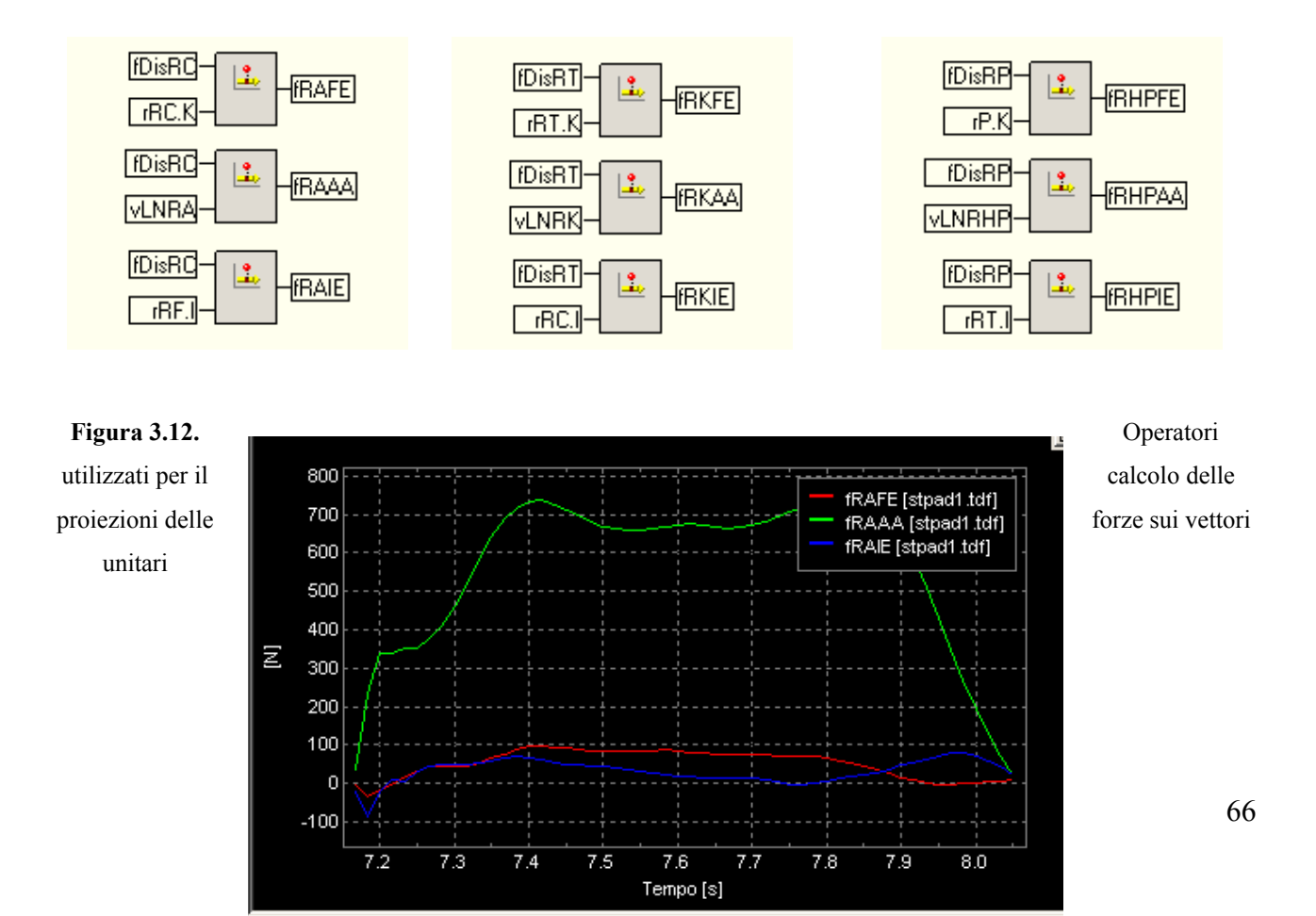

**Figura 3.13.** Andamento della forza distale esercitata sulla caviglia destra nelle tre proiezioni sui vettori unitari

## **3.7.8. Normalizzazione delle tracce di forza rispetto al peso del soggetto e rispetto ad un ciclo di appoggio**

**Operatori**:

- **(1) Divisione di un oggetto per uno scalare**: divide il valore inserito al primo ingresso con lo scalare inserito al secondo ingresso. In uscita avremo un dato dello stesso tipo di quello inserito al primo ingresso.
- **(2) Normalizzazione temporale della traccia di un oggetto rispetto ad un evento multiplo**: crea una sequenza di cicli il cui range temporale è normalizzato da 0 a 100. Ogni ciclo risultante corrisponde alla porzione di traccia che va da un evento al suo successivo.
- **(3) Media di un ciclo in una sequenza di cicli**: il ciclo risultante in un intervallo, è la media della sequenza dei cicli in quell'intervallo.
- **(4) Media di un'acquisizione multipla**: crea un evento che è la media tra gli eventi analizzati in diverse acquisizioni.

Si mostrano qui i suddetti operatori impiegati per le operazioni in esame relative al giunto della caviglia.

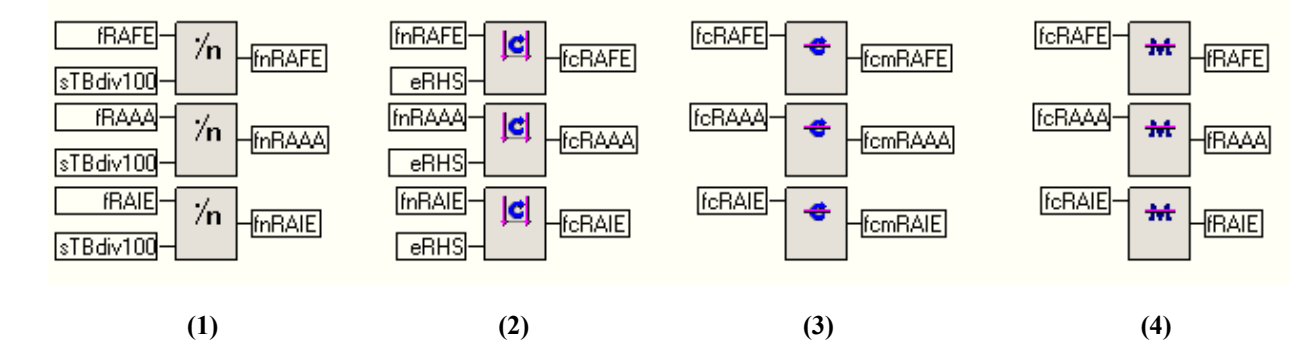

**Figura 3.14.** Operatori utilizzati per la normalizzazione delle tracce delle forze rispetto al peso del soggetto e, poi, rispetto ad un ciclo del passo

## **3.7.9. Calcolo del momento torcente prossimale e distale per ogni segmento corporeo Operatori:**

- **(1) Derivata di un momento angolare**: esegue la derivata del momento di inerzia nelle tre dimensioni riferito ad un segmento corporeo nel punto di origine del sistema di riferimento del segmento stesso.
- • **(2) Momento di una forza rispetto ad un punto**: calcola il momento delle forze prossimale e distale con punto di applicazione sul centro di massa del segmento corporeo in esame. Tali forze saranno avvertite rispettivamente dal giunto posto che si trova nella parte inferiore del segmento e da quello nella parte superiore.
- **(3) Somma di due oggetti, differenza di due oggetti, moltiplicazione per uno scalare**.

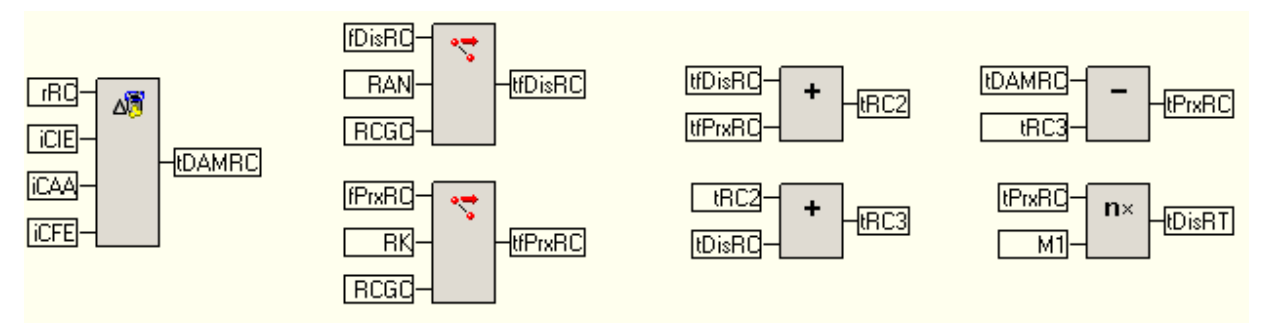

**Figura 3.15.** Operatori utilizzati per il calcolo dei momenti torcenti

Si mostra qui il calcolo del momento torcente del segmento prossimale (e distale) esercitate sul ginocchio: con la lettera **C** si indica il segmento corporeo corrispondente alla gamba, con la lettera **T** viene indicato il segmento che rappresenta la coscia.

## **3.7.10. Calcolo delle componenti dei momenti torcenti lungo i vettori unitari Operatori:**

• **componente lungo un vettore unitario**: restituisce la proiezione di un oggetto 3D lungo la direzione del vettore unitario inserito come secondo input.

In figura vengono mostrate le operazione relative al calcolo delle proiezioni per le forze esercitate dai segmenti corporei che corrispondo a gamba, coscia e bacino della parte destra del corpo, rispettivamente sui punti di giunto rappresentati da caviglia, ginocchio e anca.

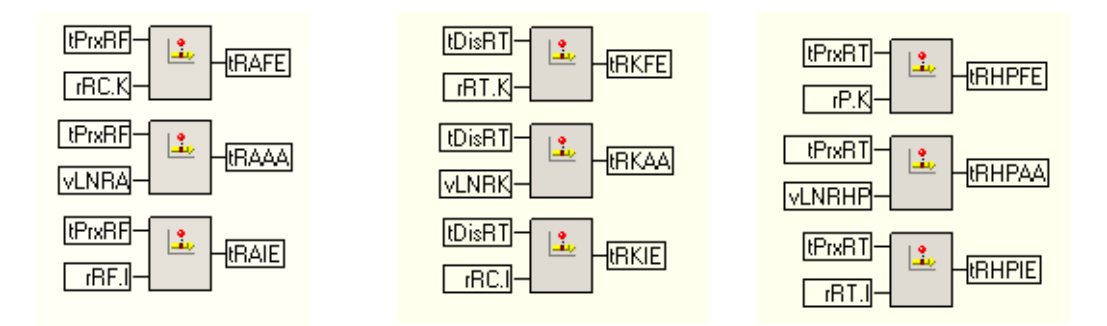

**Figura 3.16.** Operatori utilizzati per il calcolo dei momenti torcenti lungo i vettori unitari

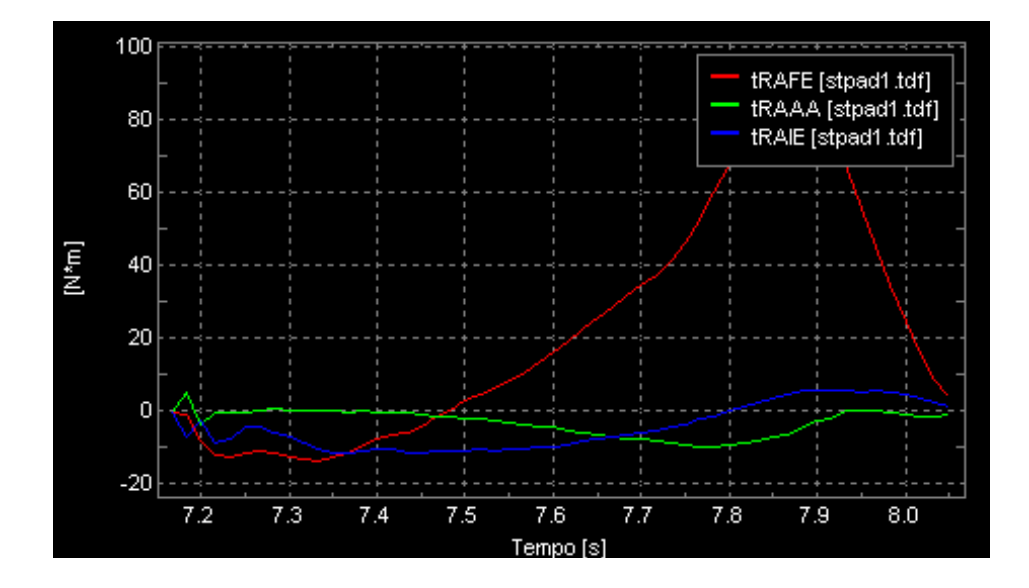

**Figura 3.17.** Andamento dei momenti torcenti relativi alla caviglia destra nelle tre proiezioni sui vettori unitari

# **3.7.11. Normalizzazione delle tracce di momenti torcenti rispetto ad uno scalare opportuno e rispetto al ciclo di appoggio**

### **Operatori**:

• **(1) Divisione di un oggetto per uno scalare**: divide il valore inserito al primo ingresso con lo scalare inserito al secondo ingresso. In uscita avremo un dato dello stesso tipo di quello inserito al primo ingresso.

- **(2) Normalizzazione temporale della traccia di un oggetto rispetto ad un evento multiplo**: crea una sequenza di cicli il cui range temporale è normalizzato da 0 a 100. Ogni ciclo risultante corrisponde alla porzione di traccia che va da un evento al suo successivo.
- **(3) Media di un ciclo in una sequenza di cicli**: il ciclo risultante in un intervallo, è la media della sequenza dei cicli in quell'intervallo.
- **(4) Media di un'acquisizione multipla**: crea un evento che è la media tra gli eventi analizzati in diverse acquisizioni.

Si mostrano qui i suddetti operatori impiegati per le operazioni in esame relative al giunto della caviglia.

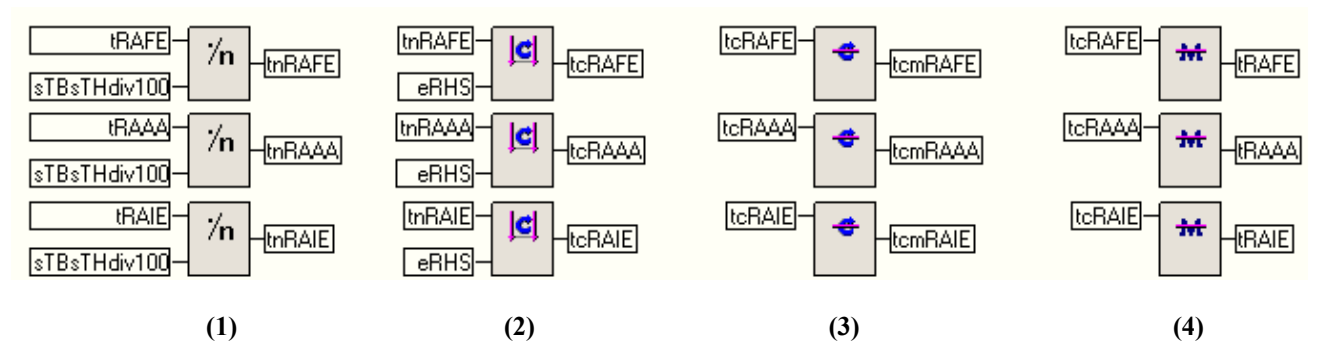

**Figura 3.18.** Operatori utilizzati per la normalizzazione delle tracce delle forze rispetto al peso del soggetto e, poi, rispetto ad un ciclo del passo

### 3.7.12. **Calcolo della velocità angolare**

### **Operatori**:

- **(1) Sistema di riferimento ruotato di un angolo ZYX**: calcola gli angoli di Eulero ZYX tra i 2 riferimenti: il secondo sistema di riferimento in ingresso si ottiene ruotando il primo sistema di riferimento in ingresso attorno al suo asse corrispondente, nell'ordine corretto.
- **(2) Velocità angolare 3D di un sistema di riferimento**: fornisce la velocità angolare di un riferimento, per le tre dimensioni.
- **(3) Smoothing della traccia di un oggetto**: filtra un segnale usando un filtro a finestra triangolare a parametri fissati. In uscita vi è la traccia in ingesso che risulta dopo l'operazione di filtraggio.

### • **(4) Moltiplicazione di un oggetto per uno scalare**.

In figura vediamo le operazioni sopra descritte relative al sistema di riferimento associato al ginocchio destro.

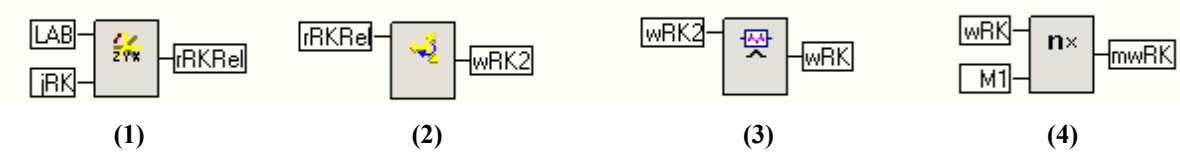

**Figura 3.19.** Operatori utilizzati per il calcolo della velocità angolare di un giunto

### **3.7.13. Calcolo della potenza per ogni piano anatomico**

### **Operatori:**

• **Potenza di un momento torcente**: calcola la potenza di un momento torcente applicata ad un sistema di riferimento, lungo una delle tre dimensioni.

In figura è riportato il calcolo della potenza relativa al ginocchio destro, lungo le tre componenti.

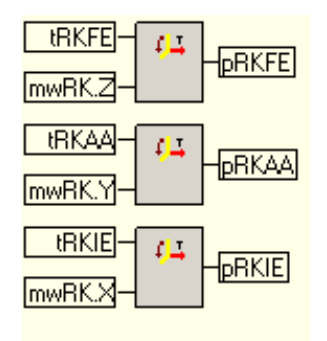

**Figura 3.20.** Operatori utilizzati per il calcolo delle potenze nelle tre dimensioni

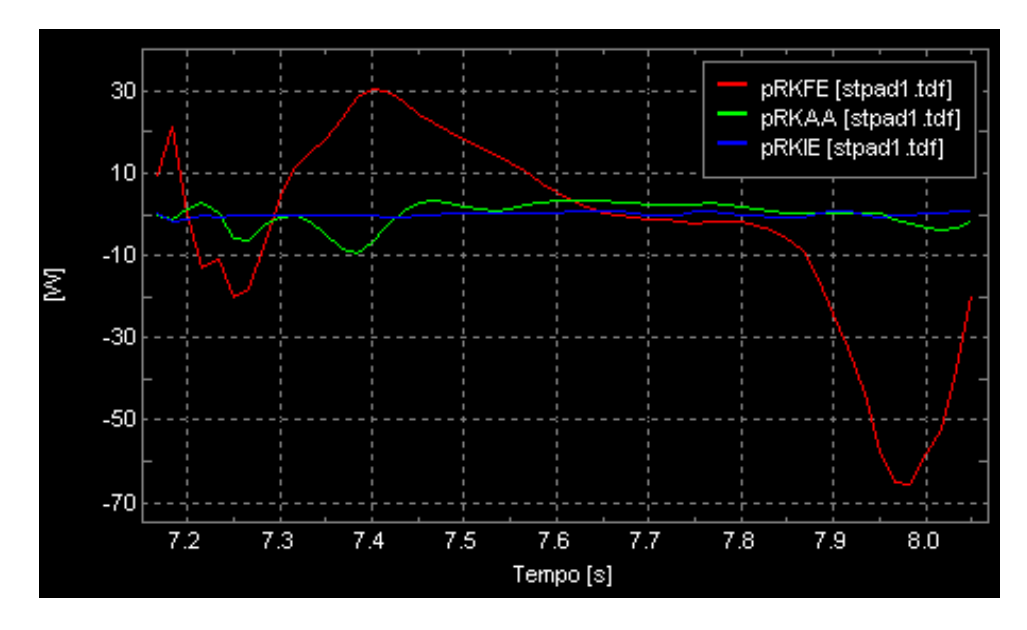

**Figura 3.21.** Andamento delle potenze sul ginocchio destro nelle tre proiezioni sui vettori unitari

## **3.7.14. Normalizzazione delle tracce di potenze rispetto al peso del corpo e rispetto al ciclo di**

### **appoggio**

### **Operatori**:

- **(1) Divisione di un oggetto per uno scalare**: divide il valore inserito al primo ingresso con lo scalare inserito al secondo ingresso. In uscita avremo un dato dello stesso tipo di quello inserito al primo ingresso.
- • **(2) Normalizzazione temporale della traccia di un oggetto rispetto ad un evento multiplo**: crea una sequenza di cicli il cui range temporale è normalizzato da 0 a 100. Ogni ciclo risultante corrisponde alla porzione di traccia che va da un evento al suo successivo.
- **(3) Media di un ciclo in una sequenza di cicli**: il ciclo risultante in un intervallo, è la media della sequenza dei cicli in quell'intervallo.
- **(4) Media di un'acquisizione multipla**: crea un evento che è la media tra gli eventi analizzati in diverse acquisizioni.

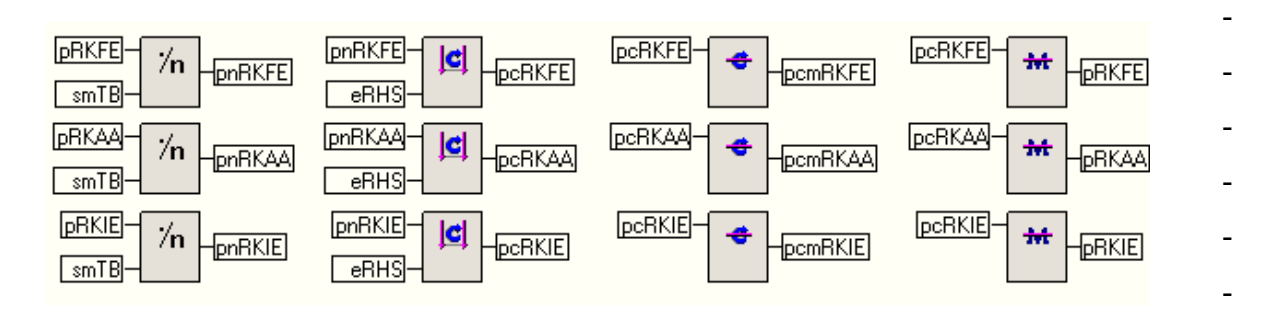

| (1) |  | (2) |  | (3) |  |  | (4) |  |
|-----|--|-----|--|-----|--|--|-----|--|
|     |  |     |  |     |  |  |     |  |

**Figura 3.22.** Operatori utilizzati per la normalizzazione delle potenze rispetto ad un ciclo del passo
## **BIBLIOGRAFIA**

- **[1]** Cappello, A. Cappozzo, P.E. di Prampero. *Bioingegneria della postura e del movimento*. Patron Editore, Bologna. 2003.
- **[2]** Jacqueline Perry. *Analisi del movimento*. Elsevier. 2005.
- **[3]** Sawacha, Guarnieri, Cristoferi, Guiotto, Avogaro, Cobelli. *Diabeticgait and posture abnormalities: a biomechanical investigation through three dimensional gait analysis*. Clinical Biomechanics, 24, 722-728. 2009.
- **[4]** Vaughan, Davis, O'Connor. *Dinamics of Human Gait.* Kiboho Publishers, Cape Town, South Africa. 1992.
- **[5]** Davis, Ounpuu, Tyburski, Gage. *A gait analysis data collection and reduction technique*. Human Movement Science, 10, 575-587. 1991.
- **[6]** Cappozzo, Catani, Della Croce, Leardini. *Position and orientation in space of bones during movement: anatomical frame definition and determination*. Clinical Biomechanics, 10, 171-178. 1995.
- **[7]** Cappozzo, Chiari, Della Croce, Leardini. *Human Movement analysis using stereophotogrammetry.* Part 1, 2, 3, 4. Gait & Posture, 21. 2005.
- **[8]** Frigo, Rabuffetti, Kerrigan, Deming, Pedotti. *Functionally oriented and clinically feasible quantitative gait analysis method*. Medical & Biological Engineering & Computing, 36 (2), 179-85. 1998.
- **[9]** Frigo, Rabuffetti. *Multifactorial estimation of hip and knee joint centres for clinical application of gait analysis*. Gait & Posture, 8, 91-102. 1998.
- **[10]** Ounpuu, Davis, De Luca. *Joint kinetics: methods, interpretation and treatment decisionmaking in children with cerebral palsy and myelomeningocele*. Gait & Posture, 4, 62-78. 1996.
- **[11]** Leardini, Sawacha, Paolini, Ingrosso, Nativo, Benedetti. *A new anatomically based protocol for gait analysis in children.* Gait & Posture. 2007.
- **[12]** [http://www.bts.it](http://www.bts.it/)
- **[13]** Interfaccia SMARTanalyzer
- **[14]** SMARTanalyzer, Help del software Smart
- **[15]** De Leva. *Adjustments to Zatsiorsky Seluyanov's segment inertia parameters*. Journal of Biomechanics, 29, 1223-1230, 1996.
- **[16]** Zatsiorsky. *Kinetics of Human Motion*
- **[17]** Seliktar, Bo. *The theory of kinetic analysis in human gait*. Gait Analysis. Theory and application, 17, 223-235, 1995.
- **[18]** Winter, Eng, Ishac. *A review of kinetic parameters in human walking*. Gait Analysis. Theory and application, 19, 252-270, 1995.
- **[19]** Tesi di Adriano D'Amico, *Analisi della cinematica intersegmentale 3D del piede tramite stereofotogrammetria optoelettronica: test di validazione sperimentale*. Anno Accademico 2007/2008.

## *RINGRAZIAMENTI*

*Un sentito grazie al mio tutor aziendale Diego Crovato, che con professionale semplicità ha saputo seguirmi nell'approfondire la materia trattata e nella creazione del protocollo di studio; nutro per lui profonda stima e riconoscenza per avermi dato l'opportunità di conoscere un ambiente esterno all'università, come è l'azienda BTS S.p.A. di Padova, ma ugualmente per me molto istruttivo.*

*Ringrazio il mio relatore prof. Claudio Corbelli e la mia correlatrice ing. Zimi Sawacha per la loro professionalità: per avermi fornito indispensabili spunti ed indicazioni per la creazione di questo lavoro di tesi, per l'attenzione posta alla correzione dello stesso e per la completa disponibilità dimostrata nei miei confronti ogni qual volta avessi bisogno di ulteriori suggerimenti o chiarimenti.*

*Desidero ringraziare i miei genitori ed Alessio con Giada, per aver sempre fatto il tifo per me. Un gioioso grazie a tutto il resto della mia famiglia, che con immancabile vivacità, mi ha sempre dimostrato affettuosa fiducia.*

*Un grazie speciale, infine, a Michele ed agli amici più cari.*